**Matthias MORAK**

# **Betrachtungen zum** *k***–***ε***–Turbulenzmodell mit Finiten–Volumen**

### **MASTERARBEIT**

**zur Erlangung des akademischen Grades eines Diplom-Ingenieur**

**Masterstudium Technomathematik**

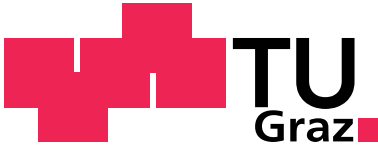

**Graz University of Technology** 

**Technische Universität Graz**

**Betreuer: Univ.–Prof. Dipl.–Math. Dr.rer.nat O. Steinbach**

**Institut für Numerische Mathematik**

**Graz, im März 2013**

## **Vorwort**

Diese Masterarbeit entstand im Rahmen meines Studiums der Technischen Mathematik an der TU Graz.

Einen großen Dank möchte ich Herrn Prof. Dr. Steinbach aussprechen, dass ich an einem so interessanten Thema arbeiten durfte. Weiters möchte ich mich bei Herrn Prof. Dr. Steinbach für seine fachkundige und geduldige Betreuung bedanken, die er mir, trotz vieler Termine, immer ermöglicht hat.

Mein Dank gilt auch allen Mitarbeiten des Instituts für Numerische Mathematik, die mir bei allerlei Problemen helfen konnten.

Außerdem möchte ich mich bei Herrn Dr. Maier bedanken, der mir in Fragen zum Programm AVL FIRE immer hilfreich zur Seite stand.

Besonders bedanken möchte ich mich bei meiner Familie, und speziell bei meinen Eltern, die mir auf den Weg zum Studium immer eine große Hilfe und ein großer Ansporn waren, und auf deren Unterstützung ich mich während meines gesamten Studiums immer verlassen konnte.

Ein großer Dank gilt auch meinen Freunden und Studienkollegen, ohne deren Unterstützung sich das Studium um einiges schwieriger gestaltet hätte.

Zum Schluss möchte ich mich noch ganz herzlich bei meiner Frau Maria bedanken, die mir besonders am Anfang und am Ende des Studiums durch ihre Motivation durch alle Schwierigkeiten geholfen hat. Ich möchte mich bei ihr bedanken, dass sie meine Launen während der letzten Monate geduldig ertragen hat, und auch dafür, dass sie die hier vorliegende Arbeit unzählige Male Korrektur gelesen, und Verbesserungsvorschläge eingebracht hat.

## **Abstract**

Diese Arbeit befasst sich mit der Modellierung turbulenter Strömungen und deren Realisierung mit dem Programm AVL FIRE, und wurde in Kooperation mit der Firma GRIDLAB erstellt. Hierzu werden im ersten Kapitel die Navier-Stokes-Gleichungen hergeleitet, das System entdimensionalisiert und mittels Reynolds- und Favremittelung gemittelt. In weiterer Folge werden, um ein geschlossenes System zu erhalten, die Gleichungen für die turbulente kinetische Energie und die turbulente Dissipationsrate erläutert und das damit erhaltene k-epsilon Turbulenzmodell zusammengefasst. Der zweite Teil der Arbeit befasst sich mit einer Einführung in die Finite-Volumen-Methode für elliptische Randwertprobleme. Dafür werden die benötigten Funktionenräume eingeführt, und das Variationsproblem hergeleitet. Im Anschluss wird die Finite-Volumen-Methode mit dualen Boxgittern, die zur Vertex-Centerd Finiten-Volumen-Methode gehört und die Finite-Volumen-Methode mit Voronoi-Kontrollvolumen, was einer Cell-Centerd Finiten-Volumen-Methode entspricht, betrachtet, und kurz auf Fehlerabschätzungen eingegangen. Im dritten Kapitel dieser Masterarbeit wird der Hintergrund des Programmes AVL FIRE, sowie die Software selbst beschrieben. Im vorletzten Kapitel werden zwei Benchmark-Probleme mit dem Program AVL FIRE realisiert und die Lösung mit den Resultaten einer direkten numerischen Simulation mittels Finiter-Elemente verglichen. Abschließend werden eine kurze Zusammenfassung der Arbeit und ein Ausblick auf noch offene Punkte gegeben.

This master thesis on the modelling of turbulent flows and their realization with AVL FIRE was done in cooperation with the company GRIDLAB. After the derivation of the Navier-Stokes system its dimensionless form is used. Referring to that the Reynolds- and Favre averaging is introduced and the k-epsilon turbulence model is derived. The second part of this thesis describes the introduction of the finite volume method for elliptic boundary value problems. To address this, the applied function spaces are introduced and the variational problem is formulated. Subsequently the finite volume method with dual box grids and the finite volume method with Voronoi control volumina are considered, and some error estimates are discussed. The third chapter characterizes the background of the program AVL FIRE and the software per se. The last chapter is about the realization of two benchmark problems and compares the results with the solutions of a direct numerical approximation with a finite element method. This master thesis is concluded by a short summary and an outlook.

# **Inhaltsverzeichnis**

### **Einleitung 9**

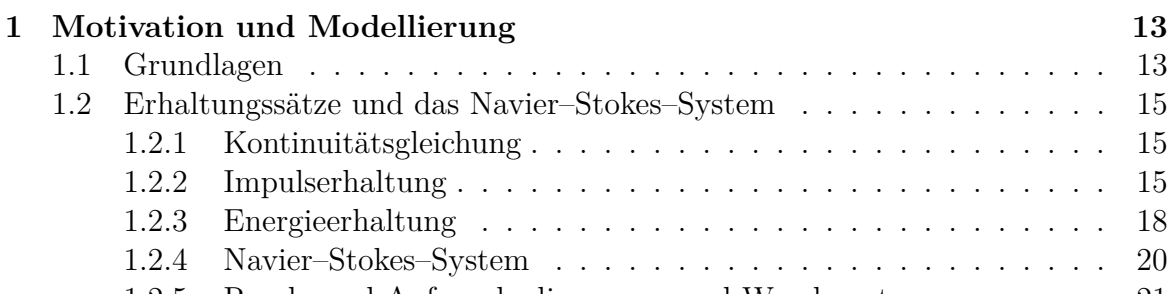

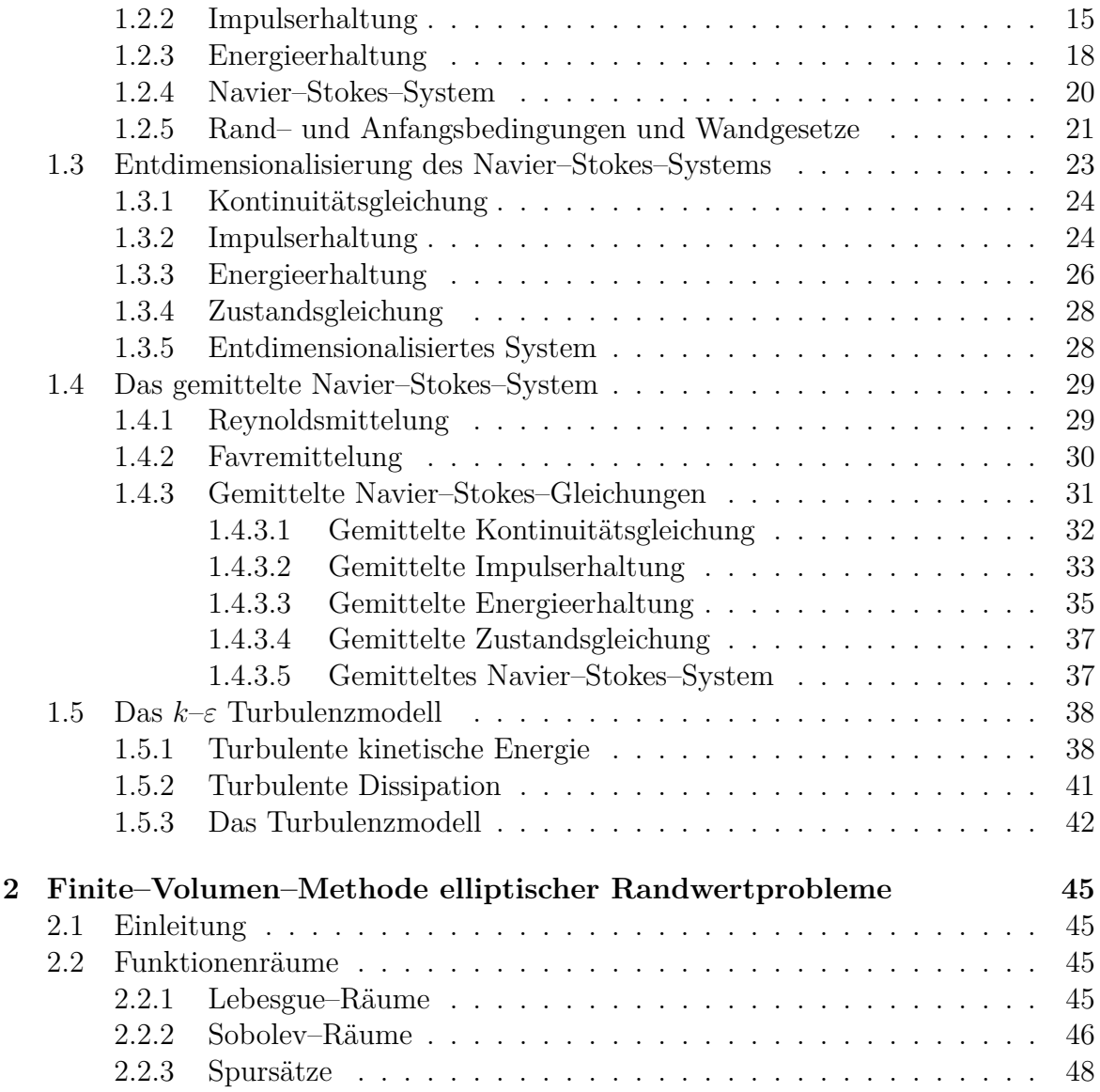

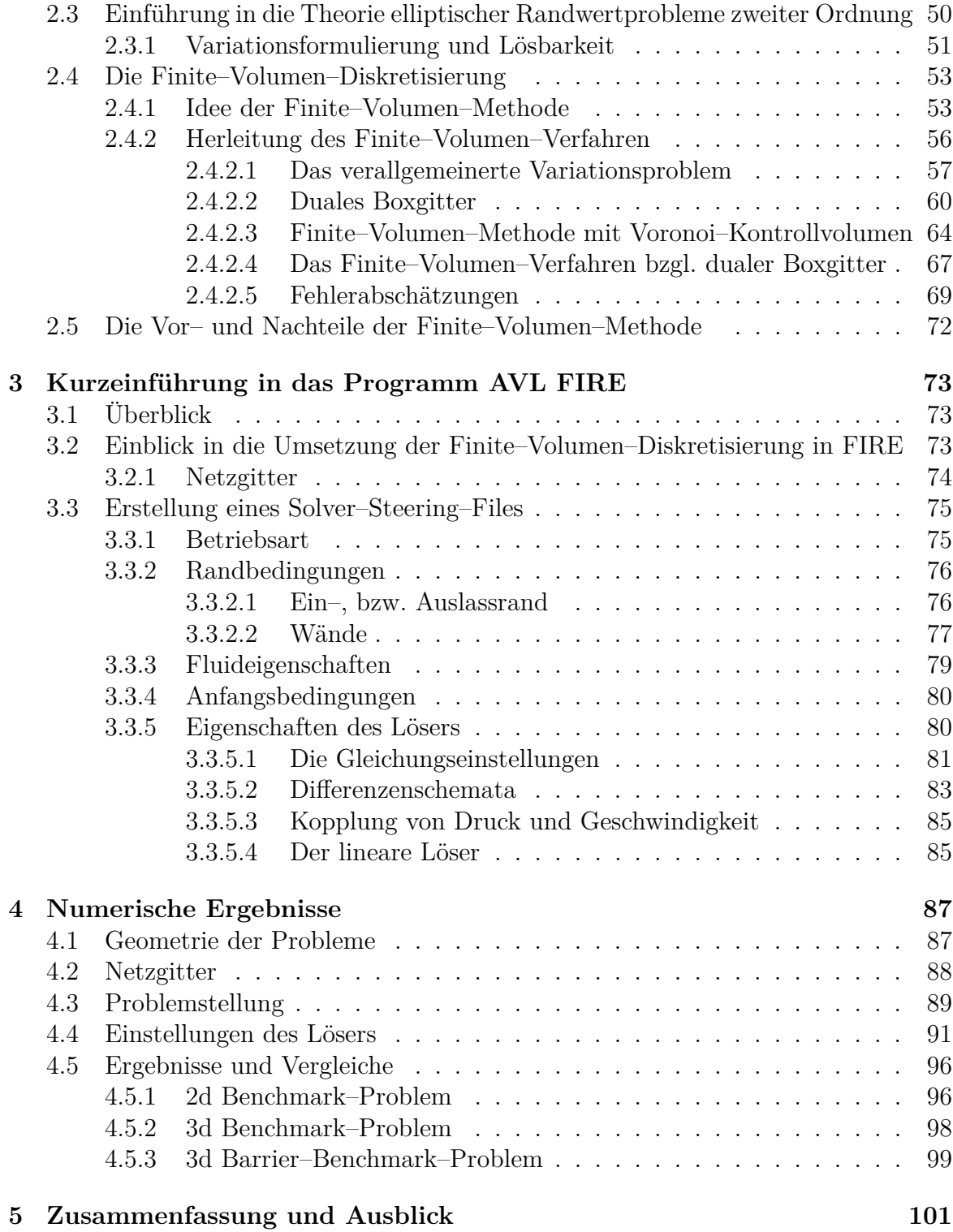

# **Einleitung**

Diesem Abschnitt liegen die Arbeiten [24, 34] und [19] als Literaturquellen zugrunde.

Die Berechnung turbulenter Strömungen bereitet bis heute große Schwierigkeiten. Um die Struktur einer Turbulenz in numerischen Berechnungen zu erfassen, muss das Gitter von Haus aus sehr fein gewählt werden. Bei großen Problemen, wie etwa der Berechnung der Turbulenz an einer Flugzeugtragfläche in einer bestimmten Flughöhe und bei gleichbleibender Geschwindigkeit, stößt man schnell an die technischen Möglichkeiten und Grenzen der heutigen Rechner.

Die sogenannte "Direkte numerische Simulation" zur Lösung der zeitabhängigen Navier–Stokes–Gleichungen ist für komplexe und große Probleme oft nur für kleine Reynoldszahlen möglich. In der Praxis behilft man sich daher mit diversen Modellen, um turbulente Strömungen behandeln zu können.

Den meisten Turbulenzmodellen liegt der RANS–Ansatz ("Reynolds averaged Navier– Stokes"–Ansatz) zugrunde, der 1895 von Reynolds veröffentlicht wurde. 1877 führte Boussinesq die Wirbelviskosität *ν<sup>T</sup>* zur Beschreibung des erhöhten Impulsaustausches aufgrund von Turbulenzen ein. Prandtl entwickelte 1925 das erste Turbulenzmodell, indem er die turbulente Mischungsweglänge definierte, mit der Scherströmungen beschrieben werden können. Ein Beispiel für diese Strömungen sind die turbulenten Rohr–, bzw. Kanalströmungen.

Generell kann man zwischen Null–, Ein–, und Zweigleichungsmodellen unterscheiden. Diese Turbulenzmodelle dienen der Schließung des zugrundeliegenden Gleichungssystems, also der RANS Gleichungen, bzw. der Wirbelviskositätsmodelle, siehe [34]. Bei den RANS Gleichungen tauchen zusätzliche Terme, und zwar jene für die Normalenspannungen und die Schubspannungen, auf, die durch diese Gleichungsmodelle beschrieben werden.

Die bekanntesten Nullgleichungsmodelle sind jene von Prandtl und Baldwin–Lomax. Hierbei wird die Wirbelviskosität *ν<sup>T</sup>* als algebraische Funktion der Geschwindigkeit berechnet. Außerdem sind bei den Nullgleichungsmodellen keine Differentialgleichungen zu lösen. Die Modelle müssen allerdings, abhängig vom jeweiligen Problem, aufwen-dig kalibriert werden, was in den meisten Fällen aber nicht möglich ist. Deshalb wurden weitere Modelle, und zwar die Ein–, und Zweigleichungsmodelle, eingeführt.

Das erste Eingleichungsmodell wurde ebenfalls von Prandtl im Jahr 1945 entwickelt, und beschreibt den Transport der turbulenten Größe durch die turbulente kinetische Energiegleichung. In dieser Arbeit wird jedoch nur ein Zweigleichungsmodell betrachtet, weshalb nicht weiter auf die Eingleichungsmodelle eingegangen wird.

Die Zweigleichungsmodelle sind, im Gegensatz zu den Null–, bzw. Eingleichungsmodellen, vollständig, d.h., sie können die Eigenschaften turbulenter Strömungen beschreiben, ohne die Struktur der Turbulenz im Vorhinein zu kennen, wie es bei den Null–, und Eingleichungsmodellen der Fall ist. Die Grundlage für die heutigen RANS– Turbulenzmodelle bilden die Eingleichungsmodelle.

Die wohl bekanntesten Zweigleichungsmodelle sind das *k*–*ω*–, und das *k*–*ε*–Modell. Beiden Modellen liegt die Boussinesq–Approximation und die turbulente kinetische Energiegleichung zugrunde. Die zwei Zugänge unterscheiden sich jedoch in der Definition der turbulenten Längenskalierung *l*, und demnach in der turbulenten Dissipationsrate *ω*, bzw. *ε*.

Beim *k*–*ω*–Modell wird die turbulente kinematische Viskosität *ν<sup>T</sup>* durch

$$
\nu_T \sim k/\omega
$$

approximiert, und die turbulente Längenskalierung durch

$$
l \sim k^{1/2}/\omega.
$$

Mit der Beziehung

*ε ∼ ω k*

folgt nun für das *k*–*ε*–Modell

$$
\nu_T \sim k^2/\varepsilon
$$
, und  $l \sim k^{3/2}/\varepsilon$ .

Wie im ersten Kapitel dieser Arbeit ersichtlich wird, ist die Bestimmung der zweiten Gleichung, also beim *k*–*ε*–Modell der *ε* Gleichung, die größte Herausforderung. Während man die Gleichung der turbulenten kinetischen Energie mit Hilfe einiger Approximationen relativ exakt herleiten kann, gestaltet sich eine genaue Beschreibung der *ε*–Gleichung als schwierig. Die erste diesbezügliche Arbeit wurde von Jones und Launder im Jahre 1972 verfasst. Sie waren die ersten, die die Gleichung der Dissipationsrate aus der Gleichung für die turbulente kinetische Energie abgeleitet haben, und so eine Relation zwischen den beiden Gleichungen erhielten.

In der Praxis gibt es noch eine Reihe anderer Zweigleichungsmodelle, die aber in dieser Arbeit nicht erwähnt werden.

#### **Hintergrund und Gliederung der Arbeit**

Diese Arbeit wurde im Zuge eines Innovationsschecks in Kooperation und im Auftrag der Firma GRIDLAB erstellt. Motivation der Arbeit war der Vergleich von Turbulenzmodellen mit einer direkten numerischen Simulation. Außerdem sollte der mathematische Hintergrund des Programms AVL FIRE, soweit möglich, untersucht und erläutert werden. Um die Arbeit überschaubar zu halten, wurde hierzu das *k*–*ε*– Turbulenzmodell untersucht.

Der Aufbau der Arbeit ist in fünf Kapitel unterteilt, die in weiterer Folge kurz erklärt werden.

- **Kapitel 1:** Dieses Kapitel beschäftigt sich mit der Herleitung des *k*–*ε*–Turbulenzmodells. Hierzu wird anhand der Erhaltungsgleichungen das Navier–Stokes– System beschrieben, wobei die Zustandsgleichungen auf der einen Seite allgemein, und auf der anderen Seite für ideale Gase betrachtet werden. In weiterer Folge werden Rand– und Anfangsbedingungen formuliert, und eine Einführung ind die Wandgesetze gegeben, wobei vor allem auf das logarithmische Wandgesetz Bezug genommen wird. Um ein Turbulenzmodell zu erhalten, wird anschließend das Gleichungssystem entdimensionalisiert und mittels Reynolds– und Favremittelung gemittelt. Das so erhaltene System ist jedoch unterbestimmt und um es zu schließen, werden im letzten Teil dieses Kapitels die Gleichungen für die turbulente kinetische Energie und die turbulente Dissipationsrate hergeleitet, und das endgültige Turbulenzmodell angegeben.
- **Kapitel 2:** Im zweiten Kapitel wird eine allgemeine Einführung in die Finite–Volumen–Methode für elliptische Randwertprobleme zweiter Ordnung, und in weiterer Folge speziell für das homogene Dirichlet–Problem, gegeben. Hierzu werden vorab die benötigten Funktionenräume erläutert und eine kurze Erklärung zur Theorie elliptischer Randwertprobleme gegeben. In weiterer Folge wird die grundlegende Idee der Finiten–Volumen–Methode erläutert, ehe das Finite–Volumen–Verfahren für elliptische Randwertprobleme anhand zweier möglicher Herangehensweisen erklärt wird. Abschließend wird noch eine kurze Betrachtung der Fehlerschätzung, und ein Vergleich mit der Finiten–Element–Methode gemacht.
- **Kapitel 3:** Dieses Kapitel beschreibt, die Funktionsweise des Programms AVL FIRE und versucht, den mathematischen Hintergrund der Software zu erklären. Am Anfang wird die Umsetzung der Finiten–Volumen–Methode betrachtet, und im Anschluss die Erstellung eines "Solver–Steering–Files" be-schrieben.
- **Kapitel 4:** Im vierten Kapitel dieser Arbeit werden zwei Beispiele präsentiert, die mit dem in Kapitel drei erläuterten Programm realisiert wurden. Im Anschluss werden die Ergebnisse von FIRE mit den Resultaten einer Finiten– Element–Approximation aus [12] verglichen.
- **Kapitel 5:** Dieses abschließende Kapitel gibt eine Zusammenfassung der Arbeit und einen kurzen Ausblick auf die in dieser Arbeit nicht behandelten Themen.

## **1 Motivation und Modellierung**

In diesem Kapitel werden die Erhaltungsgleichungen beschrieben, aus denen in weiterer Folge die Navier–Stokes–Gleichungen zur Beschreibung von kompressiblen wärmeleitenden idealen Gasen hergeleitet werden. Für eine genauere Beschreibung sei unter anderem auf [8, 26], und [10] verwiesen. Vorab werden noch einige Grundlagen zur Herleitung der Navier–Stokes–Gleichungen benötigt.

### **1.1 Grundlagen**

Dieser Abschnitt behandelt die Grundlagen, die im Anschluss zum Einführen der Navier–Stokes–Gleichungen benötigt werden. Als Literaturquellen dienten hierfür, zusätzlich zu den bereits erwähnten, noch [7] und [20].

Das Zeitintervall, in dem die Bewegung des Fluids betrachtet wird, sei durch  $(t_0, T)$  ⊂ R gegeben, wobei *t*<sup>0</sup> *< T* gilt. Weiters sei *Ω*(*t*) das beobachtete Gebiet zum Zeitpunkt  $t \in (t_0, T)$ .

Zur Beschreibung einer Strömung dienen Funktionen, welche vom Ort und der Zeit abhängen, d.h.  $f = f(t, \underline{x})$ . Der Definitionsbereich dieser Funktionen ist durch die Menge  $\mathcal{M} = \{(t, \underline{x}), \underline{x} \in \Omega(t), t \in (t_0, T)\} \subset \mathbb{R}^4$  gegeben. In weiterer Folge wird angenommen, dass die Menge *M* offen ist. Des weiteren soll gelten, dass zu jedem Zeitpunkt  $t \in (t_0, T)$  jeden Punkt  $x \in \Omega(t)$  genau ein Massenpunkt passiert, wobei der zeitliche Verlauf eines Massenpunktes durch die Abbildung  $t \mapsto \varphi(t, \underline{x})$  gegeben ist, wobei <u>*x*</u> aus der Refenrenzkonfiguration  $\Omega(t_0)$  stammt, und  $\underline{x} = \varphi(t_0, \underline{x})$  gilt.

Außerdem sei die Abbildung  $(t, \underline{x}) \mapsto \varphi(t, \underline{x})$  stetig differenzierbar,  $\Omega \ni \underline{x} \mapsto \varphi(t, \underline{x}) \in$  $\varphi(t, \Omega)$  sei für jedes  $t \geq t_0$  invertierbar und  $\varphi$  sei orientierungserhaltend. Damit gilt, dass die Jakobideterminante  $J(t, \underline{x}) := \det(\nabla \varphi)$  positiv ist für alle  $\underline{x} \in \Omega$  und  $t \geq t_0$ . Um Strömungen zu charakterisieren, kann man zwischen zwei Betrachtungsweisen, und zwar der Eulerschen und der Lagrangschen, unterscheiden. Bei der Lagrangeschen Betrachtung wird die Bewegung eines bestimmten Materiepunktes beobachtet, wohingegen die Eulersche einen festen Punkt im Raum betrachtet, an dem zu verschiedenen Zeitpunkten, verschiedene Materiepunkte vorzufinden sind. Im Allgemeinen gilt für beide Koordinatensysteme, dass die Geschwindigkeit des Fluid-Partikels durch

$$
\underline{v}(t,\underline{x}) = \frac{\partial \underline{\varphi}(t,\underline{x})}{\partial t} \tag{1.1.1}
$$

gegeben ist, mit  $\underline{x} \in \Omega(t_0)$ .

Betrachtet man die totale zeitliche Änderung einer physikalischen Größe *f* in Euler-

schen Koordinaten, so ist diese gegeben durch

$$
\frac{df}{dt}\left(t, \underline{\varphi}(t, \underline{x})\right) = \frac{\partial f}{\partial t}\left(t, \underline{\varphi}(t, \underline{x})\right) + \nabla \underline{f}\left(t, \underline{\varphi}(t, \underline{x})\right) \cdot \frac{\partial \underline{\varphi}}{\partial t}(t, \underline{x})
$$

$$
= \frac{\partial \underline{f}}{\partial t}\left(t, \underline{\varphi}(t, \underline{x})\right) + \underline{v} \cdot \nabla \underline{f}\left(t, \underline{\varphi}(t, \underline{x})\right),
$$

wobei der Term *v·∇f* die Änderung der Größe *f* im Massenpunkt beschreibt, aufgrund seiner Bewegung mit der Geschwindigkeit *v*. Dies wird auch als konvektive Ableitung bezeichnet.

Zur Modellierung der Gleichungen in der Strömungsmechanik wird der Eulersche Zugang herangezogen. Dies folgt aus der Tatsache, dass man weniger am Verhalten einzelner Partikel interessiert ist, sondern eher an den Strömungseigenschaften an verschiedenen Punkten des Strömungsfeldes. In weiterer Folge wird zur Herleitung der Erhaltungsgleichungen das Reynoldsche Transporttheorem benötigt, welches vorab noch eingeführt wird.

**Satz 1.1.1** (Reynoldsches Transporttheorem)**.**

*Die Abbildung*  $(t, x) \mapsto \psi(t, x)$  *sei stetig differenzierbar, und erfülle die Bedingungen* 

- $\psi(t_0, x) = x$  *für*  $x \in \Omega(t_0)$ *,*
- $\bullet$  *Ω*(*t*<sub>0</sub>)  $\ni$  *x*  $\mapsto$   $\psi$ (*t*, *x*)  $\in$   $\psi$ (*t*, *Ω*(*t*<sub>0</sub>)) *für alle t* > *t*<sub>0</sub>*,*
- *• Für die Jakobi-Determinante gelte:*  $J(t, \underline{x}) = \det(\nabla \psi) > 0$  *für alle*  $t \geq t_0$  *und*  $\underline{x} \in \Omega(t_0)$ .

*Weiters sei die Funktion*  $(t, \underline{x}) \mapsto$ *∂ψ ∂t* (*t, x*) *stetig differenzierbar. Dann gilt*

$$
\frac{\mathrm{d}}{\mathrm{d}t} \int_{\Omega(t)} \psi(t, \underline{x}) \, \mathrm{d}\underline{x} = \int_{\Omega(t)} \left( \frac{\partial \psi}{\partial t}(t, \underline{x}) + \nabla \cdot (\psi(t, \underline{x})v(t, \underline{x})) \right) \, \mathrm{d}\underline{x}
$$

*mit dem zeitlich veränderlichen Kontrollvolumen Ω*(*t*) *und der Geschwindigkeit v*(*t, x*) *aus (1.1.1).*

*Beweis.* Den Beweis findet man beispielsweise in [8].

 $\Box$ 

### **1.2 Erhaltungssätze und das Navier–Stokes–System**

Dieser Abschnitt beschreibt die Erhaltungssätze für Masse, Impuls und Energie, aus denen schlussendlich das Navier–Stokes–System gefolgert werden kann. Die Erhaltungsgleichungen werden in den folgenden Abschnitten eingeführt. Einen genaueren Einblick hierzu liefern sowohl [8] als auch [10] oder [26].

### **1.2.1 Kontinuitätsgleichung**

Die Dichte eines Fluids sei durch die Funktion

$$
\varrho\colon \mathcal{M}\to (0,\infty)
$$

gegeben, wobei die Voraussetzung gilt, dass  $\varrho \in C^1(\mathcal{M})$  und  $\underline{v} \in [C^1(\mathcal{M})]^3$ , wobei  $\underline{v}$ wie in (1.1.1) definiert ist. Damit kann man die Masse eines Fluids in jedem beliebigen Gebiet  $\Omega(t) \subset \mathbb{R}^3$  durch

$$
m(t, \Omega(t)) = \int_{\Omega(t)} \varrho(t, \underline{x}) \, d\underline{x} \tag{1.2.1}
$$

bestimmen. Aufgrund der Massenerhaltung, d.h. in einem geschlossenen System kann weder Masse erzeugt noch vernichtet werden, gilt  $\frac{d}{dt}$ d*t*  $m(t, \Omega(t)) = 0$  und mit (1.2.1) folgt

$$
\frac{\mathrm{d}}{\mathrm{d}t} \int\limits_{\Omega(t)} \varrho(t, \underline{x}) \, \mathrm{d} \underline{x} = 0.
$$

Mit Hilfe des Reynoldschen Transporttheorems (Satz 1.1.1) folgt

$$
\frac{\mathrm{d}}{\mathrm{d}t} \int_{\Omega(t)} \varrho(t, \underline{x}) \, \mathrm{d}\underline{x} = \int_{\Omega(t)} \left[ \frac{\partial}{\partial t} \varrho(t, \underline{x}) + \nabla \cdot (\underline{v}(t, \underline{x}) \varrho(t, \underline{x})) \right] \, \mathrm{d}\underline{x}.
$$

Da dies für jedes beliebige Kontrollvolumen *Ω*(*t*) gilt, folgt schließlich die Kontinuitätsgleichung

$$
\frac{\partial}{\partial t}\varrho(t,\underline{x}) + \nabla \cdot (\underline{v}(t,\underline{x})\,\varrho(t,\underline{x})) = 0 \qquad \text{für alle } t \in (t_0, T), \ \underline{x} \in \Omega(t). \tag{1.2.2}
$$

### **1.2.2 Impulserhaltung**

Die Impulserhaltung erhält man aus dem zweiten Newtonschen Gesetz, das besagt, dass "Kraft = Masse *·* Beschleunigung" bzw. "Kraft = Änderung des Impulses" ist. Damit gilt "Impuls = Masse *·* Geschwindigkeit", d.h.

$$
H(\Omega(t)) = \int_{\Omega(t)} \varrho(t, \underline{x}) \, \underline{v}(t, \underline{x}) \, \mathrm{d}\underline{x},
$$

wobei *H*(*Ω*(*t*)) den Gesamtimpuls der Teilchen bzw. der Partikel im Kontrollvolumen  $\Omega(t)$  beschreibt. Es gelte auch hier wieder die Voraussetzung  $\rho \in C^1(\mathcal{M})$  und *v* ∈ [*C*<sup>1</sup>(*M*)]<sup>3</sup>. Die auf einen Körper wirkenden Kräfte können nun in Volumenkräfte *F*(*Ω*(*t*)) und Oberflächenkräfte *G*(*∂Ω*(*t*)) unterteilt werden. Die Volumenkräfte

$$
\mathcal{F}(\Omega(t)) = \int_{\Omega(t)} \underline{f}(t, \underline{x}) \, dx
$$

sind durch die massenbezogene Volumenkraftdichte  $f: [C(\mathcal{M})]^3 \to \mathbb{R}^3$  gegeben und die Oberflächenkräfte

$$
\mathcal{G}(\partial \Omega(t)) = \int \limits_{\partial \Omega(t)} \underline{b}(t, \underline{x}, \underline{n}) \, \mathrm{d} s_{\underline{x}}
$$

durch die flächenbezogene Oberflächenkraftdichte  $\underline{b}\colon\left[C(\mathcal{M})\times S_1\right]^3\to\mathbb{R}^3$  des Gebietes *Ω*(*t*) bzw. des Randes *∂Ω*(*t*). Hierbei ist *S*<sup>1</sup> die Oberfläche der Einheitskugel um den Nullpunkt und *n* der äußere Normalenvektor auf *∂Ω*(*t*). Mit Hilfe des zweiten Newtonschen Gesetzes gilt

$$
\frac{\mathrm{d}}{\mathrm{d}t}H(\Omega(t)) = \mathcal{F}(\Omega(t)) + \mathcal{G}(\partial\Omega(t))
$$

und damit

$$
\frac{\mathrm{d}}{\mathrm{d}t} \int_{\Omega(t)} \varrho(t, \underline{x}) \underline{v}(t, \underline{x}) \, \mathrm{d}\underline{x} = \int_{\Omega(t)} \varrho(t, \underline{x}) \underline{f}(t, \underline{x}) \, \mathrm{d}\underline{x} + \int_{\partial\Omega(t)} \underline{b}(t, \underline{x}, \underline{n}) \, \mathrm{d}\underline{s}_{\underline{x}}.
$$

Durch Anwenden des Reynoldschen Transporttheorems (Satz 1.1.1), folgt komponentenweise für  $i = 1, \ldots, 3$ 

$$
\int_{\Omega(t)} \varrho(t, \underline{x}) v_i(t, \underline{x}) \, d\underline{x} = \int_{\Omega(t)} \left[ \frac{\partial(\varrho(t, \underline{x}) v_i(t, \underline{x}))}{\partial t} + \nabla \cdot (\underline{v}(t, \underline{x}) \varrho(t, \underline{x}) v_i(t, \underline{x})) \right] \, d\underline{x}
$$
\n
$$
= \int_{\Omega(t)} \left[ v_i(t, \underline{x}) \underbrace{\left( \frac{\partial \varrho(t, \underline{x})}{\partial t} + \nabla \cdot (\underline{v}(t, \underline{x}) \varrho(t, \underline{x})) \right)}_{= 0 \text{ wegen } (1.2.2)} + \varrho(t, \underline{x}) \left( \frac{\partial v_i(t, \underline{x})}{\partial t} + \underline{v}(t, \underline{x}) \cdot \nabla (v_i(t, \underline{x})) \right) \right] \, d\underline{x}
$$
\n
$$
= \int_{\Omega(t)} \varrho(t, \underline{x}) \left( \frac{\partial v_i(t, \underline{x})}{\partial t} + \underline{v}(t, \underline{x}) \cdot \nabla (v_i(t, \underline{x})) \right) \, d\underline{x}.
$$

Somit gilt in vektorieller Schreibweise

$$
\frac{\mathrm{d}}{\mathrm{d}t} \int_{\Omega(t)} \varrho(t, \underline{x}) \underline{v}(t, \underline{x}) \, \mathrm{d} \underline{x} = \int_{\Omega(t)} \varrho(t, \underline{x}) \left( \frac{\partial \underline{v}(t, \underline{x})}{\partial t} + (\underline{v}(t, \underline{x}) \cdot \nabla) \underline{v}(t, \underline{x}) \right) \, \mathrm{d} \underline{x}.
$$

Mit dem Existenzsatz von Cauchy, siehe beispielsweise [8, Satz 5.5, S. 209] folgt, dass für die Oberflächenkraft *b*(*t, x, n*) die Darstellung

$$
\underline{b}(t, \underline{x}, \underline{n}) = \underline{\underline{\sigma}}(t, \underline{x}) \underline{n}(t, \underline{x}) = \left(\sum_{j=1}^{3} \sigma_{ij}(t, \underline{x}) n_j(t, \underline{x})\right)_{i=1}^{3}
$$

gilt und somit das Oberflächenintegral geschrieben werden kann als

$$
\int_{\partial\Omega(t)} \underline{b}(t, \underline{x}, \underline{n}) \, \mathrm{d}s_{\underline{x}} = \int_{\partial\Omega(t)} \underline{\underline{\sigma}}(t, \underline{x}) \, \underline{n}(t, \underline{x}) \, \mathrm{d}s_{\underline{x}} = \int_{\Omega(t)} \nabla \cdot \underline{\underline{\sigma}}(t, \underline{x}) \, \mathrm{d}\underline{x}.
$$

Unter den Voraussetzungen, dass  $\varrho, v_i, \sigma_{ij} \in C^1(\mathcal{M})$  und  $f_i \in C(\mathcal{M})$  für  $i, j = 1, ..., 3$ gilt, folgt

$$
\varrho(t, \underline{x}) \left( \frac{\partial \underline{v}(t, \underline{x})}{\partial t} + (\underline{v}(t, \underline{x}) \cdot \nabla) \, \underline{v}(t, \underline{x}) \right) - \nabla \cdot \underline{\underline{\sigma}}(t, \underline{x}) = \varrho(t, \underline{x}) \underline{f}(t, \underline{x})
$$

mit dem druckbehafteten Spannungstensor  $\underline{\sigma}(t, \underline{x})$ .

Für den Spannungstensor  $\underline{\sigma}(t, \underline{x})$  gilt im einfachsten Fall das rheologische Stoffgesetz bzw. die rheologische Gleichung *σ* = *−p*I, wobei die rheologische Gleichung eines Fluids die Beziehung zwischen Spannungstensor und Größen zur Beschreibung von Strömungen, wie etwa die Geschwindigkeit und ihre Ableitungen, definiert. Der Druck sei in dieser Darstellung durch  $p(t, \underline{x})$  gegeben und  $\underline{\mathbb{I}}$  sei der Einheitstensor.

Aufgrund der Viskosität von Fluiden wirken zusätzlich zu den Druckkräften auch Reibungs– sowie Schub– bzw. Scherkräfte. Damit erhält man folgende Darstellung für den druckbehafteten Spannungstensor

$$
\underline{\underline{\sigma}} = \underline{\underline{T}} - p\underline{\underline{\mathbb{I}}}.
$$

Weiters gelte, dass  $\underline{\underline{T}}$  eine stetige Funktion der Deformationsgeschwindigkeit sei, d.h.

$$
\underline{\underline{\eta}}(\underline{v}) = \frac{1}{2} \left( \left( \nabla \underline{v} \right)^{\top} + \nabla \underline{v} \right),
$$

und dass *T* und *η* linear in Beziehung stehen. Deshalb folgt, sollte *η* Null sein, wirken nur die Druckkräfte, d.h. *σ* = *−p*I.

Außerdem gilt zusätzlich noch, dass ein Fluid ein isotropes Medium ist, d.h., dass keine Richtung ausgezeichnet ist, und damit alle Eigenschaften des Mediums in alle Richtungen des Raumes die selbe Ausprägung haben. Zieht man all dies in Betracht, gilt zusammenfassend

$$
\underline{\underline{T}} = \lambda (\nabla \cdot \underline{v}) \underline{\underline{\mathbb{I}}} + 2\mu \underline{\underline{\eta}}(\underline{v}) = \lambda (\nabla \cdot \underline{v}) \underline{\underline{\mathbb{I}}} + \mu (\nabla \underline{v} + (\nabla \underline{v})^{\top}),
$$

wobei *T* Hookescher Spannungstenor genannt wird.

*µ* steht hierbei für den ersten Viskositätskoeffizienten, bzw. für die dynamische Viskosität und *λ* für den zweiten Viskositätskoeffizienten. In der Gastheorie gilt allgemein  $\mu \geq 0$ , und  $3\lambda + 2\mu \geq 0$ , und für einatomige Gase  $3\lambda + 2\mu = 0$ , wobei diese Relation in der Praxis auch für allgemeinere Gase Verwendung findet. Damit erhält man für den zweiten Viskositätskoeffizienten *λ* die Beziehung

$$
\lambda = -\frac{2}{3}\mu.
$$

Für eine nähere Betrachtung hierzu sei auf [10] oder [34] verwiesen. Zusammenfassend erhält man die Impulserhaltung

$$
\varrho(t,\underline{x})\left(\frac{\partial \underline{v}(t,\underline{x})}{\partial t} + (\underline{v}(t,\underline{x}) \cdot \nabla) \,\underline{v}(t,\underline{x})\right) - \nabla \cdot \underline{\underline{T}}(t,\underline{x}) + \nabla p(t,\underline{x}) = \varrho(t,\underline{x})\underline{f}(t,\underline{x})\tag{1.2.3}
$$

mit

$$
\underline{\underline{T}}(t,\underline{x}) = 2\,\mu\left[\frac{1}{2}\left(\nabla\underline{v}(t,\underline{x}) + (\nabla\underline{v}(t,\underline{x}))^\top\right)\right] - \frac{2}{3}\mu\,\left(\nabla\cdot\underline{v}(t,\underline{x})\right)\underline{\underline{\mathbb{I}}}.\tag{1.2.4}
$$

### **1.2.3 Energieerhaltung**

In diesem Abschnitt wird die Energieerhaltung betrachtet, um die Navier–Stokes– Gleichungen zu vervollständigen.

Die Aussage der Energieerhaltung ist, dass sich die Gesamtenergie in einem geschlossenen System nicht ändert. Die Änderung der totalen Energie *E*(*Ω*(*t*)) der Fluidelemente in einem Gebiet *Ω*(*t*) zur Zeit *t* entspricht der Summe der Leistungen der am Körper wirkenden Volums- und Oberflächenkräfte, sowie der übertragenen Wärmeleistung durch Leitung und aus inneren Wärmequellen, welche durch *Q*(*Ω*(*t*)) definiert sind. Damit gilt

$$
\frac{\mathrm{d}}{\mathrm{d}t}\mathcal{E}(\Omega(t)) = \int_{\Omega(t)} \varrho \underline{v} \cdot \underline{f} + \int_{\partial \Omega(t)} \underline{b} \cdot \underline{v} \,\mathrm{d}s_{\underline{x}} + Q(\Omega(t)) \tag{1.2.5}
$$

mit

• 
$$
\mathcal{E}(\Omega(t)) = \int_{\Omega(t)} \varrho(t, \underline{x}) E(t, \underline{x}) d\underline{x},
$$
  
\n•  $E = e + \frac{|\underline{v}|^2}{2},$ 

• 
$$
Q(\Omega(t)) = \int_{\Omega(t)} \varrho w \, d\underline{x} - \int_{\partial\Omega(t)} \underline{q} \cdot \underline{n} \, ds_{\underline{x}}.
$$

Hierbei sei *E* die totale Energie, *e* die innere Energie,  $\frac{|v|^2}{2}$ 2 die kinetische Energie, *w* die Dichte der Wärmequellen, und *q* der Wärmestromdichtevektor. Durch Anwendung des Reynoldschen Transporttheorems (Satz 1.1.1) lässt sich (1.2.5) wie folgt darstellen

$$
\frac{d}{dt}\mathcal{E}(\Omega(t)) = \int_{\Omega(t)} \varrho(t, \underline{x}) E(t, \underline{x}) d\underline{x} = \int_{\Omega(t)} \frac{\partial}{\partial t} (\varrho E) d\underline{x} + \int_{\partial\Omega(t)} \varrho E \underline{v} \cdot \underline{n} dS_{\underline{x}} \n= \int_{\Omega(t)} \varrho \underline{v} \cdot \underline{f} d\underline{x} - \int_{\partial\Omega(t)} p\underline{v} \cdot \underline{n} dS_{\underline{x}} + \int_{\partial\Omega(t)} v \cdot (\underline{\underline{T}} \underline{n}) dS_{\underline{x}} \n- \int_{\Omega(t)} \underline{q} \cdot \underline{n} dS_{\underline{x}} + \int_{\Omega(t)} \varrho w d\underline{x} .
$$
\n(3)

Die Abhängigkeiten bzgl. der Zeit *t* und des Ortes *x* wurden auf Grund der Lesbarkeit vernachlässigt.

Die einzelnen Terme der obigen Gleichung haben folgende Bedeutung

- (1) . . . zeitliche Änderung der gesamten Energie im Inneren,
- (2) . . . Energiefluss über die Oberfläche,
- (3) . . . Leistung der angreifenden Kräfte (Kraft *·* Geschwindigkeit),
- (4) . . . Wärmefluss über den Rand *∂Ω*(*t*),
- (5) . . . Leistung aus inneren Wärmequellen.

Mit Hilfe des Satzes von Gauß schreibt man die Oberflächenintegrale auf Volumsintegrale um, und erhält somit

$$
\int_{\Omega(t)} \frac{\partial \varrho E}{\partial t} d\underline{x} = -\int_{\Omega(t)} \nabla \cdot (\varrho E \underline{v}) d\underline{x} \n+ \int_{\Omega(t)} \varrho \underline{v} \cdot \underline{f} d\underline{x} - \int_{\Omega(t)} \nabla \cdot (\varrho \underline{v}) d\underline{x} + \int_{\Omega(t)} \nabla \cdot (\underline{\underline{T}} \underline{v}) d\underline{x} \n- \int_{\Omega(t)} \nabla \cdot \underline{q} d\underline{x} + \int_{\Omega(t)} \varrho w d\underline{x}.
$$

Damit kann die Energieerhaltungsgleichung in differentieller Form als

$$
\frac{\partial(\varrho E)}{\partial t} + \nabla \cdot (\varrho E \underline{v}) = \varrho \underline{v} \cdot \underline{f} - \nabla \cdot (p \underline{v}) + \nabla \cdot (\underline{\underline{T}} \underline{v}) - \nabla \cdot \underline{q} + \varrho w \tag{1.2.6}
$$

geschrieben werden, wobei *q* mit Hilfe des Fourierschen Wärmeleitgesetzes durch

$$
\underline{q} = -\kappa \nabla \theta
$$

gegeben ist. Hierbei beschreibt *κ* die Wärmeleitfähigkeit und *θ* die absolute Temperatur.

Mit Hilfe des zweiten Hauptsatzes der Thermodynamik (siehe [8, 10]) kann *κ ≥* 0 gezeigt werden. Durch Experimente bestätigt, ist man zu dem Ergebnis gekommen, dass  $\kappa$  eine Funktion der Temperatur ist, d.h.  $\kappa = \kappa(\theta)$ .

### **1.2.4 Navier–Stokes–System**

Um die Navier–Stokes–Gleichungen vollständig beschreiben zu können, benötigt man noch zusätzliche Gleichungen für die Zustandsgrößen θ, ρ und *p*. Der Druck sei hierbei durch eine Funktion gegeben, die von der Dichte und der Temperatur abhängt. Demnach lautet die Zustandsgleichung  $p = p(\rho, \theta)$ . Für die innere Energie gilt die selbe Beziehung, d.h.  $e = e(\rho, \theta)$ . Somit können der Druck und die Temperatur aber auch als Funktionen von  $e$  und  $\rho$  geschrieben werden

$$
p = p(e, \varrho),
$$
  

$$
\theta = \theta(e, \varrho).
$$

Die praxisbezogene Einschränkung auf ideale Gase erlaubt die Beschreibung des Druckes durch die Zustandsgleichung  $p = \rho R\theta$  mit der Gaskonstanten  $R = c_p - c_v > 0$ , wobei *c<sup>p</sup>* und *c<sup>v</sup>* die spezifische Wärme bei konstantem Druck bzw. Volumen angeben. Weiters ist die adiapatische Poisson–Zahl *γ* durch

$$
\gamma = \frac{c_p}{c_v} > 1
$$

gegeben.

Die in der totalen Energie, die wie in Kapitel 1.2.3 definiert ist, vorkommende spezifische innere Energie *e* ist für ideale Gase durch

$$
e = c_v \theta
$$

gegeben, und die Enthalpie *h* durch

 $h = c_p \theta$ .

Zusammenfassend erhält man somit folgendes System zur Beschreibung von kompressiblen wärmeleitenden Gasen

$$
\frac{\partial \varrho(t, \underline{x})}{\partial t} + \nabla \cdot (\varrho(t, \underline{x}) \underline{v}(t, \underline{x})) = 0,
$$
\n(1.2.7)

$$
\frac{\partial(\varrho(t,\underline{x})\,\underline{v}(t,\underline{x}))}{\partial t} + \nabla \cdot (\varrho(t,\underline{x})\,\underline{v}(t,\underline{x})\,\underline{v}(t,\underline{x})^\top) =
$$
\n
$$
= \varrho(t,\underline{x})\underline{f}(t,\underline{x}) + \nabla \cdot \underline{T}(t,\underline{x}) - \nabla p(t,\underline{x}), \qquad (1.2.8)
$$

$$
\frac{\partial(\varrho(t,\underline{x})E(t,\underline{x}))}{\partial t} + \nabla \cdot (\varrho(t,\underline{x})E(t,\underline{x})\,\underline{v}(t,\underline{x})) = \tag{1.2.9}
$$

$$
= \varrho(t, \underline{x})\underline{v}(t, \underline{x}) \cdot \underline{f}(t, \underline{x}) + \varrho(t, \underline{x})w(t, \underline{x}) - \nabla \cdot \underline{q}(t, \underline{x}) - \nabla \cdot (p(t, \underline{x})\underline{v}(t, \underline{x})) + \nabla \cdot (\underline{T}(t, \underline{x})\,\underline{v}(t, \underline{x})),
$$
\n(1.2.10)

$$
p(t, \underline{x}) = p(e, \varrho),\tag{1.2.11}
$$

$$
\theta(t, \underline{x}) = \theta(e, \varrho), \tag{1.2.12}
$$

wobei die totale Energie  $\varrho E$  gegeben ist als

$$
\varrho E = \varrho \left( e + \frac{|v|^2}{2} \right).
$$

Für ideale Gase gilt das soeben erhaltene System (1.2.7) – (1.2.10), wohingegen anstatt (1.2.11) und (1.2.12) folgende Gleichungen gelten

$$
p(t, \underline{x}) = \varrho(t, \underline{x}) R\theta(t, \underline{x}), \qquad (1.2.13)
$$

$$
\theta(t, \underline{x}) = \frac{e(t, \underline{x})}{c_v}.\tag{1.2.14}
$$

### **1.2.5 Rand– und Anfangsbedingungen und Wandgesetze**

In diesem Abschnitt werden überblicksmäßig Rand– und Anfangsbedingungen formuliert, und es wird eine kurze Einführung in die laminaren und turbulenten Wandgesetze gegeben, die für das *k*–*ε*–Modell benötigt werden. Als weiterführende Literatur sei vor allem auf [10], [19] und [34] hingewiesen.

Das soeben erhaltene System (1.2.7)–(1.2.12) benötigt noch Anfangsbedingungen zum Zeitpunkt  $t = t_0$ , und Randbedingungen um das Verhalten der Strömung am Rand zu beschreiben. Hierzu sei vorausgesetzt, dass *v ◦* , *% ◦* und *θ ◦* bekannt seien. Dann können die Anfangsbedingungen geschrieben werden als

$$
\underline{v}(0, \underline{x}) = \underline{v}^{\circ}(\underline{x}),
$$
  
\n
$$
\varrho(0, \underline{x}) = \varrho^{\circ}(\underline{x}),
$$
  
\n
$$
\theta(0, \underline{x}) = \theta^{\circ}(\underline{x}),
$$

für *x ∈ Ω*. Für die Geschwindigkeit ist die Dirichlet–Randbedingung

$$
\underline{v}|_{\partial\varOmega}=\underline{v}_D
$$

eine mögliche Randbedingung, wobei  $v<sub>D</sub>$  als bekannt vorausgesetzt wird. Es kann jedoch auf einem Randstück *Γ ⊂ ∂Ω* eine Haftbedingung wie folgt formuliert werden

$$
\underline{v}|_{\Gamma}=0.
$$

Auf *∂Ω* definiert man nun

$$
\Gamma_I(t) := \{ \underline{x} \in \partial \Omega \colon \underline{v}(t, \underline{x}) \cdot \underline{n}(\underline{x}) < 0 \}
$$
\n
$$
\Gamma_O(t) := \{ \underline{x} \in \partial \Omega \colon \underline{v}(t, \underline{x}) \cdot \underline{n}(\underline{x}) > 0 \}
$$

als die Einströmung durch den Einlass und die Ausströmung durch den Auslass, wobei im Fall  $\Gamma_I(t) \neq \emptyset$  für die Dichte die Beziehung gilt

$$
\varrho(t, \underline{x}) = \varrho_D(t, \underline{x}) \qquad \text{für alle } \underline{x} \in \varGamma_I(t) \text{ und } t \in (0, T).
$$

Im reibungsfreien Fall, d.h.  $\mu = \lambda = \kappa = 0$ , folgt für undurchlässige Wände

$$
(\underline{v}\cdot \underline{n})|_{\Gamma}=0,
$$

und am gesamten Rand, sprich mit Ein– und Auslass, gilt

$$
(\underline{v} \cdot \underline{n})|_{\partial \Omega} = 0 = \underline{v}_{nD}.
$$

Für den reibungsbehafteten Fall kann eine Randbedingung für den gesamten Rand formuliert werden durch

$$
(\underline{v} \cdot \underline{n})|_{\partial \Omega} = 0,
$$
  

$$
(\underline{v} \cdot 2 \underline{\eta} \underline{n})|_{\partial \Omega} = 0.
$$

Für weitere Möglichkeiten, Randbedingungen zu formulieren, sei auf [10] verwiesen.

 $\overline{\mathcal{L}}$ 

Da in weiterer Folge das *k*–*ε*–Modell betrachtet wird, und dieses in Wandnähe keine Gültigkeit besitzt, müssen sogenannte Wandgesetze formuliert werden, die in einer Grenzschicht zwischen dem Rand und der turbulenten Strömung gültig sind.

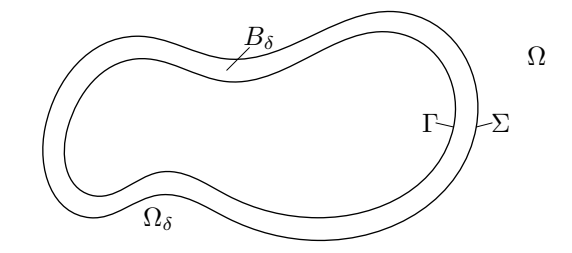

Abbildung 1.1: Grenzschicht

Die in Abbildung 1.1 vorkommenden Größen sind

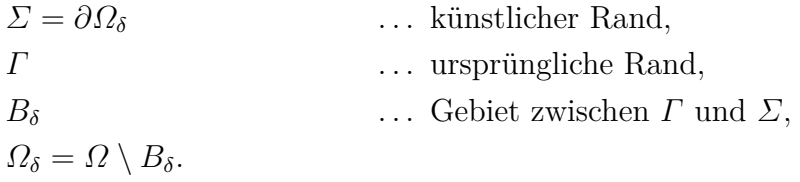

Es wird angenommen, dass  $\delta(x)$  die Grenzschichtdicke um *Γ* ist, und es gelte

$$
B_{\delta} := \{ \underline{x} - \underline{n}(\underline{x})\lambda : \underline{x} \in \Gamma, \lambda \in (0, \delta(\underline{x})) \}.
$$

Um eine Randbedingung für *v* auf *Σ* zu erhalten, betrachtet man eine Taylor–Entwick– lung von <u>*v*</u> um  $\underline{x}' + \delta(\underline{x}') \underline{n}(\underline{x}') \in \Gamma$ , wobei  $\underline{x}' \in \Sigma$  gilt. Damit folgt

$$
\underline{v}(\underline{x}' + \delta(\underline{x}')\underline{n}(\underline{x}')) = \underline{v}(\underline{x}') + \delta(\underline{x}')\frac{\partial \underline{v}}{\partial \underline{n}}(\underline{x}') + \mathcal{O}(\delta).
$$

Wenn nun  $\underline{v}|_{\Gamma} = 0$  gilt, so folgt

$$
0 \approx \underline{v}(\underline{x}') + \delta(\underline{x}') \frac{\partial \underline{v}}{\partial \underline{n}}(\underline{x}')
$$

auf *Σ*. Dies gilt aber nur unter der Voraussetzung, dass *∂v ∂n* hinreichend glatt ist. Das kann jedoch nicht immer gewährleistet werden, z.B. dann nicht, wenn *Γ* periodische Irregularitäten aufweisen würde. In diesem Fall müssen Wandgesetze für rauhe Oberflächen formuliert werden. Dies wird an dieser Stelle aber nicht näher behandelt und es sei auf [19] verwiesen.

Im Fall einer turbulenten Grenzschicht kann man in größerer Entfernung zur Wand das logarithmische Wandgesetz formulieren, welches durch

$$
\underline{v}^+ = \frac{1}{\zeta} \log \underline{y}^+ + \beta
$$

gegeben ist, wobei gilt

$$
\underline{y}^+ = \frac{\underline{y}}{\underline{y}^*}, \qquad \underline{y}^* = \frac{\nu}{\underline{v}^*}, \qquad \underline{v}^+ = \frac{\overline{v}(\underline{x})}{\underline{v}^*}, \qquad \underline{v}^* = \sqrt{\nu \frac{\partial \overline{v}}{\partial \underline{n}}}.
$$

Die in diesen Gleichungen vorkommenden Größen werden in den nächsten Kapiteln erklärt. Es handelt sich hierbei um die kinematische Viskosität *ν*, die zeitlich gemittelte Geschwindigkeit  $v(x)$ , und die Karmannkonstanten  $\zeta = 0, 41$  und  $\beta = 5, 5$ . Dies gilt, wie schon gesagt, nur im turbulenten Bereich, für den  $||y^+|| \geq 20$  vorausgesetzt wird. Für  $0 \le ||y^+|| \le 20$  besteht ein linearer Zusammenhang zwischen  $y^+$  und  $y^+$ . Eine nähere Betrachtung hierzu findet man in [19], [34], sowie [14].

### **1.3 Entdimensionalisierung des Navier–Stokes–Systems**

Um die Navier–Stokes–Gleichungen unabhängig von den Skalen der einzelnen Größen zu betrachten, wird das System entdimensionalisiert. Dies wird auch gemacht, um diverse spezifische Modellgrößen zu finden, die relevant zur Charakterisierung von Strömungen sind. Ein Beispiel hierfür wäre die Unterscheidung zwischen laminarer und turbulenter Strömung, was mit Hilfe der Reynoldszahl erfolgt, die in weiterer Folge noch definiert wird. Hierzu benötigt man folgende Referenzgrößen (siehe [10]):

$$
x_i = l_{\infty} x_i^*,
$$
  
\n
$$
v_i = v_{\infty} v_i^*,
$$
  
\n
$$
\mu = \mu_{\infty} \mu^*,
$$
  
\n
$$
\kappa = \kappa_{\infty} \kappa^*,
$$
  
\n
$$
\rho = \rho_{\infty} \rho^*,
$$
  
\n
$$
f_i = f_{\infty} f_i^*.
$$

Dabei ist  $l_{\infty}$  die Referenz<br/>länge,  $v_{\infty}$  die Referenzgeschwindigkeit,  $f_{\infty}$ eine Referenzvolumskraft,  $\varrho_{\infty}$  die Referenzdichte,  $\mu_{\infty}$  die Referenzviskosität und  $\kappa_{\infty}$  ein Referenzwärmeleitkoeffizient. Mit Hilfe dieser Referenzgrößen kann man nun auch die Zeit, den Druck, die Temperatur und die Dichte der Wärmequellen entdimensionalisieren. Die Zeit kann man beispielsweise darstellen als  $\frac{Weg}{Geschwindigkeit}$ , damit ergibt sich  $t = t_{\infty}t^* =$ *l∞ v<sup>∞</sup> t ?* . In ähnlicher Weise gilt für die restlichen Größen

$$
t = t_{\infty}t^* = \frac{l_{\infty}}{v_{\infty}}t^*,
$$
  
\n
$$
\theta = \theta_{\infty}\theta^* = \frac{p_{\infty}}{\varrho_{\infty}c_v}\theta^* = \frac{v_{\infty}^2}{c_v}\theta^*,
$$
  
\n
$$
p = p_{\infty}p^* = v_{\infty}^2\varrho_{\infty}p^*,
$$
  
\n
$$
\theta = \theta_{\infty}\theta^* = \frac{p_{\infty}}{\varrho_{\infty}c_v}\theta^* = \frac{v_{\infty}^2}{c_v}\theta^*,
$$

In weiterer Folge werden die in Abschnitt 1.2.4 erhaltenen Gleichungen mit Hilfe dieser Größen entdimensionalisiert.

### **1.3.1 Kontinuitätsgleichung**

Für die Kontinuitätsgleichung gilt durch Einsetzen der dimensionslosen Größen in (1.2.7)

$$
0 = \frac{\partial \varrho}{\partial t} + \nabla \cdot (\varrho \underline{v})
$$
  
\n
$$
= \frac{\partial \varrho}{\partial t} + \sum_{i=1}^{3} \frac{\partial}{\partial x_i} (\varrho v_i)
$$
  
\n
$$
= \frac{\varrho_{\infty}}{t_{\infty}} \frac{\partial \varrho^{\star}}{\partial t^{\star}} + \sum_{i=1}^{3} \frac{\varrho_{\infty} v_{\infty}}{l_{\infty}} \frac{\partial}{\partial x_i^{\star}} (\varrho^{\star} v_i^{\star})
$$
  
\n
$$
= \frac{\varrho_{\infty} v_{\infty}}{l_{\infty}} \left( \frac{\partial \varrho^{\star}}{\partial t^{\star}} + \sum_{i=1}^{3} \frac{\partial}{\partial x_i^{\star}} (\varrho^{\star} v_i^{\star}) \right)
$$
  
\n
$$
= \frac{\varrho_{\infty} v_{\infty}}{l_{\infty}} \left( \frac{\partial \varrho^{\star}}{\partial t^{\star}} + \vec{\nabla} \cdot (\varrho^{\star} \underline{v}^{\star}) \right).
$$

Somit erhält man die dimensionslose Darstellung der Kontinuitätsgleichung

$$
\frac{\partial \varrho^{\star}}{\partial t^{\star}} + \vec{\nabla} \cdot (\varrho^{\star} \underline{v}^{\star}) = 0. \qquad (1.3.1)
$$

### **1.3.2 Impulserhaltung**

Für die Impulserhaltung (1.2.8) geht man gleich vor wie bei der Kontinuitätsgleichung. Dazu betrachtet man jeden Term der Gleichung

$$
\underbrace{\frac{\partial(\varrho \underline{v})}{\partial t}}_{(1)} + \underbrace{\nabla \cdot (\varrho \underline{v} \underline{v}^{\top})}_{(2)} - \underbrace{\nabla \cdot \underline{T}}_{(3)} + \underbrace{\nabla p}_{(4)} = \underbrace{\varrho \underline{f}}_{(5)}
$$

für sich:

(1)

$$
\frac{\partial(\varrho v_i)}{\partial t} = \frac{\varrho_{\infty} v_{\infty}}{t_{\infty}} \frac{\partial(\varrho^{\star} v_i^{\star})}{\partial t^{\star}}
$$

$$
= \frac{\varrho_{\infty} v_{\infty}^2}{l_{\infty}} \frac{\partial(\varrho^{\star} v_i^{\star})}{\partial t^{\star}}
$$

(2)

$$
(\nabla \cdot (\varrho \underline{v} \underline{v}^{\top}))_i = \sum_j \frac{\partial}{\partial x_j} (\varrho v_i v_j)
$$
  
=  $\frac{\varrho_{\infty} v_{\infty}^2}{l_{\infty}} \sum_j \frac{\partial}{\partial x_j^{\star}} (\varrho^{\star} v_i^{\star} v_j^{\star})$   
=  $\frac{\varrho_{\infty} v_{\infty}^2}{l_{\infty}} (\vec{\nabla} \cdot (\varrho^{\star} \underline{v}^{\star} \underline{v}^{\star \top}))_i$ 

(3)

$$
(\nabla \cdot \underline{T})_i = \mu \left( \frac{1}{3} \frac{\partial}{\partial x_i} \sum_j \frac{\partial v_j}{\partial x_j} + \sum_j \frac{\partial}{\partial x_j} \frac{\partial v_j}{\partial x_j} \right)
$$
  
=  $\frac{\mu_{\infty} v_{\infty}}{l_{\infty}^2} \mu \left( \frac{1}{3} \frac{\partial}{\partial x_i^*} \sum_j \frac{\partial v_j^*}{\partial x_j^*} + \sum_j \frac{\partial}{\partial x_j^*} \frac{\partial v_j^*}{\partial x_j^*} \right)$   
=  $\frac{\mu_{\infty} v_{\infty}}{l_{\infty}^2} (\vec{\nabla} \cdot \underline{T}^*)_i$ 

(4)

$$
\frac{\partial p}{\partial x_i} = \frac{p_\infty}{l_\infty} \frac{\partial p^\star}{\partial x_i^\star}
$$

(5)

$$
\varrho f_i = \varrho_\infty f_\infty \varrho^\star f_i^\star
$$

Zusammenfassend folgt damit die dimensionslose Impulsgleichung

$$
\frac{\varrho_{\infty}v_{\infty}^2}{l_{\infty}}\frac{\partial(\varrho^{\star}\underline{v}^{\star})}{\partial t^{\star}} + \frac{\varrho_{\infty}v_{\infty}^2}{l_{\infty}}\stackrel{\star}{\nabla}\cdot(\varrho^{\star}\underline{v}^{\star}\underline{v}^{\star}) - \frac{\mu_{\infty}v_{\infty}}{l_{\infty}^2}(\stackrel{\star}{\nabla}\cdot\underline{\underline{T}}^{\star}) + \frac{p_{\infty}}{l_{\infty}}\stackrel{\star}{\nabla}p^{\star} = \varrho_{\infty}f_{\infty}\varrho^{\star}\underline{\underline{f}}^{\star}.
$$

Dividiert man nun durch  $\frac{\varrho_{\infty}v_{\infty}^2}{l_{\infty}}$ , so erhält man die Darstellung

$$
\frac{\partial (\varrho^{\star} \underline{v}^{\star})}{\partial t^{\star}} + \vec{\nabla} \cdot (\varrho^{\star} \underline{v}^{\star} \underline{v}^{\star \top}) - \frac{\mu_{\infty}}{l_{\infty} v_{\infty} \varrho_{\infty}} (\vec{\nabla} \cdot \underline{\underline{T}}^{\star}) + \vec{\nabla} p^{\star} = \frac{l_{\infty} f_{\infty}}{v_{\infty}^2} \varrho^{\star} \underline{f}^{\star},
$$

die mit der Reynolds–Zahl und der Froud–Zahl, welche durch

$$
\text{Re} = \frac{l_{\infty} v_{\infty} \varrho_{\infty}}{\mu_{\infty}},\tag{1.3.2}
$$

$$
\text{Fr} = \frac{v_{\infty}}{\sqrt{l_{\infty}f_{\infty}}} \tag{1.3.3}
$$

definiert sind, auch geschrieben werden kann als

$$
\frac{\partial(\varrho^{\star}\underline{v}^{\star})}{\partial t^{\star}} + \vec{\nabla}\cdot(\varrho^{\star}\underline{v}^{\star}\underline{v}^{\star\top}) - \frac{1}{\mathrm{Re}}(\vec{\nabla}\cdot\underline{\underline{T}}^{\star}) + \vec{\nabla}p^{\star} = \frac{1}{\mathrm{Fr}^{2}}\varrho^{\star}\underline{f}^{\star}.
$$
 (1.3.4)

Für die eben eingeführte Reynoldszahl (1.3.2) gilt, ist sie klein, so liegt eine laminare Strömung vor, bei großen Reynoldszahlen eine turbulente. Die Reynoldszahl ist also essenziell zur Beschreibung von Strömungen. Sie gibt im Allgemeinen das Verhältnis von den Trägheitskräften zu den Zähigkeitskräften an, und die Froudzahl das Verhältnis von den Trägheitskräften zur Schwerkraft.

### **1.3.3 Energieerhaltung**

Zur Entdimensionalisierung der Energieerhaltung (1.2.6) betrachtet man vorab die totale Energie

$$
E = \left(e + \frac{|v|^2}{2}\right)
$$
  
=  $\left(c_v \theta + \frac{v \cdot v}{2}\right)$   
=  $\left(\frac{v^2_{\infty}}{c_v} c_v \theta^* + v^2_{\infty} \frac{v^* \cdot v^*}{2}\right)$   
=  $v^2_{\infty} \left(\theta^* + \frac{v^* \cdot v^*}{2}\right)$   
=  $v^2_{\infty} \left(\theta^* + \frac{|v^*|^2}{2}\right)$   
=  $v^2_{\infty} E^*$ 

und erhält diese somit in dimensionsloser Form. Auch bei der Energieerhaltung

$$
\underbrace{\frac{\partial(\varrho E)}{\partial t}}_{(1)} + \underbrace{\nabla \cdot (\varrho E \underline{v})}_{(2)} = \underbrace{\varrho \underline{v} \cdot \underline{f}}_{(3)} - \underbrace{\nabla \cdot (\underline{p} \underline{v})}_{(4)} + \underbrace{\nabla \cdot (\underline{\underline{T}} \underline{v})}_{(5)} - \underbrace{\nabla \cdot \underline{q}}_{(6)} + \underbrace{\varrho \underline{w}}_{(7)}
$$

betrachtet man jeden Term für sich:

(1)

$$
\frac{\partial(\varrho E)}{\partial t} = \frac{\varrho_{\infty} v_{\infty}^3}{l_{\infty}} \frac{\partial(\varrho^{\star} E^{\star})}{\partial t^{\star}}
$$

(2)

$$
\nabla \cdot (\varrho E \underline{v}) = \sum_{i} \frac{\partial}{\partial x_{i}} (\varrho E v_{i}) = \frac{\varrho_{\infty} v_{\infty}^{3}}{l_{\infty}} \sum_{i} \frac{\partial}{\partial x_{i}^{*}} (\varrho^{*} E^{*} v_{i}^{*}) = \frac{\varrho_{\infty} v_{\infty}^{3}}{l_{\infty}} \stackrel{\star}{\nabla} \cdot (\varrho^{*} E^{*} \underline{v}^{*})
$$

(3)

$$
\varrho \underline{v} \cdot \underline{f} = (\varrho_{\infty} v_{\infty} f_{\infty}) (\varrho^{\star} \underline{v}^{\star} \cdot f^{\star})
$$

(4)

$$
\nabla \cdot (p\underline{v}) = \sum_{i} \frac{\partial}{\partial x_{i}} (pv_{i}) = \frac{\varrho_{\infty} v_{\infty}^{3}}{l_{\infty}} \sum_{i} \frac{\partial}{\partial x_{i}^{\star}} (p^{\star} v_{i}^{\star}) = \frac{\varrho_{\infty} v_{\infty}^{3}}{l_{\infty}} \stackrel{\star}{\nabla} \cdot (p^{\star} \underline{v}^{\star})
$$

(5)

$$
\nabla \cdot (\underline{\underline{T}} \underline{v}) = \mu \sum_{i,j} \left( \frac{\partial v_i}{\partial x_j} v_j + \frac{\partial v_j}{\partial x_i} v_j - \frac{2}{3} \frac{\partial v_j}{\partial x_j} v_i \right)
$$
  

$$
= \frac{\mu_{\infty} v_{\infty}^2}{l_{\infty}^2} \mu^{\star} \sum_{i,j} \left( \frac{\partial v_i^{\star}}{\partial x_j^{\star}} v_j^{\star} + \frac{\partial v_j^{\star}}{\partial x_i^{\star}} v_j^{\star} - \frac{2}{3} \frac{\partial v_j^{\star}}{\partial x_j^{\star}} v_i^{\star} \right)
$$
  

$$
= \frac{\mu_{\infty} v_{\infty}^2}{l_{\infty}^2} \overrightarrow{\nabla} \cdot (\underline{\underline{T}}^{\star} \underline{v}^{\star})
$$

(6)

$$
\nabla \cdot q = \nabla \cdot (k \nabla \theta) = \left(\frac{\theta_{\infty} \kappa_{\infty}}{l_{\infty}^2}\right) \stackrel{\star}{\nabla} \cdot (\kappa^{\star} \stackrel{\star}{\nabla} \theta^{\star}) = \left(\frac{\theta_{\infty} \kappa_{\infty}}{l_{\infty}^2}\right) \stackrel{\star}{\nabla} \cdot q^{\star}
$$

(7)

$$
\varrho w = \left(\frac{v_{\infty}^3 \varrho_{\infty}}{l_{\infty}}\right) \varrho^{\star} w^{\star}
$$

Setzt man die entdimensionalisierten Terme in (1.2.6) ein, so folgt die Darstellung

$$
\frac{\varrho_{\infty}v_{\infty}^{3}}{l_{\infty}}\left(\frac{\partial(\varrho^{\star}E^{\star})}{\partial t^{\star}}+\vec{\nabla}\cdot(\varrho^{\star}E^{\star}\underline{v}^{\star})\right)=(\varrho_{\infty}v_{\infty}f_{\infty})(\varrho^{\star}\underline{v}^{\star}\cdot f^{\star})-\frac{\varrho_{\infty}v_{\infty}^{3}}{l_{\infty}}\vec{\nabla}\cdot(\varrho^{\star}\underline{v}^{\star})+\frac{\mu_{\infty}v_{\infty}^{2}}{l_{\infty}^{2}}\vec{\nabla}\cdot(\underline{T}^{\star}\underline{v}^{\star})-\left(\frac{\theta_{\infty}\kappa_{\infty}}{l_{\infty}^{2}}\right)\vec{\nabla}\cdot q^{\star}+\left(\frac{v_{\infty}^{3}\varrho_{\infty}}{l_{\infty}}\right)\varrho^{\star}w^{\star}.
$$

Dividiert man durch  $\left(\frac{v_{\infty}^3 \varrho_{\infty}}{l_{\infty}}\right)$ *l∞* , erhält man

$$
\left(\frac{\partial(\varrho^{\star} E^{\star})}{\partial t^{\star}} + \vec{\nabla} \cdot (\varrho^{\star} E^{\star} \underline{v}^{\star})\right) = \frac{1}{\mathrm{Fr}^{2}} \left(\varrho^{\star} \underline{v}^{\star} \cdot f^{\star}\right) - \vec{\nabla} \cdot (\varrho^{\star} \underline{v}^{\star}) + \frac{1}{\mathrm{Re}} \vec{\nabla} \cdot (\underline{\underline{T}}^{\star} \underline{v}^{\star}) \tag{1.3.5}
$$

$$
-\frac{\gamma}{\text{Pr}\,\text{Re}}\stackrel{\star}{\nabla}\cdot q^{\star} + \varrho^{\star} w^{\star} \tag{1.3.6}
$$

mit der bereits bekannten adiapatischen Poisson–Zahl  $\gamma = \frac{c_p}{c_p}$  $\frac{c_p}{c_v}$  und der Prandtl–Zahl  $Pr = \frac{c_p \mu_\infty}{\kappa_\infty} = \frac{\nu_\infty}{a}$ , die das Verhältnis der kinematischen Viskosität zur Temperaturleitzahl, bzw. das Verhältnis zwischen der Diffusivität für den Impuls und der Diffusivität für die Enthalpie angibt. Hierbei definiert *a* = *κ<sup>∞</sup> %<sup>∞</sup> c<sup>p</sup>* die Temperaturleitzahl und  $\nu_{\infty} = \frac{\mu_{\infty}}{\varrho_{\infty}}$ *%<sup>∞</sup>* die kinematische Viskosität.

### **1.3.4 Zustandsgleichung**

Beschränkt man sich auf ideale Gase, so erhält man für die Zustandsgleichung (1.2.13) folgende Darstellung:

$$
(v_{\infty}^{2}\varrho_{\infty})p^{\star} = (\varrho_{\infty}\theta_{\infty})R\varrho^{\star}\theta^{\star} = (\frac{\varrho_{\infty}v_{\infty}^{2}}{c_{v}})R\varrho^{\star}\theta^{\star}
$$

Dividiert man durch  $v_{\infty}^2 \varrho_{\infty}$  und schreibt für  $R = c_p - c_v$ , so erhält man

$$
p^* = (\gamma - 1)\varrho^*\theta^* \tag{1.3.7}
$$

*.*

mit  $\gamma = \frac{c_p}{c_p}$  $\frac{c_p}{c_v}$ .

### **1.3.5 Entdimensionalisiertes System**

Zusammenfassend ergibt sich nun aus den bisherigen Resultaten folgendes entdimensionalisierte System zur Beschreibung von kompressiblen wärmeleitenden idealen Gasen:

$$
\frac{\partial \varrho^*}{\partial t^*} + \vec{\nabla} \cdot (\varrho^* \underline{v}^*) = 0,\tag{1.3.8}
$$

$$
\frac{\partial(\varrho^{\star}\underline{v}^{\star})}{\partial t^{\star}} + \vec{\nabla}\cdot(\varrho^{\star}\underline{v}^{\star}\underline{v}^{\star}) = \frac{1}{\text{Fr}^2} \varrho^{\star}\underline{f}^{\star} + \frac{1}{\text{Re}} (\vec{\nabla}\cdot\underline{\underline{T}}^{\star}) - \vec{\nabla}p^{\star},\tag{1.3.9}
$$

$$
\frac{\partial(\varrho^{\star} E^{\star})}{\partial t^{\star}} + \vec{\nabla} \cdot (\varrho^{\star} E^{\star} \underline{v}^{\star}) = \frac{1}{\text{Fr}^{2}} \left( \varrho^{\star} \underline{v}^{\star} \cdot f^{\star} \right) - \vec{\nabla} \cdot (\varrho^{\star} \underline{v}^{\star}) + \frac{1}{\text{Re}} \vec{\nabla} \cdot (\underline{\underline{T}}^{\star} \underline{v}^{\star})
$$
\n
$$
\gamma \frac{\tau}{\text{Tr} \cdot \underline{\sigma}^{\star} + \underline{\sigma}^{\star} \underline{v}^{\star}} \mathbf{V}^{\star} \cdot (\underline{T}^{\star} \underline{v}^{\star})
$$
\n(1.3.10)

$$
-\frac{\gamma}{\Pr \text{Re}} \ \nabla \cdot q^\star + \varrho^\star w^\star,\tag{1.3.10}
$$

$$
p^* = (\gamma - 1)\varrho^*\theta^*.
$$
\n(1.3.11)

Hierbei ist die entdimensionalisierte totale Energie gegeben als

$$
\varrho^{\star} E^{\star} = \varrho^{\star} \left( \theta^{\star} + \frac{|\underline{v}^{\star}|^2}{2} \right).
$$

Im Allgemeinen müssen auch die Gleichungen des Druckes (1.2.11) und der Temperatur (1.2.12), wie zum Beispiel in Kapitel 1.3.4 für die idealen Gase gezeigt, entdimensionlisiert werden. Somit erhält man wiederum ein vollständig entdimensionalisiertes System an Gleichungen.

### **1.4 Das gemittelte Navier–Stokes–System**

Mit dem im vorigen Kapitel hergeleiteten System von Differentialgleichungen kann man prinzipiell alle Schwankungsbewegungen beschreiben. Da aber, um Turbulenzen mit Hilfe der Navier–Stokes–Gleichungen lösen zu können, die Diskretisierung, sowohl des Raumes als auch der Zeit, sehr fein gewählt werden muss, wird der Rechenaufwand dabei so hoch, dass die heutigen Kapazitäten schnell ausgeschöpft sind. Um dem entgegenzuwirken und um den Rechenaufwand möglichst gering zu halten, werden die Schwankungsbewegungen modelliert.

Eine Herangehensweise wurde von Reynolds (1895) eingeführt. Sie beruht im Allgemeinen darauf, dass in der Praxis oft nur die mittleren Größen der Strömung von Bedeutung sind. Reynolds hat daher die vorkommenden Größen in einen zeitlich konstanten Term und in einen schwankenden Term unterteilt. Deshalb wird in weiterer Folge die Reynolds– und die Favremittleung eingeführt, um das gemittelte Navier– Stokes–System bestimmen zu können, welches die Grundlage zur Herleitung des *k*–*ε*– Turbulenzmodells bilden wird. Näheres hierzu findet man in den Arbeiten [19, 24, 31], und [34].

### **1.4.1 Reynoldsmittelung**

Die Reynoldsmittelung kann auf verschiedenste Art und Weise definiert werden. In dieser Arbeit wird jene Definition herangezogen, die in weiterer Folge verwendet wird. Dies ist die zeitliche Mittelung

$$
\overline{h}(\underline{x}) = \lim_{T \to \infty} \frac{1}{T} \int_{t}^{t+T} h(\tau, \underline{x}) d\tau.
$$
 (1.4.1)

Die in (1.4.1) dargestellte Form der Mittelung ist in mathematischer Sicht korrekt formuliert, kann aber in der Praxis aufgrund des Grenzübergangs  $T \to \infty$  nicht umgesetzt werden. Daher wird Anstelle der Grenzwertbildung die Bedingung festgelegt, dass

$$
T_1 \ll T \ll T_2
$$

gilt. Hierbei ist *T*<sup>1</sup> die maximale Periode der Fluktuationen, d.h., *T* wird so gewählt, dass es im Vergleich zur maximalen Periode der Fluktuationen sehr groß ist. Die obere Schranke *T*<sup>2</sup> definiert die Zeitskalencharakteristik der Schwankungsbewegungen, die nicht mehr als turbulent gelten.

Damit ist die praxistaugliche Reynoldsmittelung wie folgt gegeben:

$$
\overline{h}(t, \underline{x}) = \frac{1}{T} \int_{t}^{t+T} h(\tau, \underline{x}) d\tau
$$
 für  $T_1 \ll T \ll T_2$ . (1.4.2)

Mit (1.4.2) kann folgende Definition formuliert werden:

**Definition 1.4.1.** Die Reynoldsmittelung  $\overline{\cdot}$  ist die in (1.4.2) dargestellte Mittelungsoperation, die die Eigenschaften

 $(R1)$   $\overline{h} = \overline{h}$  (Projektion),

(R2) 
$$
\overline{\alpha h + \beta g} = \alpha \overline{h} + \beta \overline{g}
$$
 (Linearität),

(R3)  $\overline{q\hbar} = \overline{q}\hbar$  (Konstanz des Mittels),

mit Konstanten  $\alpha$  und  $\beta$ , erfüllt (siehe [11]).

Aus (R1) - (R3) kann man folgern, dass

(R4) 
$$
\frac{\overline{\partial h}}{\partial x_i} = \frac{\partial \overline{h}}{\partial x_i}
$$
 und  $\frac{\overline{\partial h}}{\partial t} = \frac{\partial \overline{h}}{\partial t}$  (Kommutativität),  
gilt.

Mit Hilfe der Reynoldsmittelung lässt sich eine Funktion *h* schreiben als

$$
h=\overline{h}+h'
$$

mit dem Reynoldsmittel  $h$  und der Fluktuation  $h'$ . Aus den Eigenschaften  $(R1)$  und  $(R2)$  folgt, dass  $h' = 0$  ist, da

$$
\overline{h'} = \overline{h - \overline{h}} \stackrel{(R2)}{=} \overline{h} - \overline{\overline{h}} \stackrel{(R1)}{=} \overline{h} - \overline{h} = 0
$$

gilt.

### **1.4.2 Favremittelung**

Im inkompressiblen Fall wäre die Reynoldsmittelung vollkommen ausreichend, da die Dichte konstant ist. Im kompressiblen Fall würden aber mit der Reynoldsmittelung Terme der Art

$$
\overline{\varrho\underline{v}}=\overline{\varrho}\,\overline{\underline{v}}+\overline{\varrho'\underline{v'}}
$$

auftauchen, die die Handhabung wesentlich erschweren. Dies motiviert die Einführung einer gewichteten Mittelung.

**Definition 1.4.2.** Die Favremittelung  $\tilde{\cdot}$  ist definiert als

$$
\widetilde{h}:=\frac{\overline{\varrho h}}{\overline{\varrho}}
$$

mit der Reynoldsmittelung  $\overline{\cdot}$  (siehe [19]).

Aufgrund der Definition der Favremittelung erfüllt diese die folgenden Eigenschaften:

- (F1)  $\tilde{h} = \tilde{h}$  (Projektion),
- (F2)  $\alpha h + \beta g = \alpha \tilde{h} + \beta \tilde{g}$  (Linearität),
- $(F3)$  $\widetilde{g\hbar} = \widetilde{g}\tilde{h}$ <sup>e</sup>*h* (Konstanz des Mittels),

 $(F4)$  $h = \overline{g}h = \overline{g}h$  (Kommutativität).

Wie bei der Reynoldsmittelung lässt sich eine Funktion *h* schreiben als

$$
h=\widetilde{h}+h''
$$

mit dem Favremittel h und der Fluktuation  $h''$ . Aus (F1) und (F2) folgt wieder, dass

$$
\widetilde{h''}=0.
$$

Aus (F2) und (F4) folgt  $\overline{oh''} = 0$ , da

$$
\overline{\varrho h''} = \overline{\varrho(h-\widetilde{h})} \stackrel{(F2)}{=} \overline{\varrho h} - \overline{\varrho \widetilde{h}} \stackrel{(F4)}{=} \overline{\varrho h} - \overline{\varrho} \widetilde{h} = \overline{\varrho h} - \overline{\varrho} \frac{\overline{\varrho h}}{\overline{\varrho}} = 0
$$

gilt.

### **1.4.3 Gemittelte Navier–Stokes–Gleichungen**

Für die Mittelung der Gleichungen geht man von den entdimensionalisierten Navier-Stokes-Gleichungen (1.3.8)–(1.3.11) aus. Aus Gründen der Lesbarkeit werden in weiterer Folge die entdimensionalisierten Größen ohne das  $\star$ -Symbol geschrieben, und es wird auf die Abhängigkeiten (*t, x*) verzichtet. Desweiteren werden die äußeren Volumskräfte *f* vernachlässigt, und es wird der Spezialfall der idealen Gase betrachtet. Somit lauten die Gleichungen wie folgt

$$
\frac{\partial \varrho}{\partial t} + \nabla \cdot (\varrho \underline{v}) = 0,
$$
\n
$$
\frac{\partial (\varrho \underline{v})}{\partial t} + \nabla \cdot (\varrho \underline{v} \underline{v}^{\top}) = \frac{1}{\text{Re}} (\nabla \cdot \underline{T}) - \nabla p,
$$
\n
$$
\frac{\partial (\varrho \underline{E})}{\partial t} + \nabla \cdot (\varrho \underline{E} \underline{v}) = \frac{1}{\text{Re}} \nabla \cdot (\underline{T} \underline{v}) - \nabla \cdot (\varrho \underline{v}) - \frac{\gamma}{\text{Pr}} \nabla \cdot q + \varrho w,
$$
\n
$$
p = (\gamma - 1)\varrho \theta.
$$

Weiters werden die vorhandenen Größen wie folgt in einen gemittelten und einen fluktuierenden Teil aufgespalten:

$$
\underline{v} = \underline{\tilde{v}} + \underline{v}^{\prime\prime},
$$

$$
\theta = \tilde{\theta} + \theta^{\prime\prime},
$$

$$
w = \tilde{w} + w^{\prime\prime},
$$

$$
p = \overline{p} + p^{\prime},
$$

$$
\rho = \overline{\varrho} + \varrho^{\prime}.
$$

Des weiteren werden diese Darstellungen in die Erhaltungsgleichungen eingesetzt, und anschließend die somit erhaltenen Gleichungen Reynoldsgemittelt.

Als literarische Grundlage für die Herleitung der gemittelten Navier–Stokes–Gleichungen dienten [19] und [34].

#### **1.4.3.1 Gemittelte Kontinuitätsgleichung**

Setzt man die Aufteilungen in die Kontinuitätsgleichung (1.3.8) ein, so erhält man

$$
0 = \frac{\partial \varrho}{\partial t} + \nabla \cdot (\underline{v}\varrho)
$$
  
=  $\frac{\partial \overline{\varrho}}{\partial t} + \frac{\partial \varrho'}{\partial t} + \nabla \cdot ((\overline{\varrho} + \varrho')(\tilde{\underline{v}} + \underline{v}''))$   
=  $\frac{\partial \overline{\varrho}}{\partial t} + \frac{\partial \varrho'}{\partial t} + \nabla \cdot (\overline{\varrho}\tilde{\underline{v}} + \overline{\varrho}\underline{v}'' + \varrho'\tilde{\underline{v}} + \varrho'\underline{v}').$  (1.4.3)

Wendet man nun die in Kapitel 1.4.1 definierte Reynoldsmittelung auf diese Gleichung  $(1.4.3)$  an, so folgt

$$
0 = \underbrace{\frac{\overline{\partial \varrho}}{\partial t}}_{=\frac{\partial \overline{\varrho}}{\partial t}} + \underbrace{\frac{\partial \overline{\varrho'}}{\partial t}}_{=0} + \nabla \cdot (\underbrace{\overline{\varrho} \underline{\widetilde{v}}}_{=\overline{\varrho} \underline{\widetilde{v}}}_{=\overline{\varrho} \underline{\widetilde{v}}'} + \underbrace{\overline{\varrho} \underline{\widetilde{v}}''}_{=\overline{\varrho} \underline{\widetilde{v}}''} + \underbrace{\overline{\varrho'} \underline{\widetilde{v}}}_{=0} + \overline{\varrho'} \underline{\widetilde{v}}''
$$
\n
$$
= \underbrace{\frac{\partial \overline{\varrho}}{\partial t}}_{\overline{\partial t}} + \nabla \cdot (\overline{\varrho} \underline{\widetilde{v}} + \overline{\varrho} \underline{\widetilde{v}}'' + \overline{\varrho'} \underline{\widetilde{v}}'').
$$

Aufgrund dessen, dass  $\overline{e' \underline{v''}} = (\varrho - \overline{\varrho}) \underline{v''} = \overline{\varrho} \underline{v''} - \overline{\varrho} \overline{\underline{v''}} = -\overline{\varrho} \overline{\underline{v''}}$  gilt, folgt die gemittelte Kontinuitätsgleichung

$$
\frac{\partial \overline{\varrho}}{\partial t} + \nabla \cdot (\overline{\varrho} \tilde{\underline{v}}) = 0. \tag{1.4.4}
$$

*Bemerkung* 1.1*.* Aus der Kontinuitätsgleichung kann man durch Mulitplikation des Fluktuationsterms *h*<sup>"</sup> und anschließender Reynoldsmittelung folgende Beziehung herleiten

$$
\overline{\nabla \cdot (\varrho \, \underline{v}^{\prime\prime}) h^{\prime\prime}} = 0.
$$

*Beweis.* Der Beweis lässt sich direkt durch einfaches Nachrechnen führen:

$$
0 = \overline{h'' \frac{\partial \varrho}{\partial t}} + \overline{\nabla \cdot (\varrho \underline{v}) h''}
$$
  
\n
$$
= \underbrace{\frac{\partial \varrho h''}{\partial t}}_{=0} - \underbrace{\frac{\partial h''}{\partial t}}_{=0} + \overline{\nabla \cdot (\varrho \underline{\tilde{v}}) h''} + \overline{\nabla \cdot (\varrho \underline{v''}) h''}
$$
  
\n
$$
= (\overline{\tilde{v}} \cdot \nabla \varrho) h'' + \underbrace{\nabla \cdot \underline{\tilde{v}} \varrho h''}_{=0} + \overline{\nabla \cdot (\varrho \underline{v''}) h''}
$$
  
\n
$$
= (\overline{\tilde{v}} \cdot \nabla \varrho) h'' + \overline{\nabla \cdot (\varrho \underline{v''}) h''}
$$
  
\n
$$
= \sum_{j=1}^{3} \overline{\tilde{v}_j} \underbrace{\frac{\partial \varrho}{\partial x_j}}_{=0} h'' + \overline{\nabla \cdot (\varrho \underline{v''}) h''}
$$
  
\n
$$
= \overline{\nabla \cdot (\varrho \underline{v''}) h''}.
$$

 $\Box$ 

#### **1.4.3.2 Gemittelte Impulserhaltung**

In weiterer Folge wird die Impulserhaltung (1.3.9) mit Hilfe der Reynoldsmittelung, wie schon die Kontinuitätsgleichung gemittelt:

$$
\underbrace{\varrho \frac{\partial v}{\partial t}}_{(1)} + \underbrace{\varrho(\underline{v} \cdot \nabla) \underline{v}}_{(2)} = \frac{1}{\text{Re}} \underbrace{\nabla \cdot \underline{T}}_{(3)} - \underbrace{\nabla p}_{(4)}.
$$
\n(1.4.5)

In weiterer Folge wird jeder Term gesondert betrachtet:

(1)

$$
\varrho \frac{\partial \underline{v}}{\partial t} = (\overline{\varrho} + \varrho') \left( \frac{\partial \widetilde{\underline{v}}}{\partial t} + \frac{\partial \underline{v''}}{\partial t} \right) = \overline{\varrho} \frac{\partial \widetilde{\underline{v}}}{\partial t} + \overline{\varrho} \frac{\partial \overline{\underline{v''}}}{\partial t} + \varrho' \frac{\partial \widetilde{\underline{v}}}{\partial t} + \varrho' \frac{\partial \underline{v''}}{\partial t}
$$

In dem man die Reynoldsmittelung anwendet, erhält man

$$
\overline{\varrho}\frac{\partial \widetilde{\underline{v}}}{\partial t} + \overline{\varrho}\frac{\partial \underline{v''}}{\partial t} + \overline{\varrho'}\frac{\partial \widetilde{\underline{v}}}{\partial t} + \overline{\varrho'}\frac{\partial \underline{v''}}{\partial t} = \overline{\varrho}\frac{\partial \widetilde{\underline{v}}}{\partial t} + \overline{\varrho'}\frac{\partial \overline{v''}}{\partial t} + \overline{\varrho'}\frac{\partial \underline{v''}}{\partial t}.
$$

Wie schon bei der Mittelung der Kontinuitätsgleichung gezeigt, gilt

$$
\overline{\varrho'\frac{\partial \underline{v''}}{\partial t}} = -\overline{\varrho}\frac{\partial \overline{\underline{v''}}}{\partial t}
$$

und damit folgt für den ersten Teil der Gleichung (1.4.5)

$$
\overline{\rho \frac{\partial v}{\partial t}} = \overline{\rho} \frac{\partial \widetilde{v}}{\partial t}.
$$
\n(1.4.6)

Betrachtet man nun den zweiten Teil der Impulserhaltungsgleichung, so folgt

(2)

$$
\varrho(\underline{v} \cdot \nabla)\underline{v} = (\overline{\varrho} + \varrho')((\widetilde{\underline{v}} + \underline{v}'') \cdot \nabla)(\widetilde{\underline{v}} + v'')
$$
  
\n
$$
= (\overline{\varrho} + \varrho')[(\widetilde{\underline{v}} \cdot \nabla)\widetilde{\underline{v}} + (\widetilde{\underline{v}} \cdot \nabla)\underline{v}'' + (\underline{v}'' \cdot \nabla)\widetilde{\underline{v}} + (\underline{v}'' \cdot \nabla)\underline{v}'']
$$
  
\n
$$
= \overline{\varrho}(\widetilde{\underline{v}} \cdot \nabla)\widetilde{\underline{v}} + \overline{\varrho}(\widetilde{\underline{v}} \cdot \nabla)\underline{v}'' + \overline{\varrho}(\underline{v}'' \cdot \nabla)\widetilde{\underline{v}} + \overline{\varrho}(\underline{v}'' \cdot \nabla)\underline{v}''
$$
  
\n
$$
+ \varrho'(\widetilde{\underline{v}} \cdot \nabla)\widetilde{\underline{v}} + \varrho'(\widetilde{\underline{v}} \cdot \nabla)\underline{v}'' + \varrho'(\underline{v}'' \cdot \nabla)\widetilde{\underline{v}} + \varrho'(\underline{v}'' \cdot \nabla)\underline{v}''.
$$

Mit Hilfe der Reynoldsmittelung gilt

$$
\overline{\varrho}(\underline{\tilde{v}}\cdot\nabla)\overline{\tilde{v}} + \overline{\varrho}(\underline{\tilde{v}}\cdot\nabla)\underline{v''} + \overline{\varrho}(\underline{v''}\cdot\nabla)\overline{\tilde{v}} + \overline{\varrho}(\underline{v''}\cdot\nabla)\underline{v''}
$$
\n
$$
+ \overline{\varrho'(\tilde{v}\cdot\nabla)\tilde{v}} + \overline{\varrho'(\tilde{v}\cdot\nabla)\underline{v''}} + \overline{\varrho'(\underline{v''}\cdot\nabla)\tilde{v}} + \overline{\varrho'(\underline{v''}\cdot\nabla)\tilde{v}} + \overline{\varrho'(\underline{v''}\cdot\nabla)\underline{v''}}
$$
\n
$$
= \overline{\varrho}(\underline{\tilde{v}}\cdot\nabla)\overline{\tilde{v}} + \overline{\varrho}(\overline{\tilde{v}}\cdot\nabla)\overline{\underline{v''}} + \overline{\varrho}(\overline{\underline{v''}}\cdot\nabla)\overline{\tilde{v}} + \overline{\varrho}(\overline{\underline{v''}}\cdot\nabla)\underline{v''}
$$
\n
$$
+ \overline{\underline{\varrho'}}(\overline{\tilde{v}}\cdot\nabla)\overline{\tilde{v}} + (\overline{\tilde{v}}\cdot\overline{\varrho'\nabla\underline{v''}}) + (\overline{\varrho'\underline{v''}}\cdot\nabla)\overline{\tilde{v}} + \overline{\varrho'(\underline{v''}\cdot\nabla)\underline{v''}}.
$$
\n(1.4.7)

In weiterer Folge leitet man für die letzten drei Terme von Gleichung (1.4.7) durch Ausnützen der Rechenregeln, welche vorab schon eingeführt wurden, eine alternative Darstellung her:

i)

$$
(\underline{\widetilde{v}} \cdot \overline{\varrho' \nabla \underline{v''}}) = (\underline{\widetilde{v}} \cdot \underbrace{\overline{\varrho \nabla \underline{v''}})}_{=0} - ((\underline{\widetilde{v}} \cdot \nabla) \overline{\underline{v''}}) \overline{\varrho}
$$

ii)

$$
(\overline{\varrho'\underline{v''}}\cdot\nabla)\underline{\tilde{v}} = (\underbrace{\overline{\varrho}\underline{v''}}_{=0}\cdot\nabla)\underline{\tilde{v}} - (\overline{\varrho}\overline{\underline{v''}}\cdot\nabla)\underline{\tilde{v}}
$$

iii)

$$
\overline{\varrho'(\underline{v''} \cdot \nabla) \underline{v''}} = \overline{\varrho(\underline{v''} \cdot \nabla) \underline{v''}} + \underbrace{\overline{\nabla \cdot (\varrho \underline{v''}) \underline{v''}}}_{= 0, \text{ Bem. (1.1)}} - \overline{\varrho}(\underline{v''} \cdot \nabla) \underline{v''}
$$
\n
$$
= \nabla \cdot \overline{(\varrho \underline{v''} \underline{v''}^\top)} - \overline{\varrho}(\underline{v''} \cdot \nabla) \underline{v''}
$$

 $\overline{\nabla \cdot \underline{T}} = \nabla \cdot \overline{\underline{T}}$ 

Wenn man diese Darstellungen in (1.4.7) einsetzt, folgt

$$
\overline{\varrho(\underline{v}\cdot\nabla)\underline{v}} = \overline{\varrho}(\tilde{\underline{v}}\cdot\nabla)\tilde{\underline{v}} + \nabla \cdot \overline{(\varrho\underline{v}''\underline{v}''^{\top})}.
$$
\n(1.4.8)

(3)

$$
\overline{\nabla p} = \nabla \overline{p}
$$

Fügt man die einzelnen Terme wieder zusammen, so erhält man die Reynoldsgemittelte Impulserhaltung

$$
\overline{\varrho}\frac{\partial \widetilde{\underline{v}}}{\partial t} + \overline{\varrho}(\widetilde{\underline{v}} \cdot \nabla)\widetilde{\underline{v}} = \frac{1}{\text{Re}} \nabla \cdot \overline{\underline{T}} - \nabla \cdot \overline{(\varrho \underline{v'' \underline{v''}^{\top})} - \nabla \overline{p}.
$$
 (1.4.9)

In weiterer Folge wird der Term *−*( $\varrho \underline{v}^{\prime\prime} \underline{v}^{\prime\prime}$ <sup>+</sup>) durch

$$
\overline{\varrho}_{\underline{\underline{\tau}}} := -\overline{(\varrho \underline{v}'' \underline{v}''^{\top})} \tag{1.4.10}
$$

definiert. Weiters wird die aus Experimenten bestätigte, und in der Praxis verwendete Annahme getroffen, dass

$$
\nabla \cdot \underline{\overline{T}} \approx \nabla \cdot \underline{\widetilde{T}}
$$

entspricht, so lässt sich die Gleichung (1.4.9) auch schreiben als

$$
\overline{\varrho}\frac{\partial \tilde{\underline{v}}}{\partial t} + \overline{\varrho}(\tilde{\underline{v}} \cdot \nabla)\tilde{\underline{v}} = \frac{1}{\text{Re}} \nabla \cdot \underline{\tilde{\underline{T}}} + \nabla \cdot (\overline{\varrho}_{\underline{\underline{\tau}}}) - \nabla \overline{p}.
$$
 (1.4.11)

Hierbei definiert *τ* den Reynoldschen–Spannungs–Tensor, der durch (1.4.10) definiert ist.

### **1.4.3.3 Gemittelte Energieerhaltung**

Weiters bleibt noch die Energieerhaltung (1.3.10),

$$
\underbrace{\frac{\partial(\varrho E)}{\partial t}}_{(1)} + \underbrace{\nabla \cdot (\varrho E \underline{v})}_{(2)} = \frac{1}{\text{Re}} \underbrace{\nabla \cdot (\underline{\underline{T}} \underline{v})}_{(3)} - \underbrace{\nabla \cdot (\underline{p} \underline{v})}_{(4)} - \frac{\gamma}{\text{Pr} \cdot \text{Re}} \underbrace{\nabla \cdot \underline{q}}_{(5)} + \underbrace{\varrho w}_{(6)},
$$

wobei man hier wieder jeden Term für sich betrachtet:

(1)

$$
\overline{\frac{\partial (\varrho E)}{\partial t}} = \frac{\partial (\overline{\varrho E})}{\partial t} = \frac{\partial (\overline{\varrho E})}{\partial t}
$$

(2)

$$
\begin{split}\n\overline{\nabla \cdot (\varrho E \underline{v})} &= \nabla \cdot (\overline{\varrho E \underline{v}}) \\
&= \nabla \cdot (\overline{\varrho E \underline{v}} + \overline{\varrho E'' \underline{v''}}) \\
&= \nabla \cdot (\overline{\varrho E \underline{v}}) + \nabla \cdot (\overline{\varrho E'' \underline{v''}}) \\
&= \nabla \cdot (\overline{\varrho E \underline{v}}) + \nabla \cdot (\overline{\varrho \underline{v'' \theta''}}) - \nabla \cdot (\overline{\varrho \underline{\tau} \underline{v}}) + \frac{1}{2} \nabla \cdot (\overline{\varrho \underline{v''} (\underline{v''} \cdot \underline{v''})})\n\end{split}
$$

(3)

$$
\overline{\nabla \cdot (\underline{\underline{T} \, \underline{v}})} = \nabla \cdot (\underline{\overline{\underline{T} \, \underline{v}}})
$$

(4)

$$
\overline{\nabla \cdot (p\underline{v})} = \nabla \cdot (\overline{p\underline{v}}) = \nabla \cdot ((\gamma - 1)\overline{\varrho}\widetilde{\theta}\widetilde{\underline{v}} + (\gamma - 1)\overline{\varrho}\theta''\underline{v''})
$$

$$
\overline{\nabla \cdot \underline{q}} = \nabla \cdot \underline{\overline{q}} = -\nabla \cdot (\kappa \nabla \overline{\theta})
$$

(6)

(5)

 $\overline{\rho w} = \overline{\rho} \widetilde{w}$ 

Im ersten Punkt kommt die Favremittelung von *E* vor, welche gegeben ist als

$$
\widetilde{E} = \left(e + \frac{|\underline{v}|^2}{2}\right) = \left(\widetilde{\theta} + \frac{|\widetilde{\underline{v} + \underline{v''}}|^2}{2}\right) = \left(\widetilde{\theta} + \frac{|\widetilde{\underline{v}}|^2}{2} + \frac{|\widetilde{\underline{v''}}|^2}{2}\right) = \left(\widetilde{\theta} + \frac{|\widetilde{\underline{v}}|^2}{2} + k\right).
$$

Man erhält somit

$$
\frac{\partial(\overline{\varrho}\widetilde{E})}{\partial t} + \nabla \cdot (\overline{\varrho}\widetilde{E}\widetilde{\underline{v}}) = \overline{\varrho}\widetilde{w} + \frac{1}{\mathrm{Re}} \nabla \cdot (\underline{\underline{T}\underline{v}}) - \nabla \cdot ((\gamma - 1)\overline{\varrho}\widetilde{\theta}\widetilde{\underline{v}} + (\gamma - 1)\overline{\varrho}\theta''\underline{v''})
$$

$$
+ \nabla \cdot (\overline{\varrho}\underline{\underline{r}}\widetilde{\underline{v}}) + \frac{\gamma}{\mathrm{Pr}\,\mathrm{Re}} \nabla \cdot (\kappa\nabla\overline{\theta}) - \nabla \cdot (\overline{\varrho}\underline{v''}\theta'')
$$

$$
- \frac{1}{2} \nabla \cdot (\overline{\varrho}\underline{v''}(\underline{v''} \cdot \underline{v''}))
$$

$$
= \overline{\varrho}\widetilde{w} + \frac{1}{\mathrm{Re}} \nabla \cdot (\underline{\underline{T}\underline{v}}) + \frac{\gamma}{\mathrm{Pr}\,\mathrm{Re}} \nabla \cdot (\kappa\nabla\overline{\theta}) - \nabla \cdot (\overline{\overline{\varrho}\underline{v}})
$$

$$
- \gamma\nabla \cdot (\overline{\varrho}\theta''\underline{v''}) - \frac{1}{2} \nabla \cdot (\overline{\varrho}\underline{v''}(\underline{v''} \cdot \underline{v''})).
$$

Mit der Annahme, dass nur kleine Dichteänderungen vorliegen, gilt

$$
\frac{1}{\text{Re}} \nabla \cdot (\underline{\underline{T} \underline{v}}) + \frac{\gamma}{\text{Pr} \underline{\text{Re}}} \nabla \cdot (\kappa \nabla \overline{\theta}) \approx \frac{1}{\text{Re}} \nabla \cdot (\underline{\underline{\tilde{T}} \underline{\tilde{v}}}) + \frac{\gamma}{\text{Pr} \underline{\text{Re}}} \nabla \cdot (\kappa \nabla \tilde{\theta}).
$$

Diese Approximation wird auch in der Praxis verwendet und durch Experimente gestützt. Bei Vernachlässigung von Dreifachkorrelationen folgt für die Energieerhaltung somit

$$
\frac{\partial(\overline{\varrho}\widetilde{E})}{\partial t} + \nabla \cdot (\overline{\varrho}\widetilde{E}\widetilde{\underline{v}}) = \overline{\varrho}\widetilde{w} + \frac{1}{\text{Re}}\nabla \cdot (\underline{\widetilde{T}}\widetilde{\underline{v}}) + \frac{\gamma}{\text{Pr}\,\text{Re}}\nabla \cdot (\kappa\nabla\widetilde{\theta}) - \gamma\nabla \cdot (\overline{\varrho}\theta''\underline{v''}) + \nabla \cdot (\overline{\varrho}\underline{\tau}\widetilde{\underline{v}}).
$$
(1.4.12)

#### **Approximationen und Modellierungen der Energiegleichung**

Um zwei der in der Energiegleichung (1.4.12) auftretenden Terme zu vereinfachen, werden in weiterer Folge einige Approximationen bzw. Modellierungen dieser Terme durchgeführt.
Eine der bekanntesten und auch in der Praxis am häufigsten angewandten Approximationen ist jene von Boussinesq (siehe [19, 34]). Durch sie können Strömungen mit vernachlässigbaren Dichtevariationen und kleinen Temperaturgradienten modelliert werden. Mit der Boussinesq–Approximation können Probleme mit mehreren Strömungen einfacher behandelt werden, da nur eine Dichte berücksichtigt werden muss. Aus dieser Approximation erhält man für den Reynoldschen Spannungstensor die Darstellung

$$
\overline{\varrho}_{\underline{\mathcal{I}}}\approx \frac{\mu_T}{\mu}\underline{\tilde{T}}-\frac{2}{3}\overline{\varrho}k\underline{\mathbb{I}}\tag{1.4.13}
$$

mit der kinetischen turbulenten Energie  $\overline{\varrho}k := \frac{1}{2}\overline{\varrho}\underline{v}''\cdot \underline{v}''$  und der turbulenten Viskosität  $\mu_T = c_\mu \overline{\varrho} \frac{k^2}{\varepsilon}$  $\frac{\partial^2}{\partial \varepsilon}$ . Hierbei ist  $\overline{\varrho} \varepsilon := \frac{1}{\text{Re}} \left( \underline{T} \nabla \cdot \underline{v''} \right)$  gegeben als die turbulente Dissipation.

Weiters wird der Wärmefluss durch das Fouriersche Gesetz

$$
-\gamma(\overline{\varrho \,\theta''\,\underline{v''}}) \approx \kappa_T \nabla \widetilde{\theta},
$$

mit  $\kappa_T = \frac{\gamma \mu_T}{Pr_{\tau}}$  $\frac{\gamma \mu_T}{\Pr_T}$  und der turbulenten Prandtl–Zahl Pr<sub>*T*</sub>, modelliert.

### **1.4.3.4 Gemittelte Zustandsgleichung**

Zum Schluss betrachtet man noch die Zustandsgleichung (1.3.11), welche gemittelt wie folgt dargestellt wird:

$$
\overline{p} = (\gamma - 1)\overline{\varrho \theta} = (\gamma - 1)\overline{\varrho(\widetilde{\theta} + \theta'')} = (\gamma - 1)\overline{\varrho}\widetilde{\theta}.
$$

#### **1.4.3.5 Gemitteltes Navier–Stokes–System**

Fasst man nun die in den Kapiteln 1.4.3.1 – 1.4.3.4 hergeleiteten gemittelten Gleichungen zusammen, so erhält man folgendes System:

$$
\frac{\partial \overline{\varrho}}{\partial t} + \nabla \cdot (\overline{\varrho} \tilde{\underline{v}}) = 0,\tag{1.4.14}
$$

$$
\frac{\partial(\overline{\varrho}\tilde{\underline{v}})}{\partial t} + \nabla \cdot (\overline{\varrho}\tilde{\underline{v}} \ \tilde{\underline{v}}^{\top}) = \frac{1}{\text{Re}} \ \nabla \cdot \underline{\tilde{T}} + \nabla \cdot (\overline{\varrho}\underline{\underline{\tau}}) - \nabla \overline{p},\tag{1.4.15}
$$

$$
\frac{\partial(\overline{\varrho}E)}{\partial t} + \nabla \cdot (\overline{\varrho}\widetilde{E}\widetilde{\underline{v}}) = \overline{\varrho}\widetilde{w} + \frac{1}{\mathrm{Re}}\nabla \cdot (\underline{\widetilde{T}}\widetilde{\underline{v}}) + \frac{\gamma}{\mathrm{Pr}\,\mathrm{Re}}\nabla \cdot (\kappa\nabla\widetilde{\theta}) - \nabla \cdot (\overline{\varrho}\widetilde{\underline{v}}) + \nabla \cdot (\kappa_T\nabla\widetilde{\theta}) + \nabla \cdot (\overline{\varrho}\underline{\underline{\tau}}\widetilde{\underline{v}}),\tag{1.4.16}
$$

$$
\overline{p} = (\gamma - 1)\overline{\varrho}\tilde{\theta}.\tag{1.4.17}
$$

Hierbei ist die gemittelte totale Energie  $\overline{\rho}\widetilde{E}$ , durch

$$
\overline{\varrho}\widetilde{E} = \overline{\varrho}\left(\widetilde{\theta} + \frac{|\widetilde{\underline{v}}|^2}{2} + k\right) \tag{1.4.18}
$$

gegeben.

### **1.5 Das** *k***–***ε* **Turbulenzmodell**

Das im vorhergehenden Kapitel hergeleitete System ist jedoch unterbestimmt. Es kommen in den Gleichungen Terme mit der turbulenten kinetischen Energie *k* bzw. mit der turbulenten Dissipation *ε* vor. Um das System zu schließen, benötigt man noch zwei weitere Gleichungen, durch die die beiden Größen beschrieben werden. Um diese zu erhalten, werden die bekannten Erhaltungsgleichungen mit geeigneten Faktoren multipliziert, miteinander kombiniert und Reynoldsgemittelt.

### **1.5.1 Turbulente kinetische Energie**

Zur Herleitung der turbulenten kinetischen Energie wird die Impulserhaltung (1.3.9) mit <u>v</u>" multipliziert und anschließend die Reynoldsmittelung angewandt. Dadurch folgt

$$
\underbrace{\overline{\varrho\frac{\partial v}{\partial t}\cdot\underline{v''}}}_{(1)} + \underbrace{\overline{(\varrho(\underline{v}\cdot\nabla)\underline{v})\cdot\underline{v''}}}_{(2)} = \frac{1}{\text{Re}}\underbrace{\overline{(\nabla\cdot\underline{T})\cdot\underline{v''}}}_{(3)} - \underbrace{\overline{(\nabla p)\cdot\underline{v''}}}_{(4)}.
$$

Wie schon im vorigen Kapitel bei der Herleitung der gemittleten Gleichungen werden in weiterer Folge wieder die einzelnen Terme der Gleichung gesondert betrachtet:

(1)

$$
\overline{\rho \frac{\partial v}{\partial t} \cdot v''} = \sum_{i} \overline{\rho \frac{\partial v_i}{\partial t} v''_i} = \sum_{i} \left[ \overline{\rho \frac{\partial \widetilde{v}_i}{\partial t} v''_i} + \overline{\rho \frac{\partial v''_i}{\partial t} v''_i} \right]
$$
\n
$$
= \sum_{i} \frac{1}{2} \overline{\rho \frac{\partial (v''_i v''_i)}{\partial t}} = \sum_{i} \frac{1}{2} \left[ \frac{\partial (\overline{\rho v''_i v''_i})}{\partial t} - \overline{v''_i v''_i} \frac{\partial \overline{\rho}}{\partial t} \right]
$$
\n
$$
= \frac{1}{2} \frac{\partial (\overline{\rho v''_i} \cdot \underline{v''})}{\partial t} - \frac{1}{2} \overline{\frac{\partial \rho}{\partial t} v''_i} \cdot \underline{v''} = \frac{\partial (\overline{\rho} k)}{\partial t} - \frac{1}{2} \overline{\frac{\partial \rho}{\partial t} v''_i} \cdot \underline{v''}
$$
\n(1.5.1)

(2)

$$
\overline{(\varrho(\underline{v}\cdot\nabla)\underline{v})\cdot\underline{v''}} = \sum_{i,j} \overline{\left(\varrho v_j v_i'' \frac{\partial v_i}{\partial x_j}\right)} = \sum_{i,j} \overline{\left(\varrho v_i'' \left[(\widetilde{v_j} + v_j'') \frac{\partial \widetilde{v_i}}{\partial x_j} + v_j \frac{\partial v_i''}{\partial x_j}\right]\right)}
$$
\n
$$
= \sum_{i,j} \left(\frac{\overline{\varrho v_i''} \overline{v_j} \frac{\partial \widetilde{v_i}}{\partial x_j} + \overline{\varrho v_i'' v_j''} \frac{\partial \widetilde{v_i}}{\partial x_j} + \overline{\varrho v_i'' v_j \frac{\partial v_i''}{\partial x_j}}\right)
$$
\n
$$
= \sum_{i,j} \left(-\overline{\varrho}\tau_{ij} \frac{\partial \widetilde{v_i}}{\partial x_j} + \overline{\varrho v_j \frac{1}{2} \frac{\partial (v_i'' v_i'')}{\partial x_j}}\right)
$$
\n
$$
= \sum_{i,j} \left(-\overline{\varrho}\tau_{ij} \frac{\partial \widetilde{v_i}}{\partial x_j} + \overline{\varrho v_j' \frac{1}{2} \frac{\partial (v_i'' v_i'')}{\partial x_j}} + \overline{\varrho v_j'' \frac{1}{2} \frac{\partial (v_i'' v_i'')}{\partial x_j}}\right)
$$
\n
$$
= \sum_{i,j} \left(-\overline{\varrho}\tau_{ij} \frac{\partial \widetilde{v_i}}{\partial x_j} + \frac{\partial}{\partial x_j} \left(\overline{v_j} \frac{1}{2} \overline{\varrho v_i'' v_i''} + \overline{v_j'' \frac{1}{2} \varrho v_i'' v_i''}\right)
$$
\n
$$
- \frac{1}{2} \overline{v_i'' v_i'' \frac{\partial (\overline{v_j})}{\partial x_j}} - \frac{1}{2} \overline{v_i'' v_i'' \frac{\partial (v_j'')}{\partial x_j}}\right)
$$
\n
$$
= \sum_{i,j} \left(-\overline{\varrho}\tau_{ij} \frac{\partial \widetilde{v_i}}{\partial x_j} + \frac{\partial}{\partial x_j} \left(\overline{v_j} \frac{1}{2} \overline{\varrho v_i'' v_i''} + \overline{v_j'' \frac{1}{2} \varrho v_i'' v_i''}\right) - \frac{
$$

(3)

$$
\overline{(\nabla \cdot \underline{T}) \cdot \underline{v''}} = \overline{\sum_{i,j} \frac{\partial T_{ij}}{\partial x_j} v''_i}
$$
\n
$$
= \sum_{i,j} \left( \frac{\overline{\partial (T_{ij} v''_i)}}{\partial x_j} - \overline{T_{ij} \frac{\partial v''_i}{\partial x_j}} \right)
$$
\n
$$
= \nabla \cdot \left( \underline{\underline{T}}^{\top} \underline{v''} \right) - \overline{\left( \underline{T} \nabla \right) \cdot \underline{v''}}
$$
\n(1.5.3)

(4)

$$
\overline{\nabla p \cdot \underline{v''}} = \nabla \cdot (\overline{p \underline{v''}}) - \overline{p(\nabla \cdot \underline{v''}})
$$
  
\n
$$
= \nabla \cdot (\overline{p} \underline{v''}) + \nabla \cdot (\overline{p' \underline{v''}}) - \overline{p} (\overline{\nabla \cdot \underline{v''}}) - \overline{p' (\nabla \cdot \underline{v''})}
$$
  
\n
$$
= \nabla \cdot (\overline{p' \underline{v''}}) + \nabla \overline{p} \cdot \overline{\underline{v''}} - \overline{p' (\nabla \cdot \underline{v''})}
$$
\n(1.5.4)

Mit (1.5.1)–(1.5.4) erhält man somit aus (1.3.9) durch Mittelung die Gleichung für die turbulente kinetische Energie:

$$
0 = \frac{\partial \overline{\varrho}k}{\partial t} - \frac{1}{2} \frac{\overline{\partial}\varrho}{\partial t} \underline{v''} \cdot \underline{v''} - \overline{\varrho}(\underline{\tau}\nabla) \cdot \underline{\tilde{v}} + \nabla \cdot (\overline{\varrho}\underline{\tilde{v}}k) + \frac{1}{2} \nabla \cdot (\underline{v''}\varrho(\underline{v''} \cdot \underline{v''}) )
$$
  
\n
$$
- \frac{1}{2} \nabla \cdot (\underline{\varrho}\underline{v})(\underline{v''} \cdot \underline{v''}) - \frac{1}{\mathrm{Re}} \nabla \cdot (\overline{\underline{T}}^{\top}\underline{v''}) + \frac{1}{\mathrm{Re}} \overline{(\underline{T}\nabla) \cdot \underline{v''} + \nabla \cdot (\overline{p'}\underline{v''})}
$$
  
\n
$$
+ \nabla \overline{p} \cdot \overline{\underline{v''}} - \overline{p'}(\nabla \cdot \underline{v''})
$$
  
\n
$$
= k \frac{\partial \overline{\varrho}}{\partial t} + \overline{\varrho} \frac{\partial k}{\partial t} - \frac{1}{2} \frac{\partial \varrho}{\partial t} \underline{v''} \cdot \underline{v''} - \overline{\varrho}(\underline{\tau}\nabla) \cdot \underline{\tilde{v}} + k \nabla \cdot (\overline{\varrho}\underline{\tilde{v}}) + \overline{\varrho}\underline{\tilde{v}} \cdot (\nabla k)
$$
  
\n
$$
+ \frac{1}{2} \nabla \cdot (\overline{\underline{v''}\varrho(\underline{v''} \cdot \underline{v''})}) - \frac{1}{2} \nabla \cdot (\overline{\varrho}\underline{v})(\underline{v''} \cdot \underline{v''}) - \frac{1}{\mathrm{Re}} \nabla \cdot (\overline{\underline{T}}^{\top}\underline{v''})
$$
  
\n
$$
+ \frac{1}{\mathrm{Re}} (\overline{\underline{T}\nabla}) \cdot \underline{v''} + \nabla \cdot (\overline{p'}\underline{v''}) + \nabla \overline{p} \cdot \overline{\underline{v''}} - \overline{p'}(\nabla \cdot \underline{v''}).
$$

Mit Hilfe der Kontinuitätsgleichung (1.4.14) und  $\bar{\varrho} \varepsilon = \frac{1}{\text{Re}} \left( \underline{\underline{T}} \nabla \cdot \underline{v''} \right)$  vereinfacht sich die Gleichung auf

$$
0 = \overline{\varrho} \frac{\partial k}{\partial t} + \overline{\varrho} \underline{\tilde{v}} \cdot (\nabla k) - \overline{\varrho} (\underline{\tau} \nabla) \cdot \underline{\tilde{v}} + \overline{\varrho} \varepsilon + \nabla \overline{p} \cdot \overline{\underline{v''}} - \overline{p' (\nabla \cdot \underline{v''})} + \nabla \cdot \left[ \frac{1}{2} \underline{v''} \varrho (\underline{v''} \cdot \underline{v''}) + \overline{(p' \underline{v''})} - \frac{1}{Re} \overline{\underline{\underline{T}}^{\top} \underline{v''}} \right].
$$

In der Gleichung für die turbulente kintetische Energie kommen aber noch zu viele unbekannte Terme vor. Deshalb greift man auf Approximationen zurück, die sich im Laufe der Zeit als gute Modellierungen verifiziert haben.

Die erste Annahme (siehe [19], [24]) ist, dass sich der Diffusionsterm der *k*–Gleichung als

$$
\nabla \cdot \left[ \frac{\overline{1}_{\mathcal{L}'' \varrho(\underline{v}'' \cdot \underline{v}'') } + \overline{(\overline{p'} \underline{v}'') } - \frac{1}{\mathrm{Re}} \, \overline{\underline{\underline{T}}^{\top} \underline{v}'' } \right] \simeq \nabla \cdot \left( (\mu + \frac{\mu_T}{\sigma_k}) \nabla k \right)
$$

schreiben lässt.

Die beiden druckbehafteten Terme (siehe [19]) werden in der Praxis wie folgt modelliert

$$
\nabla \overline{p} \cdot \overline{\underline{v''}} - \overline{p'(\nabla \cdot \underline{v''})} \approx \frac{c_k \overline{\varrho}}{\overline{p}} (\underline{\widetilde{v}} \cdot \overline{\varrho} \underline{\underline{\tau}} \underline{\widetilde{v}})(\nabla \cdot \underline{\widetilde{v}}).
$$

Somit lässt sich die Gleichung für die turbulente kinetische Energie schreiben als

$$
\frac{\partial(\overline{\varrho}k)}{\partial t} + \nabla \cdot (\overline{\varrho}\tilde{\underline{v}}k) = \overline{\varrho}(\underline{\underline{\tau}}\nabla) \cdot \tilde{\underline{v}} - \overline{\varrho}\varepsilon - \nabla \cdot \left( (\mu + \frac{\mu_T}{\sigma_k})\nabla k \right) - \frac{c_k \overline{\varrho}}{\overline{p}} (\tilde{\underline{v}} \cdot \overline{\varrho} \underline{\underline{\tau}} \tilde{\underline{v}})(\nabla \cdot \tilde{\underline{v}}).
$$
\n(1.5.5)

### **1.5.2 Turbulente Dissipation**

Die Herleitung der *ε*–Gleichung ist um einiges komplizierter als die der *k*–Gleichung. Die *ε*–Gleichung lässt sich aus der Differenz der gemittelten Impulserhaltung und der ungemittelten Impulserhaltung herleiten, wobei man für den Hookeschen–Spannungstensor die Definition (1.2.4) einsetzt. Diese kann man wie folgt schreiben

$$
\overline{\varrho}\frac{\partial \widetilde{\varrho}}{\partial t} + \overline{\varrho}\frac{\partial \underline{\varrho}''}{\partial t} + \varrho' \frac{\partial \widetilde{\varrho}}{\partial t} + \varrho' \frac{\partial \underline{\varrho}''}{\partial t} + \overline{\varrho}(\widetilde{\varrho} \cdot \nabla)\widetilde{\varrho} + \overline{\varrho}(\widetilde{\varrho} \cdot \nabla)\underline{\varrho}'' + \overline{\varrho}(\underline{\varrho}'' \cdot \nabla)\widetilde{\varrho} + \overline{\varrho}(\underline{\varrho}'' \cdot \nabla)\underline{\varrho}'' + \varrho'(\widetilde{\varrho} \cdot \nabla)\underline{\varrho}'' + \varrho'(\underline{\varrho}'' \cdot \nabla)\underline{\varrho}'' + \varrho'(\underline{\varrho}'' \cdot \nabla)\underline{\varrho}''
$$
\n
$$
= \frac{\mu}{\text{Re}} \left( \left[ \sum_{j,k=1}^{3} \left( \frac{\partial^2 \widetilde{v}_i}{\partial x_j \partial x_k} + \frac{\partial^2 \widetilde{v}_k}{\partial x_j \partial x_i} \right) - \frac{2}{3} \sum_{k=1}^{3} \frac{\partial \widetilde{v}_i}{\partial x_k} \right]_{i=1}^{d} + \left[ \sum_{j,k=1}^{d} \left( \frac{\partial^2 v_i''}{\partial x_j \partial x_k} + \frac{\partial^2 v_k''}{\partial x_j \partial x_i} \right) - \frac{2}{3} \sum_{k=1}^{d} \frac{\partial v_i''}{\partial x_k} \right]_{i=1}^{d} \right) - \nabla \overline{p} - \nabla p',
$$

$$
\overline{\varrho}\frac{\partial \widetilde{v}}{\partial t} + \overline{\varrho}(\widetilde{v}\cdot\nabla)\widetilde{v} = \frac{\mu}{\mathrm{Re}}\left[\sum_{j,k=1}^{3}\left(\frac{\partial^2 \widetilde{v}_i}{\partial x_j \partial x_k} + \frac{\partial^2 \widetilde{v}_k}{\partial x_j \partial x_i}\right) - \frac{2}{3}\sum_{k=1}^{3}\frac{\partial \widetilde{v}_i}{\partial x_k}\right]_{i=1}^{3} - \nabla \overline{p}.
$$

Bildet man die Differenz, so erhält man den fluktuierenden Anteil:

$$
\overline{\varrho}\frac{\partial \underline{v}''}{\partial t} + \varrho' \frac{\partial \widetilde{\underline{v}}}{\partial t} + \varrho' \frac{\partial \underline{v}''}{\partial t} + \overline{\varrho}(\widetilde{\underline{v}} \cdot \nabla)\underline{v}'' + \overline{\varrho}(\underline{v}'' \cdot \nabla)\widetilde{\underline{v}} + \overline{\varrho}(\underline{v}'' \cdot \nabla)\underline{v}'' + \varrho'(\widetilde{\underline{v}} \cdot \nabla)\widetilde{\underline{v}} + \varrho'(\widetilde{\underline{v}} \cdot \nabla)\underline{v}''
$$

$$
+ \varrho'(\underline{v}'' \cdot \nabla)\widetilde{\underline{v}} + \varrho'(\underline{v}'' \cdot \nabla)\underline{v}'' = \frac{\mu}{\text{Re}} \left[ \sum_{j,k=1}^{3} \left( \frac{\partial^2 v_j''}{\partial x_j \partial x_k} + \frac{\partial^2 v_k''}{\partial x_j \partial x_i} \right) - \frac{2}{3} \sum_{k=1}^{3} \frac{\partial v_i''}{\partial x_k} \right]_{i=1}^{3} - \nabla \overline{p}.
$$

Diese Gleichung wird differenziert und mit den Ableitungen der Geschwindigkeitsfluktuationen multipliziert. Damit erhält man komponentenweise

$$
\frac{\partial v_i''}{\partial x_j} \frac{\partial}{\partial x_j} \left[ \overline{\rho} \frac{\partial v_i''}{\partial t} + \rho' \frac{\partial \widetilde{v_i}}{\partial t} + \rho' \frac{\partial v_i''}{\partial t} + \sum_{j=1}^3 \left[ \overline{\rho} \widetilde{v_j} \frac{\partial v_i''}{\partial x_j} + \overline{\rho} v_j'' \frac{\partial \widetilde{v_i}}{\partial x_j} + \overline{\rho} v_j'' \frac{\partial v_i''}{\partial x_j} + \rho' \widetilde{v_j} \frac{\partial \widetilde{v_i}}{\partial x_j} + \rho' \widetilde{v_j} \frac{\partial v_i''}{\partial x_j} + \rho' v_j'' \frac{\partial \widetilde{v_i}}{\partial x_j} + \rho' v_j'' \frac{\partial v_i''}{\partial x_j} \right] \right] \n= \frac{\partial}{\partial x_j} \left[ \frac{\mu}{\text{Re}} \left[ \sum_{j,k=1}^d \left( \frac{\partial^2 v_i''}{\partial x_j \partial x_k} + \frac{\partial^2 v_k''}{\partial x_j \partial x_i} \right) - \frac{2}{3} \sum_{k=1}^3 \frac{\partial v_i''}{\partial x_k} \right] - \frac{\partial \overline{p}}{\partial x_i} \right].
$$

Die daraus resultierende Gleichung wird noch Reynoldsgemittelt (siehe [31]). Würde man die einzelnen Terme der Reynoldsgemittelten Gleichung weiter betrachten und die Rechenregeln der Reynolds– und Favremittelung anwenden, so würde man auf eine Gleichung der Form

$$
\frac{\partial(\overline{\varrho}\varepsilon)}{\partial t} + \nabla \cdot (\overline{\varrho}\tilde{\underline{v}}\varepsilon) = F
$$

kommen, wobei die rechte Seite *F* aus mehr als 20 Termen besteht (siehe [19]). Somit ist die exakte *ε*–Gleichung kein guter Ausgangspunkt für die Modellierung und wird in der Praxis auch nie verwendet.

In der Strömungsmechanik wird deshalb ausgehend von der *k*–Gleichung eine Gleichung für die Dissipationsrate *ε* modelliert. Diese ist durch

$$
\frac{\partial(\overline{\varrho}\varepsilon)}{\partial t} + \nabla \cdot (\overline{\varrho}\tilde{\underline{v}}\varepsilon) = \frac{\varepsilon}{k} \left( c_1 \overline{\varrho}(\underline{\tau}\nabla) \cdot \tilde{\underline{v}} - c_2 \overline{\varrho}\varepsilon + c_3 c_k \frac{\overline{\varrho}}{\overline{p}} (\tilde{\underline{v}} \cdot \overline{\varrho}\underline{\underline{\tau}} \tilde{\underline{v}})(\nabla \cdot \tilde{\underline{v}}) \right) + \nabla \cdot \left( (\mu + \frac{\mu_T}{\sigma_{\varepsilon}}) \nabla \varepsilon \right)
$$
(1.5.6)

gegeben, wobei die Konstanten wie im inkompressiblen Fall bestimmt sind, da auch dieser Spezialfall abgedeckt werden muss. Die Werte der Konstanten wurden durch Messungen und Experimente bestimmt.

### **1.5.3 Das Turbulenzmodell**

*∂%*

Zusammenfassend erhält man aus  $(1.4.14) - (1.4.17)$ , sowie  $(1.4.18)$ ,  $(1.5.5)$  und  $(1.5.6)$ das *k*–*ε* Turbulenzmodell für wärmeleitende, kompressible ideale Gase in geschlossener Form:

$$
\frac{\partial \varrho}{\partial t} + \nabla \cdot (\overline{\varrho} \tilde{\underline{v}}) = 0,
$$
\n
$$
\frac{\partial (\overline{\varrho} \tilde{\underline{v}})}{\partial t} + \nabla \cdot (\overline{\varrho} \tilde{\underline{v}} \tilde{\underline{v}}^{\top}) = \frac{1}{\mathrm{Re}} \nabla \cdot \tilde{\underline{T}} + \nabla \cdot (\overline{\varrho} \underline{\underline{r}}) - \nabla \overline{p},
$$
\n
$$
\frac{\partial (\overline{\varrho} \tilde{\underline{E}})}{\partial t} + \nabla \cdot (\overline{\varrho} \tilde{\underline{E}} \tilde{\underline{v}}) = \overline{\varrho} \tilde{\underline{w}} + \frac{1}{\mathrm{Re}} \nabla \cdot (\underline{\underline{\underline{T}}} \tilde{\underline{v}}) + \frac{\gamma}{\mathrm{Pr} \mathrm{Re}} \nabla \cdot (\kappa \nabla \tilde{\theta}) - \nabla \cdot (\overline{\varrho} \tilde{\underline{v}})
$$
\n
$$
+ \nabla \cdot (\kappa \nabla \tilde{\theta}) + \nabla \cdot (\overline{\varrho} \underline{\underline{v}} \tilde{\underline{v}}),
$$
\n
$$
\frac{\partial (\overline{\varrho} k)}{\partial t} + \nabla \cdot (\overline{\varrho} \tilde{\underline{v}} k) = \overline{\varrho} (\underline{\underline{\tau}} \nabla) \cdot \tilde{\underline{v}} - \overline{\varrho} \varepsilon - \nabla \cdot \left( (\mu + \frac{\mu_T}{\sigma_k}) \nabla k \right) - \frac{c_k \overline{\varrho}}{\overline{p}} (\tilde{\underline{v}} \cdot \overline{\varrho} \underline{\underline{\tau}} \tilde{\underline{v}}) (\nabla \cdot \tilde{\underline{v}}),
$$
\n
$$
\frac{\partial (\overline{\varrho} \varepsilon)}{\partial t} + \nabla \cdot (\overline{\varrho} \tilde{\underline{v}} \varepsilon) = \frac{\varepsilon}{k} \left( c_1 \overline{\varrho} (\underline{\underline{\tau}} \nabla) \cdot \tilde{\underline{v}} - c_2 \overline{\varrho} \varepsilon + c_3 c_k \frac{\overline{\varrho}}{\overline{p}} \left( \tilde{\underline{v}} \cdot \overline{\varrho} \underline{\underline{\tau}} \tilde{\underline{v}}) (\nab
$$

mit der Zustandsgleichung

$$
\overline{p}=(\gamma-1)\overline{\varrho}\widetilde{\theta}.
$$

Die totale Energie und der Reynoldsche Spannungstensor sind wie schon in den Gleichungen (1.4.18) und (1.4.13) durch

$$
\widetilde{E} = \left(\widetilde{\theta} + \frac{|\widetilde{\underline{v}}|^2}{2} + k\right)
$$

und

$$
\overline{\varrho}_{\underline{\underline{\underline{\tau}}}} = \frac{\mu_T}{\mu}\underline{\underline{\widetilde{T}}}-\frac{2}{3}\overline{\varrho}k\underline{\underline{\underline{\mathbb{I}}}}
$$

gegeben.

Die Parameter  $\kappa_T$  und  $\mu_T$  sind gegeben als

$$
\kappa_T = \frac{c_p \mu_T}{\mathrm{Pr}_T}, \qquad \mu_T = c_\mu \overline{\varrho} \frac{k^2}{\varepsilon}
$$

und die in den Gleichungen auftretenden Konstanten sind durch die Werte

$$
Pr_T = 0.9, \n\sigma_k = 1, \n\sigma_k = 1, \n\sigma_k = 1.3, \n\sigma_k = 1.3, \n\sigma_k = 1.3, \n\sigma_k = 1.45, \n\sigma_k = 1.45, \n\sigma_k = 2
$$

bestimmt.

Abschließend sind noch drei Punkte angeführt, die in der Praxis oft zur Vereinfachung des recht komplexen *k*–*ε*–Turbulenzmodells Anwendung finden.

*Bemerkung* 1.2*.*

- $\bullet$  In der Definition von  $\tilde{E}$  kann man  $k$  vernachlässigen, da  $k \ll \frac{|\tilde{v}|^2}{2}$  $\frac{\frac{\nu}{2}}{2}$ .
- In der Definition von  $\overline{\varrho}_{\overline{\mathcal{L}}}$  kann man den Term  $\overline{\varrho}k$  Null setzen, da dieser wesentlich kleiner als *p* ist.
- *•* Da die turbulente Viskosität *µ<sup>T</sup>* viel größer als die molekulare Viskosität *µ* ist, kann diese in der *k*–Gleichung bzw. *ε*–Gleichung vernachlässigt werden.

In den weiteren Kapitlen dieser Arbeit wird eine allgemeine Einführung in die Finite– Volumen–Methode gezeigt und eine kurze Erklärung über das Programm **AVL FIRE** gegeben.

# **2 Finite–Volumen–Methode elliptischer Randwertprobleme**

In diesem Kapitel wird eine Einführung in die Finite–Volumen–Methode gegeben. Zur Erstellung dieses Kapitels waren die Literaturquellen [2, 4, 9, 16] und [21] sehr hilfreich, wobei als ergänzende Literatur [1, 3, 5, 22, 28] und [33] verwendet wurden.

### **2.1 Einleitung**

Die Finite–Volumen–Methode wurde erstmals 1962 von R. S. Varga in [32] erwähnt und stellt zusätzlich zur Finiten–Differenzen–Methode und der Finite–Element–Methode ein drittes Diskretisierungsverfahren dar. Sie versucht die Vorteile der beiden anderen Verfahren zu vereinen, und kann sowohl als Differenzenverfahren für unstrukturierte Gitter, als auch als Petrov–Galerkin Finite–Element–Methode aufgefasst werden.

Die nächsten Abschnitte dieser Arbeit sind in folgende Bereiche aufgeteilt. Vorab werden die benötigten Funktionenräume eingeführt und beschrieben. In weiterer Folge wird eine kurze Definition elliptischer Randwertprobleme gegeben, und eine Bilinearform hergeleitet. Als nächstes wird die Finite–Volumen–Methode erörtert, und abschließend Fehlerschätzungen in der  $H^1$ – und  $L_2$ –Norm formuliert, und ein Vergleich mit der Finiten–Element–Methode dargestellt.

### **2.2 Funktionenräume**

Dieses Kapitel beschränkt sich auf die Beschreibung der in dieser Arbeit relevanten Funktionenräume. Für eine nähere Betrachtung zu diesem Thema sei auf [1, 2, 28, 33] oder [3] verwiesen.

### **2.2.1 Lebesgue–Räume**

Sei *Ω ⊂* R *d* ein offenes Gebiet mit Lipschitzrand *∂Ω*. Dann beschreibt die Menge der Äquivalenzklassen von in *Ω*–messbaren und *p*–integrierbaren Funktionen

$$
L_p(\Omega) := \{ v \text{ messbar}: \int_{\Omega} |v(\underline{x})|^p \, \mathrm{d}\underline{x} < \infty \}
$$

den Lebesgue–Raum *Lp*(*Ω*) für 1 *≤ p ≤ ∞*. Hierbei ist die zugehörige Norm durch

$$
||v||_{L_p(\Omega)} := \begin{cases} \left(\int\limits_{\Omega} |v(\underline{x})|^p \, \mathrm{d} \underline{x}\right)^{1/p} & \text{für } 1 \leq p < \infty, \\ \inf\limits_{\substack{K \subset \Omega, \\ \mu(K) = 0}} \sup\limits_{x \in \Omega \setminus K} |v(\underline{x})| & \text{für } p = \infty. \end{cases}
$$

Für den Fall  $p = 2$  gilt, dass der  $L_2$ –Raum vollständig ist. D.h. der  $L_2$  ist ein Banachraum und erfüllt die Minkovskische und die Höldersche Ungleichung.

### **2.2.2 Sobolev–Räume**

Um in weiterer Folge die verallgemeinerte Ableitung definieren zu können die zur Beschreibung der Sobolev–Räume dient, werden vorab noch einige klassische Funktionenräume eingeführt.

**Definition 2.2.1.** Sei  $k \in \mathbb{N}_0$ . Dann ist der Raum der *k*–mal stetig differenzierbaren Funktionen durch

 $C^{k}(\Omega) := \{v \mid v : \Omega \to \mathbb{R} \text{ } k\text{-mal stetig differentizer} \}$ 

und der Raum der beliebig oft differenzierbaren Funktionen durch

 $C^{\infty}(\Omega) := \{v \mid v : \Omega \to \mathbb{R} \text{ belonging of t setting differenzierbar}\},$ 

gegeben.

Ein Spezialfall der *C <sup>∞</sup>*–Funktionen sind jene mit kompakten Träger, die durch

$$
C_0^{\infty}(\Omega) := \{ v \in C^{\infty}(\Omega) \colon \text{supp}(v) = K \text{ mit } K \subset \Omega \text{ kompakt} \}
$$

bestimmt sind.

Zur Definition von Sobolev–Räumen wird noch der Raum der lokal integrierbaren Funktionen benötigt, der wie folgt deklariert ist.

**Definition 2.2.2.** *Ω* ⊂  $\mathbb{R}^d$  sei ein Gebiet. Dann ist der Raum der lokal integrierbaren Funktionen durch

$$
L^1_{loc}(\Omega) := \{v \colon v|_K \in L^1(\Omega) \text{ für jedes kompakte Gebiet } K \subset\subset \Omega\}
$$

Mit dem in Definition 2.2.2 beschriebenen Raum wird in weiterer Folge der Begriff der verallgemeinerten Ableitung erläutert, durch welche im Anschluss die Sobolev–Räume eingeführt werden können.

**Definition 2.2.3** (Verallgemeinerte Ableitung)**.** *Ω* ⊂  $\mathbb{R}^d$  sei wieder ein Gebiet, *u* ∈ *L*<sub>loc</sub>(*Ω*) und *α* ∈ N<sup>*d*</sup> ein Multiindex. Existiert dann

eine Funktion  $w = D^{\alpha}u \in L^1_{loc}(\Omega)$ , so heißt diese  $\alpha$ -te verallgemeinerte bzw. schwache Ableitung von *u* wenn

$$
\int_{\Omega} w(\underline{x}) \varphi(\underline{x}) \, \mathrm{d}\underline{x} = (-1)^{|\alpha|} \int_{\Omega} u(\underline{x}) D^{\alpha} \varphi(\underline{x}) \, \mathrm{d}\underline{x}
$$

für alle  $\varphi \in C_0^{\infty}(\Omega)$  gewährleistet ist.

*Bemerkung* 2.1. Sollte die schwache Ableitung  $w = D^{\alpha}u$  existieren, so ist diese eindeutig.

**Definition 2.2.4.** Es sei wiederum  $\Omega \subset \mathbb{R}^d$  ein Gebiet,  $k \in \mathbb{N}_0$  und  $1 \leq p \leq \infty$ . Dann ist der Sobolev-Raum  $W_p^k(\Omega)$  durch

$$
W_p^k(\Omega) := \{ v \in L_p(\Omega) \colon D^\alpha v \in L_p(\Omega) \text{ für } |\alpha| \le k \}
$$

definiert, versehen mit der Norm

$$
||u||_{k,p} := ||u||_{W_p^k(\Omega)} = \begin{cases} \left(\sum_{|\alpha| \le k} ||D^{\alpha}u||^p_{L_p(\Omega)}\right)^{1/p} & \text{für } 1 \le p < \infty, \\ \max_{|\alpha| \le k} ||D^{\alpha}u||_{L_\infty(\Omega)} & \text{für } p = \infty. \end{cases}
$$
(2.2.1)

Auch die Sobolev–Räume  $W_p^k(\Omega)$  sind vollständig und damit Banachräume. Sie können auch über den Abschluss von  $C^{\infty}(\Omega)$ –Funktionen bzgl. der Sobolev–Norm  $\| \cdot \|_{W_p^k(\Omega)}$ durch

$$
W_p^k(\Omega) := \overline{\{v \in C^\infty(\Omega)\}}^{\|\cdot\|_{W_p^k(\Omega)}}
$$

eingeführt werden.

Betrachtet man auch hier den Spezialfall  $p = 2$ , so folgt, dass der  $W_2^k(\Omega)$  ein Hilbertraum ist, wobei das innere Produkt durch

$$
(u,v)_{W_2^k(\Omega)} := \sum_{|\alpha| \leq k} \left( D^{\alpha} u, D^{\alpha} v \right)_{L_2(\Omega)}
$$

gegeben ist.

Im Allgemeinen können die Sobolev–Räume mittels Fourier–Transformationen und Distributionen eingeführt werden, und werden mit *H<sup>k</sup>* (*Ω*) bezeichnet. Hierbei sei angemerkt, dass ein Zusammenhang zwischen *H<sup>k</sup>* (*Ω*)– und *W<sup>k</sup>* 2 (*Ω*)–Räumen besteht, siehe [28]. Ist *Ω ⊂* R *d* ein beschränktes Lipschitzgebiet so stimmen die Räume für  $k > 0$  überein.

*Bemerkung* 2.2. Für diesen Fall, also  $p = 2$ , wird eine alternative Schreibweise wie folgt eingeführt

$$
H^k(\Omega) := W_2^k(\Omega),\tag{2.2.2}
$$

$$
||v||_{k} := ||v||_{H^{k}(\Omega)} := ||v||_{W_{2}^{k}(\Omega)},
$$
\n(2.2.3)

$$
|v|_{k} := |v|_{H^{k}(\Omega)} := |v|_{W_{2}^{k}(\Omega)}.
$$
\n(2.2.4)

Des weiteren erhält man für den Spezialfall *p* = 2 durch Vervollständigung von *C ∞* 0 (*Ω*)–Funktionen bzgl. der Sobolev–Norm (2.2.1) folgenden Raum

$$
H_0^k(\Omega) := \overset{\circ}{W_2^k}(\Omega) = \overline{\{u \in C_0^\infty(\Omega)\}}^{\|\cdot\|_{W_2^k(\Omega)}}.
$$

Wie man in den folgenden Abschnitten dieses Kapitels sehen wird, finden *H*<sup>1</sup> (*Ω*)– Funktionen oft Verwendung, und werden deshalb noch etwas genauer betrachtet. Vorab wird jedoch noch ein weiterer Raum eingeführt, und zwar der Raum *H*(div; *Ω*).

**Definition 2.2.5** (Der Raum  $H(\text{div}; \Omega)$ ).  $Ω ⊂ ℝ<sup>d</sup>$  sei ein Gebiet. Der Raum *H*(div;  $Ω$ ) ist dann gegeben durch

$$
H(\text{div}; \Omega) := \{ \underline{v} \in \left[L^2(\Omega)\right]^d : \nabla \cdot \underline{v} \in L^2(\Omega) \}
$$

und mit der Norm

$$
\|\underline{v}\|_{H(\text{div};\Omega)} := \left(\|\underline{v}\|_0^2 + \|\nabla \cdot \underline{v}\|_0^2\right)^{1/2}
$$

ist er ein Banachraum.

### **2.2.3 Spursätze**

In diesem Kapitel werden der Vollständigkeit halber der Spursatz und der inverse Spursatz angeführt.

Satz 2.2.6 (Spursatz für  $H^1(\Omega)$ –Funktionen).

*Unter der Voraussetzung, dass Ω ⊂* R *d ein Lipschitz–Gebiet ist, existiert eine beschränkte, und lineare Abbildung*

$$
\gamma_0^{\text{int}} \colon H^1(\Omega) \to L_2(\partial \Omega)
$$

*mit*

$$
\|\gamma_0^{\text{int}}u\|_{L_2(\partial\Omega)} \le c(\Omega) \|u\|_{H_1(\Omega)}
$$

*für alle u ∈ H*<sup>1</sup> (*Ω*)*. Die gebietsabhängige Konstante c*(*Ω*) *ist hierbei positiv, und es gilt*

$$
\gamma_0^{\text{int}} u = u|_{\partial \Omega}.
$$

*Beweis.* Den Beweis des Spursatzes kann man in beispielsweise in [1] oder [3] nachschlagen.  $\Box$ 

Durch den in Satz 2.2.6 eingeführten Spuroperator erhält man folgenden Raum.

**Definition 2.2.7.** Der Raum

$$
H^{1/2}(\partial\Omega) := \{ \gamma_0^{\text{int}} v \in L_2(\partial\Omega) \colon v \in H^1(\Omega) \}
$$

ist durch das Bild des Spuroperators definiert und mit der Norm

$$
\|\psi\|_{H^{1/2}(\partial\Omega)} := \inf_{\substack{v \in H^1(\Omega), \\ \gamma_0^{\text{int}}v = \psi}} \|v\|_{H^1(\Omega)}
$$

versehen.

*Bemerkung* 2.3*.* Definition 2.2.7 ermöglicht es, den Spuroperator als eine lineare und beschränkte Abbildung

$$
\gamma_0^{\text{int}} \colon H^1(\Omega) \to H^{1/2}(\partial \Omega)
$$

aufzufassen.

Ähnlich wie beim Spursatz kann mit Hilfe des inversen Spursatzes eine Fortsetzung gegebener Randdaten in das Gebiet gewährleistet werden.

#### **Satz 2.2.8** (Inverser Spursatz)**.**

*Unter den selben Voraussetzungen wie für den Spursatz besitzt der Operator*  $\gamma_0^{\text{int}}$  eine *stetige Rechtsinverse*

$$
\mathcal{E}: H^{1/2}(\partial\Omega) \to H^1(\Omega)
$$

*mit den Eigenschaften*

•  $\gamma_0^{\rm int}$  $f\ddot{u}$  *für alle*  $\psi \in H^{1/2}(\partial\Omega)$ ,  $\bullet$   $\|\mathcal{E}\psi\|_{H^1(\Omega)} \leq \tilde{c}(\Omega) \|\psi\|_{H^{1/2}(\partial\Omega)}$  $f\ddot{u}r$  alle  $\psi \in H^{1/2}(\partial\Omega)$ .

*Beweis.* Wie auch schon für den Beweis des Spursatzes sei auch hier wieder auf [1] verwiesen.  $\Box$ 

Zum Schluss dieses Abschnittes wird für den *H*<sup>1</sup> (*Ω*) noch der Spezialfall betrachtet, der nur Funktionen mit einer Nullrandbedingung enthält.

**Definition 2.2.9.** Der Raum der  $H^1(\Omega)$ –Funktionen mit Nullrandbedingung ist durch

$$
H_0^1(\Omega) := \{ v \in H^1(\Omega) \colon \gamma_0^{\text{int}} v = 0 \}
$$

definiert.

Für ein genaueres Studium der Funktionenräume, speziell auch der Dualräume, sei an dieser Stelle auf [1, 2, 28] oder [33] verwiesen.

## **2.3 Einführung in die Theorie elliptischer Randwertprobleme zweiter Ordnung**

Dieser Abschnitt beschreibt überblicksmäßig die Theorie elliptischer Randwertprobleme zweiter Ordnung. Es wird vorab die Gestalt eines elliptischen Differentialoperators definiert und anhand dessen das Randwertproblem formuliert. Anschließend wird eine Variationsformulierung aufgestellt und deren Lösbarkeit behandelt. Für eine genauere Behandlung dieses Themas sei auf [29, 30, 35] und ergänzend auf [2] verwiesen.

**Definition 2.3.1.** *Ω ⊂* R *d* sei ein Gebiet. Dann ist ein elliptischer Differentialoperator *L* durch

$$
\mathcal{L}u = -\nabla \cdot (\underline{A}\nabla u + \underline{b}u) + cu \tag{2.3.1}
$$

definiert, mit den Koeffizienten  $\underline{\underline{A}} = (a_{ij}(\underline{x}))_{i,j=1}^d$ ,  $\underline{b} = (b_1(\underline{x}), \ldots, b_d(\underline{x}))^\top$  und  $c(\underline{x})$ . Weiters sei die Matrix *A* für alle *x ∈ Ω* symmetrisch und gleichmäßig positiv definit, und erfülle die Bedingung

$$
\sum_{i,j=1}^{d} a_{ij}(\underline{x}) \xi_i \xi_j \ge C_E |\xi|^2 \qquad \text{für alle } \underline{\xi} \in \mathbb{R}^d
$$

mit der von *x* unabhängigen Elliptizitätskonstante *CE*.

**Definition 2.3.2** (Dirichlet– und gemischte Randwertprobleme)**.** *Ω ⊂* R *d* sei wieder ein Gebiet mit Rand *∂Ω* = *Γ* und *L* sei der Differentialoperator aus Definition 2.3.1.

Ein Randwertproblem der Form

$$
\mathcal{L}u(\underline{x}) = f(\underline{x}) \qquad \text{für alle } \underline{x} \in \Omega, \tag{2.3.2}
$$
  

$$
u(\underline{x}) = g(\underline{x}) \qquad \text{für alle } \underline{x} \in \Gamma \tag{2.3.3}
$$

heißt Dirichlet–Randwertproblem. Wird zusätzlich gefordert, dass  $\Gamma = \overline{\Gamma}_D \cup \overline{\Gamma}_N$  gilt, dann wird das Problem

$$
\mathcal{L}u(\underline{x}) = f(\underline{x}) \qquad \text{für alle } \underline{x} \in \Omega, \tag{2.3.4}
$$

$$
u(\underline{x}) = g(\underline{x}) \qquad \text{für alle } \underline{x} \in \Gamma_D, \tag{2.3.5}
$$

$$
\frac{\partial}{\partial n_x} u(\underline{x}) = h(\underline{x}) \qquad \text{für alle } \underline{x} \in \Gamma_N \tag{2.3.6}
$$

gemischtes Randwertproblem genannt.

Der Einfachheit halber werden in dieser Arbeit nur Randwertprobleme der Art (2.3.2),  $(2.3.3)$  behandelt.

Wird das Randwertproblem (2.3.2), (2.3.3) als ein Problem der Strömungsmechanik betrachtet, lassen sich die einzelnen Terme und Funktionen wie folgt interpretieren.

Der Term − $\nabla \cdot (\underline{A} \nabla u)$  beschreibt die Änderung von *u* durch Diffusion. Der zweite Ausdruck in (2.3.1), *∇ ·* (*b u*), entspricht einem Konvektionsterm und der dritte, *c u*, einem Reaktionsterm, der für einen Zerfall (*c <* 0) oder ein Wachstum (*c >* 0) stehen kann. Die Funktion *f* in (2.3.2) beschreibt den Quellterm, und somit die auf das System wirkenden äußeren Einflüsse.

Bei inkompressiblen Strömungen entfällt der Konvektionsterm und für Strömungen ohne Wachstum oder Zerfall gilt

$$
-\nabla \cdot (\underline{A} \nabla u) = f \qquad \text{für alle } \underline{x} \in \Omega,
$$
  

$$
u = g \qquad \text{für alle } \underline{x} \in \Gamma.
$$

### **2.3.1 Variationsformulierung und Lösbarkeit**

Durch Multiplikation von  $(2.3.2)$  mit einer Testfunktion  $v \in H_0^1(\Omega)$  und anschließender partieller Integration über *Ω* folgt

$$
a(u,v) = -\int_{\Omega} \nabla \cdot (\underline{A} \nabla u) v \, d\underline{x} + \int_{\Omega} \nabla \cdot (\underline{b} u) v \, d\underline{x} + \int_{\Omega} c u v \, d\underline{x}
$$
 (2.3.7)

$$
= \int_{\Omega} \underline{A} \nabla u \cdot \nabla v \, d\underline{x} - \int_{\Omega} \underline{b} u \cdot \nabla v \, d\underline{x} + \int_{\Omega} c u \, v \, d\underline{x} = \int_{\Omega} f \, v \, d\underline{x} = \langle f, v \rangle \qquad (2.3.8)
$$

mit der Bilinearform  $a(\cdot, \cdot)$ 

$$
a(u,v) = \int_{\Omega} \underline{A} \nabla u \cdot \nabla v \, d\underline{x} - \int_{\Omega} \underline{b}u \cdot \nabla v \, d\underline{x} + \int_{\Omega} c \, u \, v \, d\underline{x} \tag{2.3.9}
$$

und dem Dualitätsprodukt

$$
\langle f, v \rangle = \int_{\Omega} f v \, \mathrm{d} \underline{x}.
$$

Die Bilinearform ist in dieser Schreibweise genau dann symmetrisch, wenn der Konvektionsterm verschwindet, oder anders ausgedrückt, wenn  $\underline{b} = \underline{0}$  gilt. Damit lässt sich das folgende Variationsproblem formulieren:

Gesucht ist ein 
$$
u \in H_g^1(\Omega) := \{v \in H^1(\Omega) : \gamma_0^{\text{int}} v = g(\underline{x}) \text{ für } \underline{x} \in \Gamma\}
$$
, sodass
$$
a(u, v) = \langle f, v \rangle
$$
(2.3.10)

für alle Testfunktionen  $v \in H_0^1(\Omega)$  gilt.

Definiert man  $u = \mathcal{E}g + u_0$  mit  $u_0 \in H_0^1(\Omega)$  und  $\mathcal{E}g \in H_g^1(\Omega)$ , wobei  $\mathcal E$  die Fortsetzung aus dem inversen Spursatz 2.2.8 ist, so erhält man schließlich das Variationsproblem

Gesucht ist ein  $u_0 \in H_0^1$ , sodass

$$
a(u_0, v) = \langle f, v \rangle - a(\mathcal{E}g, v) \tag{2.3.11}
$$

 $\Box$ 

für alle Testfunktionen  $v \in H_0^1(\Omega)$ ,  $f \in \tilde{H}^{-1}(\Omega)$  und  $g \in H^{1/2}(\Omega)$  gilt.

*Bemerkung* 2.4*.*  $u = u_0 + \mathcal{E}g$  hängt in dieser Darstellung nicht von der gewählten Fortsetzung *E* ab.

In weiterer Folge werden noch kurz einige Erläuterungen zu Lösbarkeit des Randwertproblems (2.3.2), (2.3.3) und der Variationsformulierung (2.3.10) gegeben.

**Definition 2.3.3.** *f*, *g*,  $(a_{ij})_{i,j=1}^d$ ,  $(b_i)_{i=1}^d$ , und *c* seien hinreichend glatt und  $u \in H_g^1(\Omega)$ , sodass (2.3.10) für alle  $v \in H_0^1(\Omega)$  gilt. Dann heißt *u* schwache Lösung von (2.3.2),  $(2.3.3).$ 

**Lemma 2.3.4.** *Unter den Voraussetzungen, dass*

- $\bullet$   $f \in C(\Omega)$ ,
- $\bullet$  *q* ∈ *C*( $\partial$ Ω),
- $\bullet$  *a*<sub>*ij*</sub>, *b*<sub>*j*</sub> ∈ *C*<sup>1</sup>( $\overline{\Omega}$ ),
- $\bullet$   $c \in C(\overline{\Omega})$ ,
- $\bullet$  *u* ∈ *C*<sup>2</sup>(*Ω*) ∩ *C*( $\overline{\Omega}$ ) *eine klassische Lösung des Randwertproblems (2.3.2), (2.3.3) ist,*

*folgt, dass u auch schwache Lösung ist.*

*Beweis.* Den Beweis findet man beispielsweise in [26] oder in [2].

*Bemerkung* 2.5*.* Unter Verwendung des Fundamentallemmas der Variationsrechnung folgt, dass für eine schwache Lösung  $u \in H^2(\Omega)$  auch, dass *u* klassische Lösung des Modellproblems ist.

*Bemerkung* 2.6*.* Setzt man vorraus, dass

- $f \in \tilde{H}^{-1}(\Omega)$ ,
- $\bullet$  *q* ∈ *C*( $\partial$ Ω),
- $\bullet$  *a*<sub>*ij*</sub>, *b*<sub>*j*</sub>, *c* ∈ *L*<sub>∞</sub>(*Ω*),
- *• u ∈ H*<sup>1</sup> *g* (*Ω*) eine schwache Lösung von (2.3.10) ist,

dann gilt

$$
\int_{\Omega} \nabla v \cdot (\underline{A} \nabla u - \underline{b}u) \, \, \mathrm{d}\underline{x} = \int_{\Omega} (f - c u) \, v \, \mathrm{d}\underline{x}
$$

für alle  $v \in C_0^{\infty}(\Omega)$ , und damit

$$
\nabla \cdot \left(-\underline{A}\nabla u + \underline{b}u\right) = f - cu \quad \in L_2(\Omega).
$$

Wegen Bemerkung 2.6 gilt weiters

$$
-\underline{A}\nabla u + \underline{b}u \in H(\text{div}; \Omega)
$$

und damit  $\underline{b}u \in H(\text{div}; \Omega)$  und auch  $\underline{A}\nabla u \in H(\text{div}; \Omega)$ .

Mit Hilfe des Satzes von Lax–Milgram kann, unter den Voraussetzungen der Elliptizität und der Beschränkheit der Bilinearform, in weiterer Folge gezeigt werden, dass das Variationsproblem eine eindeutige Lösung besitzt. Hierzu und für die Regularität der Lösungen sei auf [2] und [28] verwiesen.

### **2.4 Die Finite–Volumen–Diskretisierung**

Dieser Abschnitt beschäftigt sich mit der Finite–Volumen–Methode für elliptische Randwertprobleme und wird anhand des Poisson–Problems mit homogenen Dirichlet– Randdaten gezeigt. Vorab wird die Idee der Finite–Volumen–Diskretisierung beschrieben und dieselbige hergeleitet. Hierbei werden zwei Herangehensweisen, und zwar die Finite–Volumen–Methode vom Typ "Cell–Centered" mit Voronoi–Kontrollvolumen, und die Finite–Volumen–Methode vom Typ "Vertex–Centered" mit dualen Boxgittern, betrachtet, wobei auf die "Vertex–Centered" Finite–Volumen–Methode genauer eingegangen wird.

Abschließend werden noch kurz zwei Fehlerabschätzungen betrachtet.

### **2.4.1 Idee der Finite–Volumen–Methode**

Betrachtet wird das bereits bekannte Randwertproblem (2.3.2), (2.3.3) mit *c* = 0 und  $q = 0$ . Damit gilt

$$
-\nabla \cdot \left(\underline{\underline{A}}\nabla u - \underline{b}u\right) = f \qquad \text{für } \underline{x} \in \Omega,\tag{2.4.1}
$$

$$
u = 0 \qquad \text{für } \underline{x} \in \Gamma. \tag{2.4.2}
$$

Aus Gründen der Lesbarkeit wird  $\varphi(u) := -\underline{A}\nabla u + \underline{b}u$  definiert. Somit folgt für (2.4.1)

$$
\nabla \cdot \underline{\varphi}(u) = f \qquad \text{für } \underline{x} \in \Omega. \tag{2.4.3}
$$

Das Gebiet *Ω* wird in weiterer Folge in *NE* Elemente  $\mathcal{B} = \{B_1, \ldots, B_{NE}\}\$  zerlegt, wobei folgende Bedingungen gelten müssen:

- 1) meas $(B_i) > 0$  für alle  $i \in \{1, ..., NE\}$ ,
- 2) *B<sup>i</sup>* sei offen, einfach zusammenhängend und polygonal berandet für alle  $i \in \{1, \ldots, NE\},\$
- 3) *NE*  $\bigcup_{i=1}$   $B_i = \Omega$ ,
- 4)  $B_i \cap B_j = \emptyset$  für alle  $i, j \in \{1, \ldots, NE\}$  mit  $i \neq j$ .

Der Schnitt zweier Elemente  $\overline{B_i}$  ∩  $\overline{B_j}$  ∈  $\beta$  ist entweder leer, oder entspricht einem niederdimensionalen Randsimplex von *B<sup>i</sup>* bzw. *B<sup>j</sup>* . Es gibt auch Finite–Volumen–Methoden, die die vierte Bedingung nicht erfüllen. Diese werden in dieser Arbeit jedoch nicht weiter behandelt.

Integriert man nun (2.4.3) über die Elemente *B<sup>i</sup> ∈ B* und wendet den Gaußschen Integralsatz an, siehe [13], so erhält man

$$
\int_{\partial B_i} \underline{\varphi}(u) \cdot \underline{n} \, \mathrm{d} s_{\underline{x}} = \int_{B_i} f \, \mathrm{d} \underline{x}
$$

mit dem äußeren Normalenvektor *n* von *∂B<sup>i</sup>* . Wie man in Abbildung 2.1 erkennen kann, ist der Rand *∂B<sup>i</sup>* jedes Elements *B<sup>i</sup> ∈ B* durch Geradenstücke *Γij* , mit *j ∈*  $\{1, \ldots, m\}$  unterteilt. Auf jedem dieser Randelemente gilt  $n_{ij} = n |_{\Gamma_{ij}}$ . Damit folgt

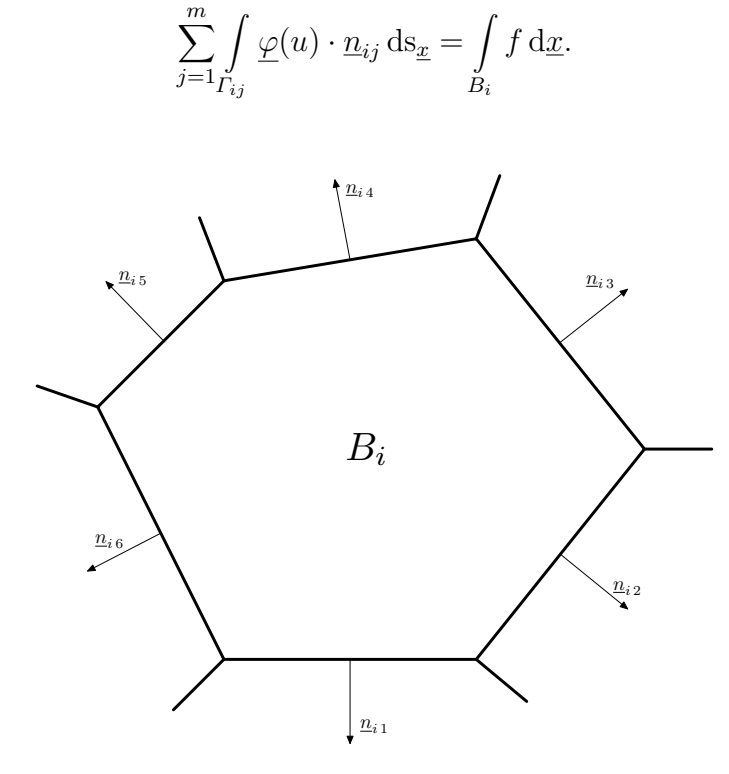

Abbildung 2.1: Element *B<sup>i</sup>*

Die Approximation der Integrale kann auf verschiedenste Weise erfolgen, was in unterschiedlichen Diskretisierungen endet. Betrachtet man die Merkmale der Finiten– Volumen–Methode,

- 1) Form der Elemente  $B \in \mathcal{B}$ ,
- 2) Stelle der Unbekannten des diskreten Problems in den Kontrollvolumen  $B \in \mathcal{B}$ ,
- 3) Integralapproximation,

so kann man erkennen, dass sich die Finite–Volumen–Diskretisierungen in der Art unterscheiden, wie die Zerlegung von *Ω* erfolgt, und wo sich die Unbekannten innerhalb der Kontrollvolumen befinden.

Der zweite Punkt kann nun in drei Gruppen unterteilt werden.

1) **"Cell–Centerd" Finite–Volumen–Methode:**

Hierbei werden die Unbekannten mit den Kontrollvolumen in Verbindung gebracht. Die Unbekannten können beispielsweise Funktionswerte im Inneren eines Kontrollvolumens, etwa im Schwerpunkt, annehmen, oder dem Durchschnittswert der gesuchten Größe entsprechen.

### 2) **"Cell–Vertex" Finite–Volumen–Methode:**

Bei dieser Herangehensweise werden die Unbekannten den Knoten des jeweiligen Kontrollvolumens zugeordnet.

### 3) **"Vertex–Centerd" Finite–Volumen–Methode:**

Diese Variante ordnet die Kontrollvolumen und die Unbekannten zu den Knoten einer zugrundeliegenden alternativen Zerlegung zu.

Ein Vertreter für die erste Methode wären z.B. die Voronoi–Kontrollvolumen und für die dritte die dualen Boxgitter. Die zweite Alternative ist nur dann sinnvoll, wenn eine regelmäßige Zerlegung, wie beispielsweise ein Rechteckgitter, vorliegt, bei der bis auf den Rand jeder Ecke genau ein Kontrollvolumen zugeordnet wird.

Betrachtet wird nun das Poisson–Problem mit homogenen Dirichlet–Randbedingungen bzgl. des Einheitsquadrates

$$
-\Delta u = f \qquad \text{für } \underline{x} \in \Omega = (0, 1)^2,
$$
  
 
$$
u = 0 \qquad \text{für } \underline{x} \in \Gamma,
$$

mittels einer "Cell–Centerd" Finite–Volumen–Methode. Bezogen auf Abbildung 2.2

|             |  | $\xi_{i_3}$             |                         |  |
|-------------|--|-------------------------|-------------------------|--|
| $\xi_{i_2}$ |  | $\xi_i$                 | $\underline{\xi}_{i_1}$ |  |
|             |  |                         |                         |  |
|             |  | $\underline{\xi}_{i_4}$ |                         |  |

Abbildung 2.2: Elemente des Einheitsquadrates

*.*

wählt man Stützstellen  $\xi_i$  an denen man diskrete Lösungen  $u_h(\xi_i)$  der Lösungen  $u(\xi_i)$ bestimmt. In weiterer Folge bezeichne  $h = 1/NE$  die Schrittweite, und  $\{\xi_1, \ldots, \xi_m\}$ , mit *m* = (*NE −* 1)<sup>2</sup> , die Menge der Knoten. Dann sind die Kontrollvolumen *B<sup>i</sup>* durch Quadrate mit der Kantenlänge *h* und dem Mittelpunkt *ξ<sup>i</sup>* definiert, wie in Abbildung 2.2 ersichtlich ist. Gilt weiters  $\Gamma_{ij_k} = \partial B_i \cap \partial B_{j_k}$ , so folgt

$$
-\sum_{k=1}^{4} \int_{\Gamma_{ij_k}} n_{ij_k} \cdot \nabla u \, ds_{\underline{x}} = \int_{B_i} f \, d\underline{x}
$$

und damit

$$
\underline{n}_{ij_1} \cdot \nabla u = \begin{pmatrix} 1 \\ 0 \end{pmatrix} \cdot \nabla u = \frac{\partial u}{\partial x_1}, \qquad \underline{n}_{ij_2} \cdot \nabla u = \begin{pmatrix} 0 \\ 1 \end{pmatrix} \cdot \nabla u = \frac{\partial u}{\partial x_2},
$$

$$
\underline{n}_{ij_3} \cdot \nabla u = \begin{pmatrix} -1 \\ 0 \end{pmatrix} \cdot \nabla u = -\frac{\partial u}{\partial x_1}, \qquad \underline{n}_{ij_4} \cdot \nabla u = \begin{pmatrix} 0 \\ -1 \end{pmatrix} \cdot \nabla u = -\frac{\partial u}{\partial x_2}
$$

Verwendet man die Mittelpunktregel zur Approximation der Integrale und den Differenzenquotient für die Ableitungen, so erhält man

$$
-\sum_{k=1}^4 \int_{\Gamma_{ijk}} n_{ij_k} \cdot \nabla u \approx -h \left( \sum_{k=1}^4 \underline{n}_{ij_k} \cdot \nabla u \frac{\xi_i + \xi_{j_k}}{h} \right) \approx 4u(\underline{\xi}_i) - \sum_{k=1}^4 u(\underline{\xi}_{j_k}).
$$

In den Stützstellen gelten somit die Gleichungen

$$
4u(\underline{\xi}_i) - \sum_{k=1}^4 u(\underline{\xi}_{j_k}) = h^2 f(\underline{\xi}_k)
$$

Dies entspricht dem Ergebnis, das man auch bei einer Finite–Element–Approximation mit stückweise linearen Ansatzfunktionen erhält. Sollte  $\xi_i \in \partial\Omega \cap \partial B_i$  gelten, so sind die Funktionswerte aufgrund der Randbedingungen vorgegeben.

Dieses Beispiel ist auf ein gleichförmiges Gitter beschränkt, was jedoch im Allgemeinen nicht gelten muss. Dann müssen geeignete Vorschriften zur Erzeugung der Kontrollvolumen gefordert werden. Zwei davon werden später in dieser Arbeit noch genauer betrachtet. Dies sind die bereits erwähnten Voronoi–Kontrollvolumen und die dualen Boxgitter.

Im nächsten Kapitel wird die Herleitung des Finite–Volumen–Verfahren näher beschrieben. Hierzu wird als erstes die verallgemeinerte schwache Formulierung näher betrachtet.

### **2.4.2 Herleitung des Finite–Volumen–Verfahren**

Die Herleitung der Finite–Volumen–Methode wird in dieser Arbeit der Einfachheit halber auf elliptische Randwertprobleme mit homogenen Dirichlet–Randbedingungen beschränkt.

Unter dieser Einschränkung erhält man folgendes bereits bekannte Randwertproblem für ein polyedrisch umrandetes Lipschitz–Gebiet *Ω* ⊂  $\mathbb{R}^d$ .

Gesucht ist ein  $u \in C^2(\Omega) \cap C(\Omega)$ , sodass

$$
\nabla \cdot \left( -\underline{A} \nabla u + \underline{b} u \right) + c u = f \qquad \text{für alle } \underline{x} \in \Omega,
$$
\n(2.4.4)

 $u = 0$  für alle  $x \in \Gamma$ . (2.4.5)

Hierbei sollen folgende Bedingungen gelten:

- *• A* erfülle die in Definition 2.3.1 genannten Bedingungen.
- *•* Für die Koeffizienten gelte *aij* , *b<sup>i</sup>* , *c ∈ L∞*(*Ω*) für *i, j ∈ {*1*, . . . , d}* und *∇ · b ∈ L∞*(*Ω*).
- Die rechte Seite erfülle die Bedingung  $f \in \tilde{H}^{-1}(\Omega)$ .

Wie in Kapitel 2.3.1 wird für das Randwertproblem (2.4.4), (2.4.5) eine Variationsformulierung hergeleitet, welche in dem Variationsproblem

Gesucht ist ein  $u \in H_0^1(\Omega)$ , sodass

$$
a(u, v) = \langle f, v \rangle \tag{2.4.6}
$$

für alle Testfunktionen  $v \in H_0^1(\Omega)$ 

resultiert, wobei die Bilinearform und die rechte Seite wie in Kapitel 2.3.1 gegeben sind.

Bis hierhin entspricht die Herleitung der Finite–Volumen–Methode der Herleitung der Finite–Element–Methode. Ab diesem Punkt unterscheiden sich allerdings die Verfahren, da man sich bei der Finite–Volumen–Methode einer verallgemeinerten schwa-chen Formulierung von (2.4.4), (2.4.5) behilft.

### **2.4.2.1 Das verallgemeinerte Variationsproblem**

 $Ω$   $\subset \mathbb{R}^d$  besitze eine Zerlegung  $\mathcal{B} = \{B_1, \ldots, B_{NE}\}\$  in *NE* abgeschlossene Lipschitzmengen  $B_i \in \overline{\Omega}$ , mit den in Kapitel 2.4.1 beschriebenen Eigenschaften.

Der Raum der Funktionen  $v \in L_2(\Omega)$  welche bzgl. *B*  $H^1$ –regulär sind und auf *Γ* verschwinden, wird mit  $H_0^1(\mathcal{B})$  gekennzeichnet. Weiters sei  $u \in H^2(\Omega)$  eine klassische Lösung von (2.4.4), (2.4.5) und die Koeffizienten *aij* , *b<sup>i</sup>* , und *c* hinreichend glatt. Ähnlich zur Herleitung des Variationsproblems (2.4.6) wird die partielle Differentialgleichung mit einer Testfunktion  $\hat{v} \in H_0^1(\mathcal{B})$  multipliziert und die resultierende Gleichung über *Ω* integriert. Somit gilt mit Hilfe der ersten Greenschen Formel

$$
\int_{\Omega} \left[ \hat{v} \nabla \cdot \left( -\underline{A} \nabla u + \underline{b} u \right) + c u \hat{v} \right] d\underline{x} =
$$
\n
$$
= \sum_{B \in \mathcal{B}} \left( \int_{B} \left[ \nabla \hat{v} \cdot \left( \underline{A} \nabla u - \underline{b} u \right) + c u \hat{v} \right] d\underline{x} - \int_{\partial B} \hat{v} \left( \underline{A} \nabla u - \underline{b} u \right) \cdot \underline{n} dS_{\underline{x}} \right),
$$

und daraus folgt das verallgemeinerte Variationsproblem bzgl. der Zerlegung *B* für einen noch nicht näher bestimmten geeigneten Lösungsraum *V*.

Gesucht ist ein  $u \in \mathcal{V}$ , sodass

$$
a(u, \hat{v}) = \langle f, \hat{v} \rangle \tag{2.4.7}
$$

für alle Testfunktionen  $\hat{v} \in H_0^1(\mathcal{B})$ .

Hierbei ist die Bilinearform durch

$$
a(u, \hat{v}) = \sum_{B \in \mathcal{B}} \left( \int\limits_B \left[ \nabla \hat{v} \cdot \left( \underline{A} \nabla u - \underline{b} u \right) + c u \,\hat{v} \right] \, \mathrm{d}\underline{x} - \int\limits_{\partial B} \hat{v} \left( \underline{A} \nabla u - \underline{b} u \right) \cdot \underline{n} \, \mathrm{d}s_{\underline{x}} \right),
$$

und das Dualitätsprodukt durch

$$
\langle f, \hat{v} \rangle = \int\limits_\Omega f \, \hat{v} \, \mathrm{d} \underline{x}
$$

gegeben. Der Raum *V* soll nun so gewählt sein, dass das verallgemeinerte Variationsproblem (2.4.7) und das ursprüngliche (2.4.6) zueinander äquivalent sind.

Im *H*<sup>2</sup>–regulären Fall, erhält man die Äquivalenz aus folgendem Satz, der hier ohne Beweis angeführt wird. Diesen kann man in [2] oder [26] nachschlagen.

**Satz 2.4.1.** *Unter den gegebenen Voraussetzungen, dass Ω ⊂* R *d ein Lipschitz–Gebiet und B eine endliche Zerlegung von Ω in Lipschitz–Mengen mit den Eigenschaften aus Kapitel 2.4.1 ist, gilt, dass jede Lösung von*  $(2.4.7)$  *in*  $\mathcal{V} = H^2(\Omega) \cap H_0^1(\Omega)$  *eine klassische und somit auch schwache Lösung des Randwertproblems (2.4.4), (2.4.5) ist. Dies ist für*  $a_{ij}$ ,  $b_i \in W^1_\infty(\Omega)$ ,  $c \in L_\infty(\Omega)$  *und*  $f \in L_2(\Omega)$  *gültig.* 

*Andererseits gilt, dass jede Lösung*  $u \in H^2(\Omega)$  *von (2.4.6) eine Lösung von (2.4.7) ist.* 

Die Bedingung, dass  $u \in H^2(\Omega)$  ist, ist jedoch eine relativ starke Voraussetzung. Um in weiterer Folge die Anforderung an die Koeffizienten und an *u* abzuschwächen, betrachtet man die Mindestanforderungen  $a_{ij}$ ,  $b_i$ ,  $c \in L_{\infty}(\Omega)$ ,  $\nabla \cdot \underline{b} \in L_{\infty}(\Omega)$  und  $u \in H_0^1(\Omega)$ .

Unter Hilfenahme der verallgemeinerten Produktregel, siehe [2, Lemma 1.1.40, S. 17], folgt damit, dass  $bu \in H(\text{div};B)$  für alle  $B \in \mathcal{B}$  und mit dem Spursatz für den Raum *H*(*div*; *Ω*), siehe [2, Satz 1.1.38, S. 16], *bu · n ∈ H−*1*/*<sup>2</sup> (*∂B*). Das zweite Randintegral der Bilinearform von (2.4.7) kann somit als Dualitätsprodukt

$$
\langle \underline{b}u, \hat{v} \rangle_{\partial B} : H^{-1/2}(\partial B) \times H^{1/2}(\partial B) \to \mathbb{R}
$$

aufgefasst werden.

Ist jedoch  $u \in H_0^1(\Omega)$  gefordert, so ist die Existenz des ersten Integrals der Bilinearform aus (2.4.7) nicht gewährleistet. Deshalb führt man den Raum

$$
H_0^1(\Omega; \underline{\underline{A}} \nabla) := \{ u \in H_0^1(\Omega) : \underline{\underline{A}} \nabla u \in H(\text{div}; \Omega) \} \subset H_0^1(\Omega)
$$

ein. Damit lässt sich auch das Integral

$$
\int_{\partial B} \underline{n} \cdot \hat{v} \underline{A} \nabla u \, \mathrm{d} s_{\underline{x}}
$$

als Dualitätsprodukt

$$
\langle \cdot, \cdot \rangle : H^{-1/2}(\partial B) \times H^{1/2}(\partial B) \to \mathbb{R}
$$

interpretieren.

Wählt man als Lösungsraum  $V$  für (2.4.7) den eben definierten Raum  $V = H_0^1(\Omega; \underline{A} \nabla)$ so ist das verallgemeinerte Variationsproblem wohldefiniert und mit nachfolgenden Satz gilt auch die Äquivalenz der Lösung des Variationsproblems (2.4.6) und des verallgemeinerten Variationsproblems (2.4.7).

**Satz 2.4.2.** *Unter den Voraussetzungen aus Satz 2.4.1, wobei für die Koeffizienten der Variationsprobleme (2.4.6) und (2.4.7)*

- $\bullet$  *a*<sub>*ii*</sub>, *b*<sub>*i*</sub>, *c* ∈ *L*<sub>∞</sub> $(\Omega)$ *,*
- *∇ · b ∈ L∞*(*Ω*)*,*
- $f \in L_2(\Omega)$

*gilt, folgt, dass jede Lösung*  $u \in \mathcal{V} = H_0^1(\Omega; \underline{A} \nabla)$  *von (2.4.7) eine Lösung von (2.4.6) ist und umgekehrt.*

*Beweis.* "←" Laut den Voraussetzungen sei  $u \in H_0^1(Ω)$  eine Lösung von (2.4.6). Wie in Kapitel 2.3.1 schon erwähnt wurde, gilt *A∇u ∈ H*(div; *Ω*), *bu ∈ H*(div; *Ω*),

und  $\nabla$  ·  $\left(-\underline{A}\nabla u + \underline{b}u\right) + c u \in L_2(\Omega)$ , und damit aufgrund der Definition  $u \in$  $H_0^1(\Omega; \underline{A} \nabla)$ . Betrachtet man diese Aussage für alle Mengen  $B \in \mathcal{B}$ , so erhält man *−A∇u* + *bu ∈ H*(div; *B*) und folglich *∇ · −A∇u* + *bu* + *c u* = *f ∈ L*2(*B*). Mit Hilfe der Greenschen Formel für  $B \in \mathcal{B}$ ,  $\hat{v} \in H_0^1(B)$  und Aufsummierung folgt

$$
\sum_{B \in \mathcal{B}} \int_{B} \nabla \hat{v} \cdot (\underline{A} \nabla u - \underline{b}u) + c u \hat{v} d\underline{x} - \sum_{B \in \mathcal{B}_{\partial B}} \int_{B} \hat{v} (\underline{A} \nabla u - \underline{b}u) ds_{\underline{x}} = \sum_{B \in \mathcal{B}_{B}} \int_{B} f \hat{v} d\underline{x}
$$

und damit, dass *u* eine Lösung von (2.4.7) ist.

"*⇒*" Nun sei *u ∈ H*<sup>1</sup> 0 (*Ω*; *A∇*) eine Lösung von (2.4.7), dann gilt *A∇u ∈ H*(div; *Ω*). Aus der zweiten Voraussetzung des Satzes,  $\nabla \cdot \underline{b} \in L_{\infty}(\Omega)$ , folgt  $\underline{b}u \in H(\text{div}; \Omega)$ . Für alle  $B \in \mathcal{B}$  gilt

$$
\int\limits_B \left[ \nabla \hat{v} \cdot \left( \underline{A} \nabla u - \underline{b} u \right) + c u \hat{v} \right] \, \mathrm{d} \underline{x} = \int\limits_B f \, \hat{v} \, \mathrm{d} \underline{x}
$$

für eine beliebige Testfunktion  $\hat{v} \in C_0^{\infty}(B)$ . Damit erhält man aber auch

$$
\nabla \cdot \left( -\underline{A} \nabla u + \underline{b} u \right) + c u = f \in L_2(B) \tag{2.4.8}
$$

und da dies für alle Mengen *B* ∈ *B* gilt, gilt (2.4.8) auch in  $L_2(\Omega)$ . Mit Hilfe der schwachen Ableitung bzw. der schwachen Divergenz und aus der Tatsache, dass der Raum  $C_0^{\infty}(\Omega)$  dicht in  $H_0^1(\Omega)$  liegt, folgt

$$
\int_{\Omega} \left[ \nabla v \cdot \left( \underline{A} \nabla u - \underline{b} u \right) + c \, u \, v \right] \, \mathrm{d}\underline{x} = \int_{\Omega} f \, v \, \mathrm{d}\underline{x} \qquad \text{für alle } v \in H_0^1(\Omega)
$$

und damit die zu beweisende Aussage.

 $\Box$ 

Damit gilt die Äquivalenz der schwachen Lösungen. Definiert man nun eine Bilinearform  $a_{\mathcal{B}}(\cdot, \cdot)$ :  $H_0^1(\Omega; \underline{\underline{A}}\nabla) \times H_0^1(\mathcal{B}) \to \mathbb{R}$  durch

$$
a_{\mathcal{B}}(u,\hat{v}) = \sum_{B \in \mathcal{B}} \left( \int_{B} \left[ \nabla \hat{v} \cdot \left( \underline{A} \nabla u - \underline{b} u \right) + c u \hat{v} \right] d\underline{x} - \int_{\partial B} \hat{v} \left( \underline{A} \nabla u - \underline{b} u \right) \cdot \underline{n} d\underline{s}_{\underline{x}} \right) (2.4.9)
$$

so kann das Variationsproblem (2.4.7) auch wie folgt formuliert werden.

Gesucht ist ein  $u \in H_0^1(\Omega; \underline{\underline{A}}\nabla)$ , sodass

$$
a_{\mathcal{B}}(u,\hat{v}) = \langle f,\hat{v}\rangle \tag{2.4.10}
$$

für alle Testfunktionen  $\hat{v} \in H_0^1(\mathcal{B})$ .

Da in der Finite–Volumen–Diskretisierung bzgl. *B* stückweise konstante Testfunktionen  $\hat{v}$  herangezogen werden, vereinfacht sich die Gestalt der Bilinearform auf

$$
a_{\mathcal{B}}(u,\hat{v}) = \sum_{B \in \mathcal{B}} \left( \int_B c u \,\hat{v} \,d\underline{x} - \int_{\partial B} \hat{v} \left( \underline{A} \nabla u - \underline{b} u \right) \cdot \underline{n} \,ds_{\underline{x}} \right).
$$

Für das Poisson–Problem mit homogenen Dirichlet–Randdaten folgt demnach

$$
a_{\mathcal{B}}(u,\hat{v}) = -\sum_{B \in \mathcal{B}_{\partial B}} \int \hat{v} \underline{A} \nabla u \cdot \underline{n} \, \mathrm{d} s_{\underline{x}}.
$$

In weiterer Folge wird die Finite–Volumen–Methode bzgl. dualer Boxgitter erklärt, und im Anschluss eine kurze Erläuterung des Finite–Volumen–Verfahren bzgl. Voronoi– Kontrollvolumina betrachtet.

### **2.4.2.2 Duales Boxgitter**

Die in Kapitel 2.4.2.1 erzeugte Zerlegung *B* von *Ω* wird bei dieser Herangehensweise als Boxgitter bezeichnet, und die Elemente *B ∈ B* als Kontrollvolumen oder Boxen. Man kann, wie in Kapitel 2.4.1 schon erklärt wurde, zwischen mehreren Arten der Finite–Volumen–Diskretisierung unterscheiden. Dies sind zusammengefasst die

- "Cell–Centered" Finite–Volumen–Methode,
- "Cell–Vertex" Finite–Volumen–Methode,
- "Vertex–Centered" Finite–Volumen–Methode.

Die Methode der dualen Boxgitter gehört, wie schon erwähnt, zur "Vertex–Centered" Finite–Volumen–Methode.

Hierzu werden die Boxgitter durch eine Finite–Element–Triangulierung *T<sup>h</sup>* konstruiert. Dafür wird jedem Knoten  $\underline{x}_j^h \in \mathcal{T}_h$  genau ein Kontrollvolumen  $B_j^h$  zugeordnet. Aus Konditionsgründen wird gefordert, dass  $\underline{x}_j^h \in B_j^h$  ist, und dass für kleine  $\delta B_j^h \subset \mathcal{U}_{\delta}(\underline{x}_j^h)$ gilt. Somit kann folgende Definition formuliert werden.

**Definition 2.4.3.**  $\Omega \subset \mathbb{R}^d$  sei wieder ein Lipschitz–Gebiet und  $\mathcal{T}_h = \{T_1, \ldots, T_{NE}\}$ eine zulässige Finite–Element–Triangulierung von *Ω*. *x h* 1 *, . . . , x<sup>h</sup> N<sup>h</sup>* seien die Knoten der Zerlegung. Dann heißt eine Menge  $\mathcal{B}_h = \{B_1^h, \ldots, B_{N_h}^h\}$  von abgeschlossenen Lipschitzmengen  $B_j^h \subset \overline{\Omega}$  duales Boxgitter zur Triangulierung  $\mathcal{T}_h$  wenn die Elemente  $B_j^h$ folgenden Eigenschaften entsprechen:

1.) *x h <sup>j</sup> ∈ B<sup>h</sup> j* für *j ∈ {*1*, . . . , Nh}*, 2.) *B<sup>h</sup> <sup>j</sup> ⊂ Ω<sup>h</sup> j* := S *{T* : *T ∈ T <sup>h</sup> <sup>j</sup> }* mit *T h j* := *{T ∈ T<sup>h</sup>* : *x h <sup>j</sup> ∈ T}* für *j ∈ {*1*, . . . , Nh}*, 3.) *Ω* = *N* S*h j*=1 *B<sup>h</sup> j* ,

4.)  $B_j^h$  ∩  $B_k^h = \emptyset$  für  $j \neq k$ .

 $B_j^h$  definiere in diesem Fall das Innere des Elements  $B_j^h \in \mathcal{B}_h$ .

*Bemerkung* 2.7. Erfüllen die Elemente  $B_j^h \in \mathcal{B}_h$  die in Definition 2.4.3 geforderten Eigenschaften, so werden sie Boxen oder Kontrollvolumen von *B<sup>h</sup>* genannt.

Um die Berechnung der Randintegrale zu vereinfachen werden in der Praxis anstelle von krummlinigen Boxen gewöhnlich polyedrisch berandete Kontrollvolumen verwendet. Die bekanntesten Verfahren zur Erzeugung von Boxen, hier für den zwei dimensionalen Fall betrachtet, sind das Schwerpunktverfahren und das Mittelsenkrechtverfahren, siehe Abbildung 2.3.

### **Schwerpunktverfahren:**

Beim Schwerpunktverfahren werden die Schwerpunkte der Elemente  $T \in \mathcal{T}_h$  mit deren Kantenmittelpunkten verbunden. Betrachtet man Abbildung 2.3, so sieht man, dass dadurch jedes Element in drei gleich große Teilstücke zerlegt wird. Jedes dieser Elemente besitzt genau einen Knoten des ursprünglichen Elements *T*. Andererseits ist der Punkt  $\underline{x}_j^h$  in Abbildung 2.3 für mehrere Teilstücke verschiedener Elemente  $T \in \mathcal{T}_h$ ein Knoten, und die Summe dieser zum Knoten  $\underline{x}_j^h$  gehörenden Teilstücke aller Elemente *T* ∈  $\mathcal{T}_h$  mit  $\underline{x}_j^h$  ∈  $\partial T$  definieren die Box  $B_j^h$ . In [2] wird gezeigt, dass das so erzeugte Boxgitter  $\mathcal{B}_h = \{B_1^h, \ldots, B_{N_h}^h\}$  ein duales Boxgitter gemäß Definition 2.4.3 ist.

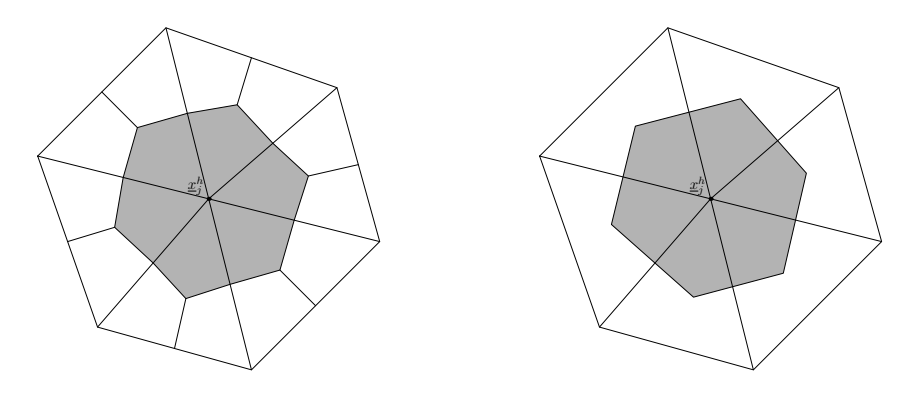

Abbildung 2.3: Schwerpunkt– und Mittelsenkrechtverfahren

### **Mittelsenkrechtverfahren:**

Beim Mittelsenkrechtverfahren werden die Kontrollvolumen $B_j^h$ durch Verbinden der Schnittpunkte der Mittelsenkrechten mit den Kantenmittelpunkten konstruiert, wie man in Abbildung 2.3 erkennen kann.

Vergleicht man die Methoden, so haben beide einige Vorteile, aber auch mitunter gravierende Nachteile.

- 1.) Die hier im Zweidimensionalen erklärten Methoden können auch auf den dreidimensionalen Fall verallgemeinert werden, wobei das primale Gitter beispielsweise einer Zerlegung des Gebietes in Tetraeder oder Quader entspricht. Das Schwerpunktverfahren erfreut sich in der Praxis größerer Beliebtheit, da die Verallgemeinerung etwas einfacher ist.
- 2.) Beim Mittelsenkrechtverfahren sind alle vorkommenden Boxen konvex, was beim Schwerpunktverfahren für gewöhnlich nicht gewährleistet werden kann.
- 3.) Außerdem ist beim Mittelsenkrechtverfahren die Anzahl der geraden Randsegmente im Allgemeinen nur halb so hoch.
- 4.) Beim Schwerpunktverfahren ist allerdings der Diskretisierungsfehler generell kleiner, und es existiert eine breitere Anzahl an mathematischen Analysemethoden.
- 5.) Der gravierendste Nachteil des Mittelsenkrechtverfahren ist der, dass eine Innenwinkelbedingung erfüllt sein muss, wohingegen beim Schwerpunktverfahren beliebige Winkel zugelassen sind. Für das Mittelsenkrechtverfahren muss gefordert werden, dass die Innenwinkel höchstens den Wert *π/*2 annehmen, da nur so gewährleistet werden kann, dass die Schnittpunkte der Mittelsenkrechten innerhalb der Dreiecke liegen.

Aufgrund des fünften Punktes entsprechen die mit dem Mittelsenkrechtverfahren erzeugten Kontrollvolumen den Voronoi–Elementen, die in Abschnitt 2.4.2.3 noch etwas näher betrachtet werden.

In weiterer Folge werden für die dualen Boxgitter geeignete Ansatzräume und Basen formuliert. Die grundlegende Literatur hierfür war [2] und [9], aus denen auch die Notationen übernommen wurden.

**Definition 2.4.4.**  $\Omega \subset \mathbb{R}^d$  sei ein polyedrisches Lipschitz–Gebiet und der Rand von *Ω* sei *Γ*. Weiters existiere eine reguläre Triangulierung *T<sup>h</sup>* von *Ω*. Dann definieren

$$
\mathcal{N}_h := \{ \underline{x} \in \overline{\Omega} : \underline{x} \in \mathcal{T}_h \text{ ist Knoten} \},\
$$

$$
\mathcal{N}_{h,\Omega} := \{ \underline{x} \in \mathcal{N}_h : \underline{x} \notin \Gamma \}
$$

die Menge aller Knoten der Triangulierung *T<sup>h</sup>* und die Menge der Knoten die nicht am Rand *Γ* liegen. Weiters sei durch

$$
N_h := |\mathcal{N}_h|,
$$
  

$$
N_{h,\Omega} := |\mathcal{N}_{h,\Omega}|
$$

die Anzahl der Elemente der Mengen definiert, wobei *Nh,Ω < N<sup>h</sup>* gilt.

*Bemerkung* 2.8. Die Knoten  $\{x_1^h, \ldots, x_{N_h}^h\}$  von  $\mathcal{T}_h$  seien so nummeriert, dass die ersten *N*<sub>*h*</sub>, $\Omega$ −Ecken genau die Menge  $\mathcal{N}_{h,\Omega}$  bilden, d.h.  $\mathcal{N}_{h,\Omega} = \{x_1^h, \ldots, x_{N_{h,\Omega}}^h\}$ . Damit gilt, dass ein Knoten  $\underline{x}_k^h$  nur dann ein Randknoten von  $\varOmega$  ist, wenn die Bedingung

$$
N_{h,\Omega} < k \le N_h
$$

erfüllt ist.

Mit dieser Notation werden bzgl. eines dualen Boxgitters stückweise konstante Ansatzräume formuliert.

**Definition 2.4.5.** Es gelten die Voraussetzungen aus Definition 2.4.4. Zusätzlich definiere  $\mathcal{B}_h = \{B_1^h, \ldots, B_{N_h}^h\}$  ein duales Boxgitter zum primalen Gitter  $\mathcal{T}_h$ . Die stückweise konstanten Ansatzräume bzgl. *B<sup>h</sup>* sind dann durch

$$
S_h^0(\mathcal{B}_h) := \{ \hat{v}_h \in L_2(\Omega) : \hat{v}|_{B_j^h} \in P_0(B_j^h) \text{ für alle } B_j^h \in \mathcal{B}_h \},
$$
  

$$
S_{h,\Gamma}^0(\mathcal{B}_h) := \{ \hat{v}_h \in S_h^0(\mathcal{B}_h) : \hat{v}|_{B_j^h} = 0 \text{ für } j \in (N_{h,\Omega}, N_h] \}
$$

gegeben.

Die Definition dieser Ansatzräume ist jedoch mit Vorsicht zu genießen, da Elemente aus  $S_h^0(\mathcal{B}_h)$  i.A. nicht stetig sind und auch nicht zu  $H^1(\Omega)$  gehören. Da außerdem für Knoten  $\underline{x}_j^h$ , die nicht auf *Γ* liegen, trotzdem  $B_j^h \cap \Gamma \neq \emptyset$  gelten kann, und damit im Allgemeinen

$$
S_{h,\Gamma}^0(\mathcal{B}_h) \neq \{ \hat{v}_h \in S_h^0(\mathcal{B}_h) \colon \hat{v}_h = 0 \text{ and } \Gamma \},\tag{2.4.11}
$$

folgt, dass  $S_{h,\Gamma}^0(\mathcal{B}_h) \not\subset H_0^1(\mathcal{B}_h)$ , und das verallgemeinerte Variationsproblem wird nicht konform diskretisiert. Durch Fordern von geeigneten Regularitätsbedingungen, siehe zum Beispiel [2] oder [9], gilt die Gleichheit in (2.4.11) und auch  $S_{h,\Gamma}^0(\mathcal{B}_h) \subset H_0^1(\mathcal{B}_h)$ was zu einer konformen Diskretisierungen führt.

**Definition 2.4.6.** Es gelten wieder die Voraussetzungen aus Definition 2.4.4. Der Raum der stückweise linearen und global stetigen Funktionen ist dann definiert durch

$$
S_h^1(\mathcal{T}_h) := \{ u_h \in C(\overline{\Omega}) : u_h|_T \in P_1(T) \text{ für alle } T \in \mathcal{T}_h \},
$$

und es gilt

$$
S_{h,\Gamma}^1(\mathcal{T}_h) := \{ u_h \in S_h^1(\mathcal{T}_h) : u_h = 0 \text{ and } \Gamma \} = S_h^1(\mathcal{T}_h) \cap H_0^1(\Omega).
$$

Die hier definierten Ansatzräume haben jeweils die gleiche Dimension, d.h.

$$
\dim S_h^0(\mathcal{B}_h) = \dim S_h^1(\mathcal{T}_h) = N_h,
$$
  

$$
\dim S_{h,\Gamma}^0(\mathcal{B}_h) = \dim S_{h,\Gamma}^1(\mathcal{T}_h) = N_{h,\Omega}.
$$

In weiterer Folge wird eine charakteristische Basis  $\varPsi_h = \{\psi_1^h, \dots, \psi_{N_h}^h\}$  für den Ansatzraum  $S_h^0(\mathcal{B}_h)$  definiert durch

$$
\psi_j^h|_{B_i^h} = \begin{cases} 1, & i = j, \\ 0, & i \neq j, \end{cases}
$$

für  $i, j \in \{1, ..., N_h\}$ , und ebenso  $\Psi_{h,\Gamma} := \{\psi_1^h, \ldots, \psi_{N_{h,\Omega}}^h\} \subset \Psi_h$  als Basis für  $S_{h,\Gamma}^0(\mathcal{B}_h)$ . Außerdem sei  $\Phi_h := \{\varphi_1^h, \ldots, \varphi_{N_h}^h\}$  die knotenbasierte Basis von  $S_h^1(\mathcal{T}_h)$ , wie sie schon bei der Finite–Element–Methode Verwendung findet. Aufgrund der Konstruktion des dualen Boxgitters kann eine Bijektion

$$
\zeta\colon S^1_h(\mathcal{T}_h)\to S^0_h(\mathcal{B}_h)
$$

durch

$$
v_h = \sum_{j=1}^{N_h} v_j \varphi_j^h \mapsto \hat{v}_h = \sum_{j=1}^{N_h} v_j \psi_j^h
$$

definiert werden und es gilt  $\hat{v}_h = \zeta v_h$  bzw.  $v_h = \zeta^{-1} \hat{v}_h$ . Damit gilt für die Basisfunktionen  $\psi_j^h = \hat{\varphi}_j^h$  für alle  $j \in \{1, \dots N_h\}$ .

### **2.4.2.3 Finite–Volumen–Methode mit Voronoi–Kontrollvolumen**

In diesem Abschnitt wird die Finite–Volumen–Methode mit Voronoi–Kontrollvolumen für den zweidimensionalen Fall kurz beschrieben. Wie schon in der Einleitung dieses Kapitels erwähnt, ist dies ein alternativer Zugang der Finite–Volumen–Diskretisierung. Die Diskretisierung mittels Voronoi–Kontrollvolumen entspricht dem Typ der "Cell– Centerd" Finite–Volumen–Methode . Da in dieser Arbeit das Hauptaugenmerk auf den "Vertex–Centerd" Typ liegt, und die Voronoi–Kontrollvolumen nur überblicksmäßig behandelt werden, sei für ein genaueres Studium auf [4, 16] und [9] verwiesen.

Es sei angenommen, dass *Ω ⊂* R 2 ein polygonal berandetes Lipschitz–Gebiet ist. *{ai}<sup>i</sup>∈<sup>I</sup> ⊂ Ω* sei eine Menge von Knoten in *Ω*, die auch die Eckepunkte von *Ω* beinhaltet. Hierbei sei *I* die entsprechende Indexmenge.

**Definition 2.4.7.** Für alle  $i \in I$  definiert die Menge

$$
\chi_i := \{ \underline{x} \in \mathbb{R}^2 \colon \|\underline{x} - \underline{a}_i\| < \|\underline{x} - \underline{a}_j\| \text{ für alle } j \neq i \}
$$

ein Voronoi–Gebiet und die Familie aller Voronoi–Gebiete wird Voronoi–Diagramm zur Punktemenge  $\{\underline{a}_i\}_{i\in I}$  genannt.

Ein Voronoi–Gebiet zu einem Punkt <u>a</u><sub>*i*</sub> beinhaltet alle Punkte  $\underline{x} \in \mathbb{R}^2$ , die näher beim Punkt *a<sup>i</sup>* liegen als bei irgendeinem anderen Knoten *a<sup>j</sup>* . Durch die so getroffene Definition sind Voronoi–Gebiete konvex, und polygonal berandet. Verbindet man benachbarte Kontrollvolumen, so entsteht, wie in Abbildung 2.4 ersichtlich ist, die sogenannte Delauny–Triangulierung.

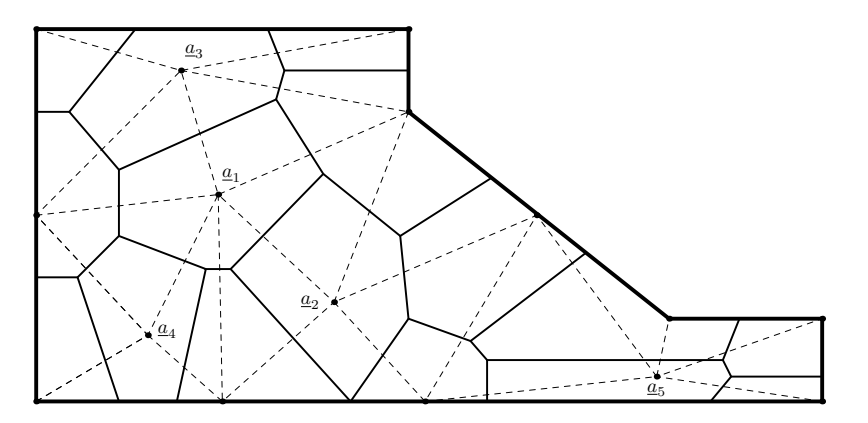

Abbildung 2.4: Delauny–Triangulierung

Die Finite–Volumen–Methode mit Voronoi–Polygonen muss, wie schon beim Mittelsenkrechtverfahren, eine Innenwinkelbedingung erfüllen. Die Delauny–Triangulierung genügt aber gerade dieser Forderung, da zwei beliebige Dreiecke mit einer gemeinsamen Kante, die Eigenschaft besitzen, dass die Summe der Innenwinkel, die dieser Kante gegenüberliegen, maximal den Wert *π* annehmen kann.

In weiterer Folge wird die Finite–Volumen–Methode mit Voronoi–Kontrollvolumen anhand des Poisson–Problems mit homogenen Dirichlet–Randbedingungen

$$
-\Delta u = f \qquad \text{für alle } \underline{x} \in \Omega, \tag{2.4.12}
$$

$$
u = 0 \qquad \text{für alle } \underline{x} \in \Gamma, \tag{2.4.13}
$$

erläutert. Hierzu sei  $\hat{I} := \{i \in I : \underline{a_i} \in \Omega\}$  die Menge der Indizes, deren Knoten im Inneren von *Ω* liegen. Durch Integration von (2.4.12) über die Voronoi–Kontrollvolumen und Anwendung des Gaußschen Integralsatzes folgt

$$
-\int\limits_{\partial \chi_i} \nabla u \cdot \underline{n} \, \mathrm{d} s_{\underline{x}} = \int\limits_{\chi_i} f \, \mathrm{d} \underline{x}
$$

für alle  $i \in \hat{I}$ . Die rechte Seite wird hierbei durch  $|\chi_i| f(\underline{a}_i)$  approximiert. Die Randintegrale können bzgl. der jeweiligen Randsegmente *∂χ<sup>i</sup>* = [ *Γi k* angegeben werden. *<sup>k</sup>∈I*<sup>ˆ</sup> *i*

Der Rand des *i*-ten Voronoi–Elements besteht hierbei aus *|* ˆ*Ii |*–Segmenten, der Normalenvektor des Randstückes *Γik* sei *nik*, und die Kanten zwischen *a<sup>i</sup>* und *aik* der Delauny–Triangulierung habe die Richtung *ni k* und steht somit orthogonal auf *Γi k*. Somit kann man die Randintegrale wie folgt diskretisieren

$$
-\int_{\partial \chi_i} \nabla u \cdot \underline{n} \, ds_{\underline{x}} = -\sum_{k \in \hat{I}_i} \int_{I_{ik}} \nabla u \cdot \underline{n}_{ik} \approx -\sum_{k \in \hat{I}_i} |I_{ik}| \frac{u(\underline{a}_k) - u(\underline{a}_i)}{\|\underline{a}_i - \underline{a}_k\|}
$$

für alle  $i \in \hat{I}$ . Damit ergibt sich das folgende lineare Gleichungssystem

$$
-\sum_{k\in\hat{I}_i}|T_{ik}|\frac{u_k-u_i}{\|u_i-\underline{a}_k\|}=f_i|\chi_i|
$$

für alle  $i \in \hat{I}$ , mit  $u_j := u(\underline{a}_j)$  und  $f_i := f(\underline{a}_i)$ .

Wird dieses Gleichungssystem mit  $v_i \in \mathbb{R}$  multipliziert und über  $i \in \hat{I}$  summiert, so folgt

$$
-\sum_{i\in\hat{I}}v_i\left[\sum_{k\in\hat{I}_i}|T_{ik}|\frac{u_k-u_i}{\|a_i-a_k\|}\right]=\sum_{i\in\hat{I}}v_i\,f_i|\chi_i|.
$$

Wählt man als diskreten Ansatzraum  $V_h$  den Raum der stetigen und stückweise linearen Funktionen die auf *∂Ω* verschwinden, dann können die Werte *u<sup>j</sup>* und *v<sup>j</sup>* durch  $u_h(\underline{a}_j) = u_j$  und  $v_h(\underline{a}_j) = v_j$  interpoliert werden, wobei  $u_h, v_h \in V_h$  gilt. Damit erhält man die diskrete Variationsformulierung

Gesucht ist ein  $u_h \in \mathcal{V}_h$ , sodass

$$
a_h(u_h, v_h) = \langle f, v_h \rangle \tag{2.4.14}
$$

für alle Testfunktionen  $v_h \in V_h$ .

Es gilt

$$
a_h(u_h, v_h) = -\sum_{i \in \hat{I}} v_i \left[ \sum_{k \in \hat{I}_i} |I_{ik}| \frac{u_k - u_i}{\| \underline{a}_i - \underline{a}_k \|} \right],
$$
  

$$
\langle f, v_h \rangle = \sum_{i \in \hat{I}} v_i f_i |\chi_i|.
$$

Für weitere Informationen zur Finite–Volumen–Methode mit Voronoi–Kontrollvolumen sei an dieser Stelle, wie schon gesagt, auf [4, 16] oder [9] verwiesen.

### **2.4.2.4 Das Finite–Volumen–Verfahren bzgl. dualer Boxgitter**

Zur Herleitung des Finite–Volumen–Verfahrens wird nicht das verallgemeinerte schwache Problem, sondern ein leicht abgeändertes verwendet. Dies wird aus folgendem Grund gemacht. Angenommen, *Ω*, *T<sup>h</sup>* und *B<sup>h</sup>* erfüllen die in Kapitel 2.4.2.2 geforderten Eigenschaften. Der Lösungsraum bzw. der Ansatzraum sei durch  $H_0^1(\Omega;\underline{A}\nabla)$  bzw.  $H_0^1(\mathcal{B}_h)$  gegeben. Dann lautet das diskrete Problem von  $(2.4.7)$ :

Gesucht ist ein  $u_h \in S^1_{h,\Gamma}(\mathcal{T}_h)$ , sodass

$$
a_{\mathcal{B}_h}(u_h, \hat{v}_h) = \langle f, \hat{v}_h \rangle \tag{2.4.15}
$$

für alle Testfunktionen  $\hat{v}_h \in S^0_{h,\Gamma}(\mathcal{B}_h)$ .

Die Bilinearform besitzt für  $u_h \in S^1_{h,\Gamma}(\mathcal{T}_h)$  und  $\hat{v}_h \in S^0_{h,\Gamma}(\mathcal{B}_h)$  die Gestalt

$$
a_{\mathcal{B}_h}(u_h, \hat{v}_h) = \sum_{B \in \mathcal{B}_h} \left( \int_B c u_h \,\hat{v}_h \,d\underline{x} - \int_{\partial B} \hat{v}_h \left( \underline{A} \nabla u_h + \underline{b} u_h \right) \cdot \underline{n} \,ds_{\underline{x}} \right),
$$

und für das Problem (2.4.12), (2.4.13)

$$
a_{\mathcal{B}_h}(u_h, \hat{v}_h) = -\sum_{B \in \mathcal{B}_h} \int_{\partial B} \hat{v}_h \nabla u_h \cdot \underline{n} \, \mathrm{d} s_{\underline{x}}.\tag{2.4.16}
$$

Hierbei gilt, dass selbst wenn die Matrix *A* hinreichend regulär ist, der Fehler um eine ganze Potenz schlechter ausfällt als bei der Finite–Element–Methode. Dies folgt aus dem Grund, dass die Gleichgewichtsbedingungen und die daraus resultierenden Lemmas nicht anwendbar sind. Außerdem müssen an die dualen Boxgitter *B<sup>h</sup>* zusätzliche Bedingungen gestellt werden. Deshalb kann in diesem Fall nur eine Konvergenzrate *O*(*h*) gezeigt werden. Näheres hierzu findet man unter anderem in [2, S. 196 ff.]. Deshalb werden die Koeffizienten von <u>4</u> durch ihre stückweise konstanten Mittelwerte bzgl.  $\mathcal{T}_h$  ersetzt. Dieser Mittelwert ist für eine Funktion  $v \in L_1(\Omega)$  durch

$$
\overline{v}|_T := \frac{1}{|T|} \int_T v(\underline{x}) \, \mathrm{d}\underline{x} \qquad \text{für alle } T \in \mathcal{T}_h
$$

gegeben. Eine nähere Betrachtung hierzu kann man unter anderem in [2] finden.

Durch Ersetzen der Matrix *A* durch *A* erhält man

$$
a_h(u_h, \hat{v}_h) = \sum_{B \in \mathcal{B}_h} \left( \int_B c u_h \,\hat{v}_h \, \mathrm{d}\underline{x} - \int_{\partial B} \hat{v}_h \left( \underline{\overline{A}} \nabla u_h + \underline{b} u_h \right) \cdot \underline{n} \, \mathrm{d}s_{\underline{x}} \right).
$$

Für die Variationsformulierung des Poisson–Randwertproblems mit homogenen Dirichlet–Randdaten ändert sich nichts. Im Allgemeinen lautet das Variationsproblem nun wie folgt

Gesucht ist ein  $u_h \in S^1_{h,\Gamma}(\mathcal{T}_h)$ , sodass

$$
a_h(u_h, \hat{v}_h) = \langle f, \hat{v}_h \rangle \tag{2.4.17}
$$

für alle Testfunktionen  $\hat{v}_h \in S^0_{h,\Gamma}(\mathcal{B}_h)$ .

Setzt man die in Kapitel 2.4.2.2 definierte Basen *Φh,Γ* und *Ψh,Γ* ein, so resultiert das lineare Gleichungssystem

$$
\sum_{j=1}^{N_{h,\Omega}} a_h(\varphi_j^h, \psi_i^h) u_{h,j} = \left\langle f, \psi_i^h \right\rangle
$$

für  $i \in \{1, \ldots N_{h,\Omega}\}\$ , bzw.

$$
\underline{\underline{A}}_h \underline{u}_h = \underline{f}_h.
$$

Hierbei sei $\underline{A}_h$ die Finite–Volumen Steifigkeitsmatrix mit den Einträgen

$$
A_{h,ij} = a_h(\varphi_j^h, \psi_i^h) \qquad \text{für } i, j \in \{1, \dots N_{h,\Omega}\}\
$$

und für den Lösungsvektor $\underline{u}_h$ und den Lastvektor<br/>  $\underline{f}_h$  gilt

$$
\underline{u}_h = \begin{pmatrix} u_{h,1} \\ \vdots \\ u_{h,N_{h,\Omega}} \end{pmatrix}, \qquad \underline{f}_h = \begin{pmatrix} f(\psi_1^h) \\ \vdots \\ f(\psi_{N_{h,\Omega}}^h) \end{pmatrix}.
$$
\n(2.4.18)

Jede Lösung des Variationsproblems (2.4.17) besitzt demnach die Darstellung

$$
u_h = \sum_{j=1}^{N_{h,\Omega}} u_{h,j} \varphi_j^h.
$$
 (2.4.19)

Sollten die Koeffizienten *b* und *c* verschwinden, also speziell auch für das Laplaceproblem, so stimmen die Steifigkeitsmatrizen der Finite–Volumen–Methode und der Finite–Element–Methode überein.

Eine weitere Methode der Finite–Volumen–Verfahren ist die einfache Finite–Volumen– Diskretisierung. Betrachtet man hierzu speziell das Poisson–Problem mit homogenen Dirichlet–Randbedingungen und approximiert die Funktion *f* der rechten Seite durch ihre Mittelwertprojektion  $\bar{f}$ , so erhält man das Variationsproblem:

Gesucht ist ein  $u_h \in S^1_{h,\Gamma}(\mathcal{T}_h)$ , sodass

$$
a_h(u_h, \hat{v}_h) = \langle f_h, \hat{v}_h \rangle \tag{2.4.20}
$$

für alle Testfunktionen  $\hat{v}_h \in S^1_{h,\Gamma}(\mathcal{T}_h)$ .

Die Bilinearform ist hierbei durch (2.4.16) und die rechte Seite durch

$$
\langle f_h, \hat{v}_h \rangle = \int\limits_{\Omega} \overline{f} \hat{v}_h \, \mathrm{d} \underline{x}
$$

gegeben. Durch Einsetzen der Basis *Φh,Γ* folgt

$$
\sum_{j=1}^{N_{h,\Omega}} a_h(\varphi_j^h, \varphi_i^h) u_{h,j} = \left\langle f_h, \varphi_i^h \right\rangle
$$

für  $i \in \{1, \ldots, N_{h,\Omega}\}\)$ , und indem man

$$
A_{h,ij} = a_h(\varphi_j^h, \varphi_i^h) \qquad \text{für } i, j \in \{1, \dots N_{h,\Omega}\},
$$

und

$$
\underline{u}_h = \begin{pmatrix} u_{h,1} \\ \vdots \\ u_{h,N_{h,\Omega}} \end{pmatrix}, \qquad \underline{f}_h = \begin{pmatrix} f(\varphi_1^h) \\ \vdots \\ f(\varphi_{N_{h,\Omega}}^h) \end{pmatrix}.
$$

definiert, erhält man wiederum ein lineares Gleichungssystem

$$
\underline{A}_h \underline{u}_h = \underline{f}_h,
$$

wobei jede Lösung des Gleichungssystems einer Lösung des Variationsproblems mit der Gestalt (2.4.19) entspricht.

Die Einträge der globalen Steifigkeitsmatrix $\underline{\underline{A}}_h$ können auch als

$$
A_{h,ij} = -\int\limits_{\partial B_i^h} \nabla \varphi_j^h \, \mathrm{d} s_{\underline{x}}
$$

geschrieben werden, wobei, wie schon des öfteren angemerkt, das duale Boxgitter durch das Schwerpunktverfahren definiert wurde. Wie schon bei der Finite–Element– Methode erhält man auch bei der Finite–Volumen–Methode die globale Steifigkeitsmatrix durch Assemblierung der Elementmatrizen. Um den Rahmen dieser Diplomarbeit nicht zu sprengen sei für einen genaueren Einblick in die Assemblierung der Steifigkeitsmatrix und der Darstellung der Elementmatrizen auf [9, 21] oder [2] verwiesen.

Am Schluss dieses Kapitels wird das Thema der Fehlerschätzungen noch kurz aufgegriffen. Aber auch hier, sowie für die Regularitäts–, bzw. Gleichgewichtsbedingungen sei für ein genaueres Studium auf [2, 9] und [16] verwiesen.

### **2.4.2.5 Fehlerabschätzungen**

Dieser Abschnitt gibt nur einen kurzen Einblick in die Fehleranalyse der Finiten– Volumen–Methode. Allgemeine Sätze und Lemmata, wie beispielsweise das Lemma von Strang, oder den Aubin–Nitsche–Trick, werden hier ebenso wenig behandelt, wie die Gleichgewichts–, und Regularitätsbedingungen, die für die Abschätzungen von Bedeutung sind. Die meisten der verwendeten Sätze werden auch bei der Finite–Element– Analyse benötigt, und können in den Werken [3, 28] und natürlich speziell für die Finite–Volumen–Methode in [2] und [9] nachgeschlagen werden.

Als erstes wird eine *L*<sub>2</sub>–Fehlerabschätzung für  $||v_h - \hat{v}_h||_0$  gegeben.

**Lemma 2.4.8.** *Ω ⊂* R *n sei wieder ein polyedrisches Gebiet mit einer zulässigen Triangulierung T<sup>h</sup> als primales Gitter und B<sup>h</sup> ein duales Boxgitter. Dann gilt*

$$
||v_h - \hat{v}_h||_0 \le h|v_h|_1
$$

*für alle*  $v_h \in S_h^1(\mathcal{T}_h)$ .

*Beweis.*  $x_j^h \in \mathcal{N}_h$  sei ein beliebiger aber fixer Knoten der Triangulierung und  $B_j^h \subset \mathcal{B}_h$ die zugehörige Box. Definiert man  $\mathcal{T}_j^h := \{T \in \mathcal{T}_h : \underline{x}_j^h \in T\}$  als Umgebungstriangulierung von  $\underline{x}_j^h$  und wählt  $T \in \mathcal{T}_j^h$  beliebig, so ist  $\hat{v}_h$  im Boxanteil  $B_j^h \cap T$  konstant und es gilt  $\hat{v}_h(\underline{x}) = v_h(\underline{x}_j^h)$  für alle Punkte  $\underline{x} \in B_j^h \cap T$ . Da  $v_h \in S_h^1(\mathcal{T}_h)$  gilt, folgt

$$
v_h(\underline{x}) - \hat{v}_h(\underline{x}) = \nabla v_h \cdot \left(\underline{x} - \underline{x}_j^h\right) \qquad \text{für } \underline{x} \in B_j^h \cap T,
$$

wobei auf dem Element *T* gilt, dass *∇v<sup>h</sup>* konstant ist. Somit gilt

$$
\int_{B_j^h \cap T} |v_h - \hat{v}_h|^2 \, \mathrm{d}\underline{x} = \int_{B_j^h \cap T} \left| \nabla v_h \cdot \left( \underline{x} - \underline{x}_j^h \right) \right|^2 \, \mathrm{d}\underline{x}
$$
\n
$$
\leq \int_{B_j^h \cap T} |\nabla v_h|^2 \left| \underline{x} - \underline{x}_j^h \right|^2 \, \mathrm{d}\underline{x}
$$
\n
$$
\leq h^2 \int_{B_j^h \cap T} |\nabla v_h|^2 \, \mathrm{d}\underline{x}.
$$

Abschließend wird über alle Elemente  $T \in \mathcal{T}_j^h$  und  $j \in \{1, \ldots, N_h\}$  summiert und man erhält das Gewünschte.  $\Box$ 

*Bemerkung* 2.9*.* Erfüllt das Boxgitter zusätzlich die Gleichgewichtsbedingung 2.4.9, so ist die Differenz von  $\hat{v}_h$  zu Funktionen aus  $S_h^0(\mathcal{B}_h)$  orthogonal.

Um weitere Fehlerabschätzungen formulieren zu können, wird folgende Gleichgewichtsbedingung definiert.

**Definition 2.4.9** (Gleichgewichtsbedingung)**.**

Es gelten die Voraussetzungen aus Lemma 2.4.8. Dann erfüllt das duale Boxgitter *B<sup>h</sup>* genau dann die Gleichgewichtsbedingung, wenn

$$
\text{vol}\left(B_j^h \cap T\right) = \frac{\text{vol}\,T}{n+1}
$$

für alle  $B_j^h \in \mathcal{B}_h$  und  $T \in \mathcal{T}_j^h$  erfüllt ist.

**Lemma 2.4.10.**  $\Omega$ ,  $\mathcal{T}_h$  *und*  $\mathcal{B}_h$  *seien wie in Lemma 2.4.8 definiert und*  $f \in L_2(\Omega)$ *. Dann gilt*

$$
\left| \int_{\Omega} f(v_h - \hat{v}_h) \, d\underline{x} \right| \le h \|f\|_{0} |v_h|_{1} \qquad \text{für alle } v_h \in S_h^1(\mathcal{T}_h).
$$

*Fordert man hingegen*  $f \in H^1(\mathcal{T}_h)$  *und erfüllt das duale Boxgitter*  $\mathcal{B}_h$  *die Gleichgewichtsbedingung 2.4.9, so folgt*

$$
\left| \int_{\Omega} f(v_h - \hat{v}_h) \, d\underline{x} \right| \leq C \, h^2 \, \|f\|_1 \, |v_h|_1 \qquad \text{für alle } v_h \in S_h^1(\mathcal{T}_h),
$$

 $m$ *it*  $|| f ||_1 :=$  $\sqrt{ }$  $\sum_{\pi=1}$  $T ∈ T_h$  $||f||_{1,T}^2$  $\setminus$  $\overline{1}$ 1*/*2 *, und einer Konstanten*  $C \neq C(f, v_h, h)$ *.* 

*Beweis.* Es wird angenommen, dass  $f \in L_2(\Omega)$  und  $v_h \in S_h^1(\mathcal{T}_h)$  sei. Dann folgt aus Lemma 2.4.8

$$
\left| \int_{\Omega} f(v_h - \hat{v}_h) \, d\underline{x} \right| \le ||f||_0 \|v_h - \hat{v}_h\|_0 \le h \|f\|_0 |v_h|_1.
$$

Wenn nun  $f \in H^1(\mathcal{T}_h)$  und die geforderte Gleichgewichtsbedingung gilt, so folgt aus Bemerkung 2.9

$$
\int_{\Omega} \overline{f}(v_h - \hat{v}_h) \, d\underline{x} = 0 \qquad \text{für alle } v_h \in S_h^1(\mathcal{T}_h)
$$

mit der Mittelwertprojektion  $\overline{f}$  von  $f$ . Damit erhält man

$$
\left| \int_{\Omega} f(v_h - \hat{v}_h) \, d\underline{x} \right| = \left| \int_{\Omega} \left( f - \overline{f} \right) (v_h - \hat{v}_h) \, d\underline{x} \right| \le h \| f - \overline{f} \|_{0} |v_h|_1
$$

für alle  $v_h \in S_h^1(\mathcal{T}_h)$ . Der quadratische Fehlerterm folgt dann aus der Abschätzung von *k f f*  $\frac{f}{f}$ *f*<sub>0</sub>, siehe [2, Lemma 4.2.14, S. 170].  $\Box$ 

Da die *L*2– und die *H*<sup>1</sup>–Fehlerabschätzungen diverse Gleichgewichts– und Regularitätsbedingungen erfordert, die hier nicht behandelt werden, sei auf [2, Satz 4.2.24, S. 179] und [2, Satz 4.2.25, S. 180] verwiesen. An dieser Stelle seien nur die Abschätzungen ohne die notwendigen Voraussetzungen angeführt, da diese um einiges komplexer sind als bei der Finite–Element–Methode und noch einiges an Vorarbeit erfordern würden. So ergibt sich für den Fehler in der *H*<sup>1</sup>–Norm die Abschätzung

$$
||u - u_h||_1 \le \frac{C M_0}{\alpha} (h^s ||u||_{1+s} + h ||f||_0)
$$
 (2.4.21)

mit  $s \in [0,1]$ , den Konstanten  $C = C(\Omega, s)$ ,  $M_0 = M_0(M, c, \underline{b}, \nabla \cdot \underline{b})$ , der Stetigkeitskonstanten der Bilinearform *M*, und der Koerzivitätskonstante *α*. Für den  $L_2$ –Fehler folgt

$$
||u - u_h||_0 \le \frac{C M_0 M_1}{\alpha} \left( h^{2s} ||u||_{1+s} + h^2 ||f||_1 \right),
$$
\n(2.4.22)

wobei  $M_1 = M_1(M, c, \underline{b}, \nabla \cdot \underline{b})$  ebenfalls konstant ist.

Im nichtkoerziven Fall unterscheiden sich die Abschätzungen in der  $H^1$ –, bzw.  $L_2$ – Norm von (2.4.21) und (2.4.22) nur in den Konstanten. Die Fehlerordnung bleibt jedoch die selbe, siehe [2, Satz 4.2.16, S. 182].

# **2.5 Die Vor– und Nachteile der Finite–Volumen–Methode**

Mit der Finite–Volumen–Methode ist es, wie auch bei der Finite–Element–Methode, möglich, komplexe Gebietsgeometrien zu behandeln. Das Aufstellen der Systemmatrizen der Finite–Volumen–Methode ist nicht ganz so aufwendig wie bei der Finiten– Element–Methode, jedoch ist das Erzeugen geeigneter Netze, vor allem beim Mittelsenkrechtverfahren, mindestens so anspruchsvoll wie bei der Finiten–Elemente– Methode. Weiters werden bei der Finite–Volumen–Methode beispielsweise die Erhaltungssätze und das Maximumsprinzip erhalten.

Das Einbinden der wesentlichen Randdaten ist, wie man im homogenen Fall sehen konnte, ähnlich einfach wie bei den Finiten–Elementen.

Prinzipiell stellt die Umsetzung der Finite–Volumen–Methode für höhere Dimensionen größere Probleme dar, als bei den Finiten–Elementen. Auch das Verfeinern der Gitter ist im Vergleich zu Finite–Element–Methode bei der Finite–Volumen–Methode nicht so leicht möglich.

Ein weiteres großes Problem der Finite–Volumen–Methode sind außerdem die Stabilitäts–, und Konvergenzanalysen, sowie die Regularitätsbedingungen, die um einiges komplizierter sind als bei der Finite–Element–Methode und die Anwendbarkeit der Finiten–Volumen–Diskretisierung einschränken.
# **3 Kurzeinführung in das Programm AVL FIRE**

In diesem Kapitel wird eine kurze Erklärung zur Software AVL FIRE gegeben, mit dem in Kapitel 4 einige Beispiele gelöst werden. Dieser Abschnitt hält sich vor allem an [17], wobei einige Ergänzungen aus [6, 15] und [27] stammen.

# **3.1 Überblick**

Die Lösung von CFD–Problemen mit der Software AVL FIRE beruht auf verschiedensten Turbulenzmodellen, wie zum Beispiel dem *k*–*ε*–Modell, dem *k*–*ζ*–*f*–Modell, und anderen. Da in Kapitel 1 das *k*–*ε*–Modell hergeleitet wurde, sind auch die Beispiele in Kapitel 4 mit diesem Modell gerechnet worden. Hierzu sei jedoch auf später verwiesen.

Der Löser von AVL FIRE basiert auf der Finiten–Volumen–Methode, die in Kapitel 2 allgemein eingeführt wurde. Der Lösungsalgorithmus dieser Software wurde so konzipiert, dass er auf alle unstrukturierten Netze angewandt werden kann. Das Programm ermöglicht die Behandlung von inkompressiblen sowie auch kompressiblen, bzw. laminaren oder turbulenten Strömungen.

In den nächsten Abschnitten wird ein Einblick in den theoretischen Hintergrund des Lösers der Software, und im Zuge dessen, eine kurze Beschreibung zur Erstellung eines sogenannten "Solver–Steering–Files" gewährt.

# **3.2 Einblick in die Umsetzung der Finite–Volumen–Diskretisierung in FIRE**

Die in FIRE implementierte Finite–Volumen–Diskretisierung basiert auf dem Prinzip, das in Kapitel 2 eingeführt wurde, und wird an dieser Stelle nur kurz erwähnt. Die Finite–Volumen–Diskretisierung hat, wie schon erwähnt, die Eigenschaft, dass sie bestimmte Gesetzmäßigkeiten wie die Erhaltungssätze oder das Maximumsprinzip konserviert. Dazu wird das Gebiet in eine Anzahl von nichtüberlappenden Kontrollvolumen unterteilt, deren Gesamtheit ein Netzgitter erzeugt. Die Software wurde so verfasst, dass dazu ein beliebiger konvexer Polyeder, wie er in Abbildung 3.1 zu sehen ist, verwendet werden kann.

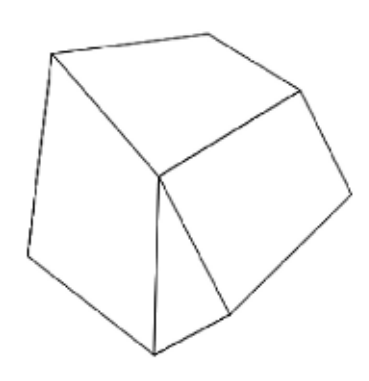

Abbildung 3.1: Polyeder

Abgesehen davon verwendet der AVL CFD Löser das kartesische Koordinatensystem und alle abhängigen Variablen befinden sich im geometrischen Zentrum des Kontrollvolumens. Am Rand liegen sie im Mittelpunkt der Kontrollvolumsrandoberflächen. Die vorkommenden Volumen– und Oberflächenintegrale werden mit der Mittelpunktregel approximiert, wobei die Integranden der Volumsintegrale Skalare sind.

### **3.2.1 Netzgitter**

Ein Netzgitter besteht im Allgemeinen aus einer endlichen Anzahl von Kontrollvolumen, die man durch räumliche Diskretisierung des Gebietes erhält. Die Finite– Volumen–Methode, wie sie in AVL FIRE implementiert wurde, verwendet Kontrollvolumen jeglicher Form, sprich Hexaeder, Pyramiden, Prismen und Tetraeder, wie sie in den Abbildungen 3.2 und 3.3 gegeben sind.

Die Kontrollvolumensflächen können nun in innere Flächen, und Randflächen unterteilt werden, wobei sich je zwei Kontrollvolumina eine innere Fläche teilen. Für eine genauere Beschreibung hierzu, bzw. zur Umsetzung der Finite–Volumen–Methode in FIRE sei auf [17] verwiesen.

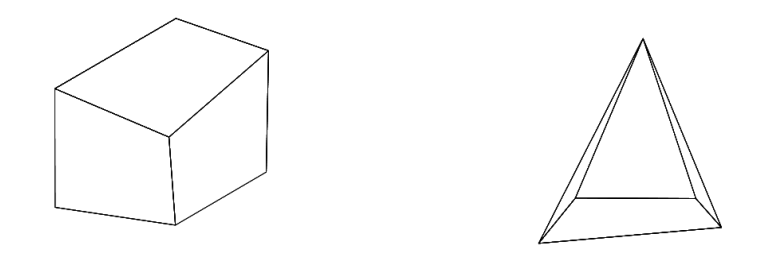

Abbildung 3.2: Hexaeder und Pyramide

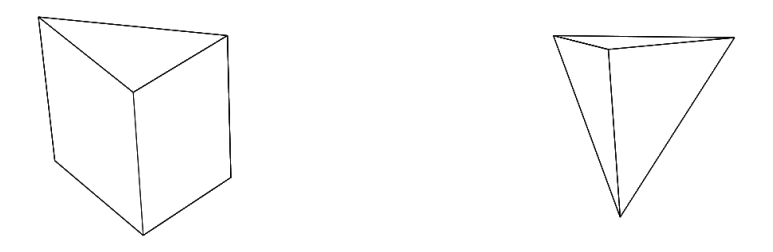

Abbildung 3.3: Prisma und Tetraeder

## **3.3 Erstellung eines Solver–Steering–Files**

Dieser Abschnitt behandelt die Funktionsweise der Software und an einigen Stellen wird der mathematische Hintergrund erläutert. Einen detaillierteren Einblick kann man in [4, 17, 18, 25] und [27] finden.

Hat man für das gewünschte Problem ein Netzgitter erzeugt, kann in weiterer Folge ein Solver–Steering–File erstellt werden. Dieses hat eine Vielzahl an Einstellmöglichkeiten, von denen die wichtigsten in den nächsten Abschnitten genauer betrachtet werden.

### **3.3.1 Betriebsart**

Als erstes kann, wie in Abbildung 3.4 zu sehen ist, eingestellt werden, ob es sich um ein stationäres, oder instationäres Problem handelt. Im instationären Fall wird eine transiente Lösung berechnet, wobei man die Schrittweite beliebig wählen kann. Außerdem gibt es die Möglichkeit, zwischen einem impliziten Eulerverfahren, also einem Verfahren erster Ordnung, und einem impliziten Verfahren zweiter Ordnung zu wählen. Ein Verfahren zweiter Ordnung kann zu einer exakteren Lösung führen, erhöht jedoch auch die Speicheranforderungen und die Simulationszeit.

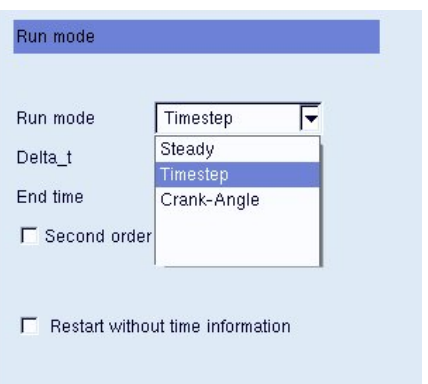

Abbildung 3.4: Betriebsart

### **3.3.2 Randbedingungen**

Um Randbedingungen formulieren zu können, müssen zuvor auf dem Netzgitter die einzelnen Randbereiche, wie z.B. der Ein– und Auslass, durch die das Fluid in den Körper eintritt bzw. diesen wieder verlässt, oder die Wände definiert werden. Dies erfolgt mittels sogenannter Oberflächenselections. Eine nähere Beschreibung zur Definition von Selections kann man in [18] finden, und dies wird an dieser Stelle nicht näher beschrieben.

Es besteht die Möglichkeit, für jede Oberflächenselection eine eigene Randbedingung zu formulieren. Hierzu kann man nun entscheiden, wie in Abbildung 3.5 zu erkennen ist, um welche Randbedingung es sich bei der ausgewählten Randfläche handelt.

| Sel. for BC  | NoSelection          |  |
|--------------|----------------------|--|
| Name of BC   | NoName               |  |
| Type of BC   | Inlet/Outlet         |  |
| Inlet/Outlet | Wall<br>Inlet/Outlet |  |
| $Phase_1$    | Symmetry             |  |

Abbildung 3.5: Randbedingungen

#### **3.3.2.1 Ein–, bzw. Auslassrand**

Diese Randbedingungsart wird, wie schon erwähnt, benötigt, wenn entweder eine Strömung in den Körper eindringt oder diesen verlässt. Hierbei gibt es mehrere Möglichkeiten, diese zu beschreiben, wobei die wichtigsten, bzw. jene, die in Kapitel 4 Verwendung finden, näher beschrieben werden.

Die Werte der Geschwindigkeitskomponenten und anderer Variablen, welche das genau sind, wird nachfolgend geklärt, mit Ausnahme des Druckes, sind am Einlass vorgegeben. In der Praxis sind die Werte meist durch Experimente gegeben, bzw. wenn keine empirischen Daten vorliegen, werden sie durch Annahmen angenähert.

In AVL FIRE kann die Geschwindigkeit in allen drei Raumrichtungen am Rand vorgegeben werden. Diese kann konstant sein, oder mittels eines Formeleditors, der auf der Programmiersprache *C*++ beruht, eingegeben werden. Außerdem kann man eine fixe Temperatur am Einlass vorgeben, die standardmäßig bei 293*,* 15 *◦*K bzw. 20 *◦*C liegt. In weiterer Folge ist man in der Lage, bezogen auf Abbildung 3.6, auch noch Werte für die turbulente kinetische Energie *k* und die turbulente Dissipationsrate *ε*, die in Kapitel 1 eingeführt worden sind, bzw. für die turbulente Längenskalierung anzugeben.

Eine weitere Möglichkeit, die Randbedingungen am Ein– bzw. Auslass zu definieren, wäre ein Massenfluss, der in  $\frac{kg}{s}$  angegeben wird, und normal zum Rand orientiert ist.

An dieser Stelle sei noch auf eine der wichtigsten Alternativen verwiesen, eine Randbedingung zu formulieren, und zwar die Einstellung "Gradient=  $0^{\circ}$ . Eine "Gradient=  $0^{\circ}$ – Bedingung entlang einer Geraden, welche einen inneren Punkt *x<sup>P</sup>* und einen Randpunkt *x<sup>P</sup><sup>r</sup>* verbindet, spezifiziert eine Neumann–Randbedingung für den Auslass. In diesem Fall wird jedoch die Gültigkeit der Kontinuitätsgleichung zwingend gefordert. Es kann jedoch nicht vorausgesetzt werden, dass diese Bedingung auch für turbulente, bzw. schwankende Strömungen gültig ist. Deshalb wurde in FIRE eine nichtreflektierende Randbedingung formuliert, die folgende Gestalt hat

$$
\left.\left(\frac{\partial\varphi}{\partial t} + v_{\text{aus}}\frac{\partial\varphi}{\partial n}\right)\right|_{x_{P_r}} = L\Psi.
$$

Hierbei ist *ϕ* eine skalare Funktion, *v*aus die Geschwindigkeit am Ausströmrand, und *L* und *Ψ* zwei algebraische Funktionen, welche man aus der Lösung der linearisierten Euler–Gleichungen erhält. Beide Funktionen erfüllen zusätzlich die Bedingung, dass sie im Unendlichen verschwinden, und zwar sowohl für den kompressiblen als auch für den inkompressiblen Fall.

Dies waren jetzt die wichtigsten, bzw. die später noch verwendeten Randbedingungsarten für den Ein– bzw. Auslassrand, wobei in AVL FIRE noch eine Vielzahl an anderen Möglichkeiten implementiert sind, unter anderem auch Neumannbedingungen, bei denen die Kontinuitätsgleichung nicht erfüllt sein muss.

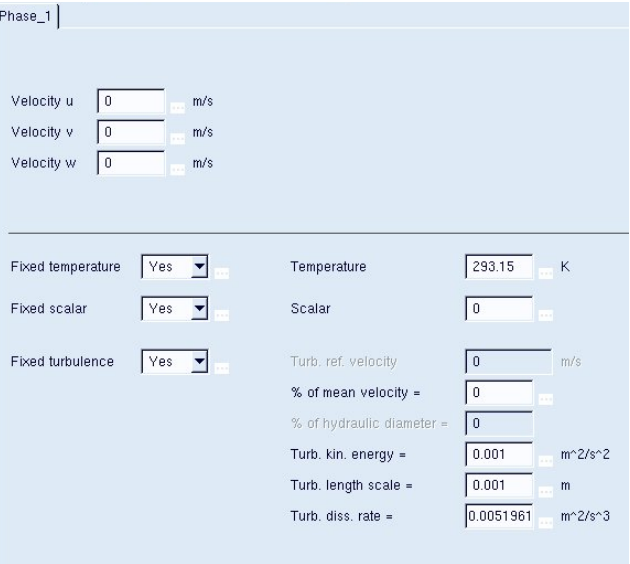

Abbildung 3.6: Einlass–Randbedingungen

#### **3.3.2.2 Wände**

Eine weitere Möglichkeit, Randbedingungen zu formulieren, sind feste Wände. Wie schon in Kapitel 1 erwähnt, sind für turbulente Strömungen die Turbulenzmodelle in Wandnähe nicht gültig. D.h., um die wandnahen Bereiche zu modellieren, müssen sogenannte Wandgesetze eingeführt werden.

In der Impulsgleichung wurde in dieser Software die wandnahe Viskosität durch

$$
\mu_W = \frac{y_P^*}{v_p^*} \, \mu
$$

mit

$$
v_P^* = \begin{cases} y_P^* & \text{für } y_P^* < 11,63, \\ \frac{1}{\kappa} \ln(B \, y_P^*) & \text{für } y_P^* > 11,63 \end{cases}
$$

implementiert, was dem logarithmischen Wandgesetz mit der Karmankonstante *κ* und der Konstante *B* entspricht. Hierbei ist der dimensionslose Wandabstand gegeben durch

$$
y_P^* = \frac{\varrho_P \, c_\mu^{1/4} \, k_P^{1/2} \, \varDelta n_P}{\mu}
$$

mit *∆n<sup>P</sup>* , dem Normalenabstand vom randnahen Knoten *P* zur Wand. Wenn, wie in dieser Arbeit, das *k*–*ε*–Turbulenzmodell verwendet wird, erhält man den Wert der turbulenten kinetischen Energie im Punkt *P* durch die Lösung der Gleichung (1.5.5) mit der Produktionsrate

$$
(\varrho \hat{P})\Big|_{P} = \tau_W \frac{c_{\mu}^{1/4} k_P^{1/2}}{\kappa \Delta n_P}.
$$

Hierbei ist *τ<sup>W</sup>* die Wandschubspannung, die in Relation zum Geschindigkeitsgradienten an der Wand steht.

Wie schon bei den Ein– und Auslass Randbedingungen gibt es auch hier wieder verschiedene Einstellmöglichkeiten, wobei in dieser Arbeit nur die Beschreibung einer Bedingung betrachtet wird, welche in weiterer Folge im vierten Kapitel zur Anwendung kommt. Wählt man nämlich die Einstellung Geschwindigkeit, wie in Abbildung 3.7, so kann man an den Wänden eine Dirichletrandbedingung vorgeben.

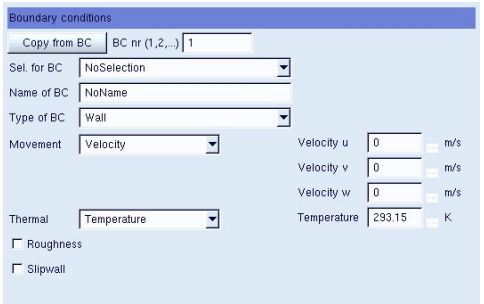

Abbildung 3.7: Wand–Randbedingungen

Werden z.B. homogene Randbedingungen gefordert, so wird für alle Geschwindigkeitskomponenten der Wert Null angenommen, was einer Haftbedingung gleichkommt. Außerdem kann man eine Temperatur an der Wand bzw. den Wärmefluss angeben. Darauf, so wie auf die restlichen Einstellmöglichkeiten die noch in FIRE implementiert sind, wird an dieser Stelle nicht näher eingegangen, kann aber aus [17] entnommen werden.

#### **3.3.3 Fluideigenschaften**

In der Software AVL FIRE können die Eigenschaften eines Fluids auf bereits voreingestellten Fluidtypen, wie z.B. Luft oder Wasser beruhen, oder aber vom Benutzer selbst definiert werden. Weiters können die vordefinierten Einstellungen jederzeit vom Benützer abgeändert werden. Wird eine neue Fluideigenschaft erstellt, kann, wie in Abbildung 3.8 ersichtlich, zwischen Gasen bzw. Flüssigkeiten gewählt werden. Dies ist essenziell, da anhand der Art des Fluids unterschiedliche Strömungseigenschaften zu beobachten sind.

In weiterer Folge kann man alle Kenngrößen des Fluids eintragen, wie etwa die spezifische Wärmekapazität *cp*, die dynamische Viskosität *µ*, oder den Druck *p*, die Temperaturleitfähigkeit *λ*, die Dichte *%*, oder die Prandtl–Zahl, die, wie in Kapitel 1 schon definiert, durch Pr =  $\frac{c_p\mu_\infty}{\rho_\infty}$  gegeben ist. In Abbildung 3.8 sind die Einstellungen für Wasser bei einer Temperatur von 20 *◦*C gegeben.

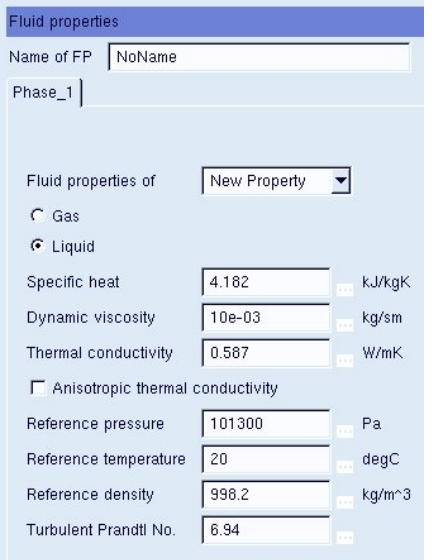

Abbildung 3.8: Fluideigenschaften für Wasser bei 20 *◦*C

### **3.3.4 Anfangsbedingungen**

Da instationäre Probleme Anfangsrandwertproblemen entsprechen, müssen neben den bereits formulierten Randbedingungen noch Anfangsbedingungen gestellt werden. Dies erfolgt in FIRE unter der gleichnamigen Einstellmöglichkeit.

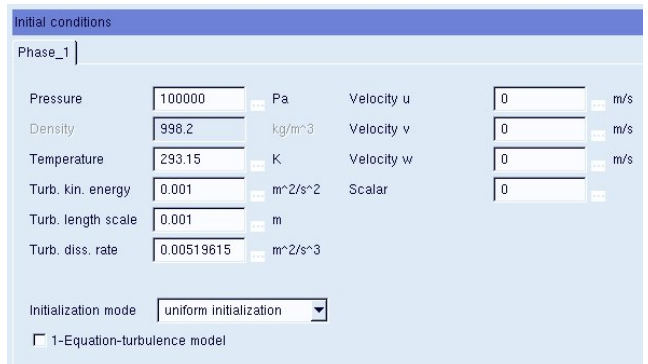

Abbildung 3.9: Anfangsbedingungen

Wie in Abbildung 3.9 ersichtlich, können hier Anfangsbedingungen für alle bereits erwähnten Größen formuliert werden, wobei auch hier wiederum die Geschwindigkeitskomponenten konstant gewählt, oder mittels eines Formeleditors programmiert werden können. Das Geschwindigkeitsfeld kann auf verschiedenste Art und Weise initialisiert werden, wobei hier zwei Arten erwähnenswert sind.

- 1. Die gleichmäßige Initialisierung, bei der die Geschwindigkeitskomponenten in die drei Raumrichtungen als Initialisierung des Geschwindigkeitsfeldes im gesamten Gebiet herangezogen werden.
- 2. Die Initialisierung durch einen Potentialstrom, bei dem das Geschwindigkeitsfeld basierend auf den Ergebnissen einer Potentialstromberechnung über das gesamte Gebiet initialisiert wird.

Es gibt noch die Möglichkeit, Volumskräfte und andere Einstellungen zu definieren. Da diese jedoch für das nachfolgende Kapitel nicht relevant sind, werden sie in dieser Arbeit nicht weiter behandelt, und wie zuvor sei auch hier wieder auf [17] verwiesen.

### **3.3.5 Eigenschaften des Lösers**

In diesem Abschnitt werden jene Faktoren beschrieben, welche die mathematischen Eigenschaften der CFD Lösung kontrollieren. Außerdem werden Möglichkeiten erläutert, die die Konvergenzgeschwindigkeit einer numerischen Näherungslösung, sowie deren Stabilität verändern.

#### **3.3.5.1 Die Gleichungseinstellungen**

In dieser Rubrik hat man die Möglichkeit auszuwählen, welche Gleichungen des Navier– Stokes–Systems gelöst werden sollen. Dies ist sinnvoll, da in einigen Anwendungen beispielsweise die Energiegleichung vernachlässigbar ist.

Bei dieser Software sind, wie schon am Anfang erwähnt, mehrere Turbulenzmodelle implementiert. Da in dieser Arbeit nur das *k*–*ε*–Turbulenzmodell Verwendung findet, wird auf die restlichen Modelle nicht weiter eingegangen.

Abgesehen von den bisher erwähnten Einstellungen, kann unter anderem noch gewählt werden, ob das Problem für den kompressiblen oder den inkompressiblen Fall betrachtet werden soll. Hier erfolgt auch die Einstellung, wie der wandnahe Bereich behandelt werden soll. Folglich wird hierzu eine Möglichkeit näher betrachtet.

#### **Das hybride Wandgesetz**

Dieses Wandgesetz soll einen schrittweisen Übergang zwischen der turbulenten bzw. viskosen Unterschicht und den Wandfunktionen liefern. In der Arbeit [25] wird ein Wandgesetz beschrieben, das wie folgt lautet:

$$
v^{+} = y^{+} e^{-\Gamma} + \frac{1}{\kappa} \ln(B y^{+}) e^{-1/\Gamma},
$$
  

$$
\mu_{W} = \mu \frac{y_{P}^{+}}{v_{P}^{+}},
$$

mit

$$
\Gamma = \frac{0,01(\Pr y^+)^4}{1 + 5\Pr^3 y^+}.
$$

Dieses Wandgesetz gilt sowohl für kleine *y* <sup>+</sup>, d.h. wenn man sich in der laminaren Unterschicht befindet, als auch für große  $y^+$ , also für den voll turbulenten Bereich. Ähnlich wird auch eine Beziehung zwischen der Dissipationsrate und der turbulenten Viskosität in Wandnähe hergleitet.

Den Aufbau einer turbulenten Strömung kann man in Abbildung 3.10 sehen.

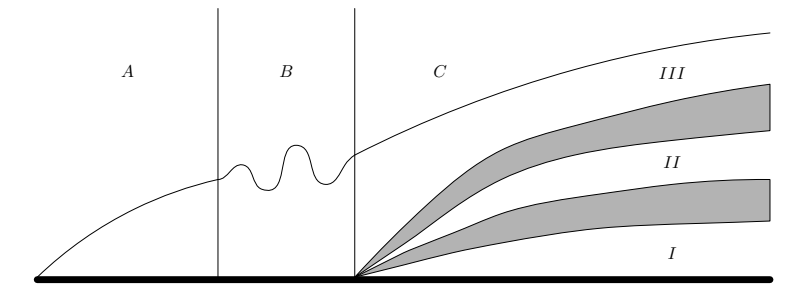

Abbildung 3.10: Grenzschicht längs einer ebenen Wand

Hierbei gilt:

- (A) ... laminarer Bereich,
- (B) ... Übergangsbereich,
- (C) ... turbulenter Bereich,
- (I) ... laminare Unterschicht mit  $0 \leq y^+ \leq 5$ ,
- (II) ... turbulente Innenschicht mit  $5 \leq y^+ \leq 26$ ,
- (III) ... turbulente Außenschicht mit  $y^+ < 26$ .

Bei den Gleichungseinstellungen gibt es zusätzlich noch Parameter, sogenannte Unterrelaxationsfaktoren, welche das Stabilitätsverhalten der Lösung verändern können. Diese Parameter können für alle Gleichungen des Turbulenzmodells und diverse andere Größen, siehe Abbildung 3.11, eingestellt werden. Wie man später in diesem Kapitel noch sehen kann, werden diese Faktoren zur Berechnung der nächsten Lösungsiteration verwendet, indem die neue Lösung mit einer bereits vorhanden Lösung relaxiert wird, siehe (3.3.4). Hierbei gilt, je näher der Wert bei 0 liegt, desto stabiler ist die Lösung. Im Gegenzug wird jedoch die Laufzeit erhöht. Genau umgekehrt verhält es sich wenn der Wert gegen 1 geht. D.h. es ist sinnvoll Werte zu wählen, die eine stabile Lösung garantieren, die Laufzeit jedoch nicht allzu sehr verschlechtern. Da sich alle Probleme voneinander unterscheiden, werden in der Praxis die Werte für jedes einzelne Problem experimentell bestimmt.

| <b>Underrelaxation factors</b> |     |         |
|--------------------------------|-----|---------|
| $Phase_1$                      |     |         |
| Momentum                       | 0.6 | $-1$    |
| Pressure                       | 0.1 |         |
| Turb. kin. energy              | 0.4 | $\sim$  |
| Turb, diss, rate               | 0.4 | $\sim$  |
| Energy                         | 0.8 | $-1111$ |
| Mass source                    | 1   | 4.63    |
| Viscosity                      | 1   | $-111$  |
| Scalar                         | 0.8 |         |

Abbildung 3.11: Unterrelaxationsfaktoren

#### **3.3.5.2 Differenzenschemata**

In der Software AVL FIRE sind mehrere Interpolationsverfahren zur Approximation konvektiver Flüsse implementiert, wobei in dieser Arbeit die wichtigsten näher beschrie-ben werden. Diese sind das Upwind–Verfahren und das Zentraldifferenzenverfahren.

#### **Zentraldifferenzenverfahren**

Wie in Abbildung 3.12 definiert, seien  $P_1$  und  $P_2$  Knoten zweier benachbarter Kontrollvolumina und *P<sup>r</sup>* ein Randknoten am Koppelrand der beiden Kontrollvolumina.

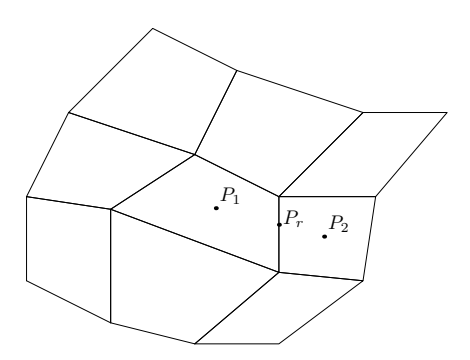

Abbildung 3.12: Menge von benachbarten Kontrollvolumen

Eine Funktion  $\varphi$  kann beim Zentraldifferenzenverfahren im Punkt  $P_r$  durch Interpolation zwischen den Werten in den Punkten *P*<sup>1</sup> und *P*<sup>2</sup> durch

$$
\varphi_{P_r} \approx \varphi_{P_2} \gamma_{P_r} + \varphi_{P_1} (1 - \gamma_{P_r})
$$

approximiert werden, wobei der Interpolationsfaktor *γ<sup>P</sup><sup>r</sup>* durch

$$
\gamma_{P_r} = \frac{x_{P_r} - x_{P_1}}{x_{P_2} - x_{P_1}}
$$

gegeben ist. Führt man eine Taylorapproximation um den Punkt $x_{P_{\rm 1}}$ durch, so erhält man

$$
\varphi(x) \approx \varphi_{P_1} + (x - x_{P_1}) \left( \frac{\partial \varphi}{\partial x} \right) \Big|_{P_1} + \frac{(x - x_{P_1})^2}{2} \left( \frac{\partial^2 \varphi}{\partial x^2} \right) \Big|_{P_1}.
$$

Durch Einsetzen der Punkte  $x_{P_r}$  und  $x_{P_2}$  erhält man

$$
\varphi_{P_r} \approx \varphi_{P_1} + (x_{P_r} - x_{P_1}) \left. \left( \frac{\partial \varphi}{\partial x} \right) \right|_{P_1} + \frac{(x_{P_r} - x_{P_1})^2}{2} \left. \left( \frac{\partial^2 \varphi}{\partial x^2} \right) \right|_{P_1},\tag{3.3.1}
$$

$$
\varphi_{P_2} \approx \varphi_{P_1} + (x_{P_2} - x_{P_1}) \left. \left( \frac{\partial \varphi}{\partial x} \right) \right|_{P_1} + \frac{(x_{P_2} - x_{P_1})^2}{2} \left. \left( \frac{\partial^2 \varphi}{\partial x^2} \right) \right|_{P_1} . \tag{3.3.2}
$$

Multipliziert man (3.3.2) mit dem Interpolationsfaktor  $\gamma_{P_r}$  und zieht diese von (3.3.1) ab, so erhält man folgendes Resultat

$$
\varphi_{P_r} - \varphi_{P_2} \gamma_{P_r} \approx \varphi_{P_1} - \varphi_{P_1} \gamma_{P_r} + \underbrace{\left( (x_{P_r} - x_{P_1}) - (x_{P_2} - x_{P_1}) \frac{x_{P_r} - x_{P_1}}{x_{P_2} - x_{P_1}} \right)}_{=0} \left( \frac{\partial \varphi}{\partial x} \right) \Big|_{P_1} + \frac{1}{2} \left( (x_{P_r} - x_{P_1})^2 - (x_{P_2} - x_{P_1})^2 \frac{x_{P_r} - x_{P_1}}{x_{P_2} - x_{P_1}} \right) \left( \frac{\partial^2 \varphi}{\partial x^2} \right) \Big|_{P_1}.
$$

Damit folgt

$$
\varphi_{P_r} \approx \varphi_{P_2} \gamma_{P_r} + \varphi_{P_1} (1 - \gamma_{P_r})
$$
  
+ 
$$
\frac{x_{P_r} - x_{P_1}}{2} ((x_{P_r} - x_{P_1}) - (x_{P_2} - x_{P_1})) \left(\frac{\partial^2 \varphi}{\partial x^2}\right) \Big|_{P_1}
$$
  
= 
$$
\varphi_{P_2} \gamma_{P_r} + \varphi_{P_1} (1 - \gamma_{P_r}) - \frac{(x_{P_r} - x_{P_1})(x_{P_2} - x_{P_r})}{2} \left(\frac{\partial^2 \varphi}{\partial x^2}\right) \Big|_{P_1},
$$

und man kann sehen, dass der Fehlerterm quadratisch von der Maschenweite abhängt. Durch Einbeziehen von zusätzlichen Gitterpunkten können Zentraldifferenzenverfahren höherer Ordnung äquivalent hergeleitet werden.

Da es bei der Zentraldifferenzenapproximation jedoch zu numerischen Oszillationen kommen kann, werden oft Upwind–Approximationen verwendet, bei denen diese Problematik nicht so häufig auftritt.

#### **Upwind–Verfahren**

Eine Möglichkeit für ein Upwind–Verfahren besteht darin, den Verlauf von *ϕ* mittels Treppenfunktionen in der Abhängigkeit der Richtung des Massenflusses  $\dot{m}_{P_r}$  zu approximiern. Damit gilt

$$
\varphi_{P_r} = \begin{cases} \varphi_{P_1} & \text{Massenfluss durch die Kontrollvolumsfläche ist positiv: } \dot{m}_{P_r} > 0, \\ \varphi_{P_2} & \text{Massenfluss durch die Kontrollvolumsfläche ist negativ: } \dot{m}_{P_r} < 0. \end{cases}
$$

Betrachtet man (3.3.1), so sieht man, dass ein Interpolationsfehler erster Ordnung im Upwind–Verfahren auftritt und damit gilt, dass

$$
\dot{m}_{P_r}(x_{P_r}-x_{P_1})\left.\left(\frac{\partial\varphi}{\partial x}\right)\right|_{P_1}
$$

der führende Fehlerterm ist, der bei der Approximation des konvektiven Flusses auftritt. Dieser Fehler wird auch als künstliche oder numerische Diffusion bezeichnet, wobei der Koeffizient  $\dot{m}_{P_r}(x_{P_r}-x_{P_1})$  ein Maß für die Diffusion ist.

In FIRE ist auch eine Blending–Technik enthalten, die verschiedene Approximationen zur Berechnung des konvektiven Flusses kombiniert, um die Vorteile der Verfahren höherer Ordnung, sprich eine genauere Approximation, mit den Vorteilen von Verfahren niedrigerer Ordnung, also die Beschränktheit und die Robustheit, zu verbinden. Für eine genauere Beschreibung hierzu sei auf [27] verwiesen.

#### **3.3.5.3 Die SIMPLE basierte Kopplung von Druck und Geschwindigkeit**

In diesem Abschnitt wird ein kurzer Einblick über die Koppelung von Druck und Geschwindigkeit gegeben, wie er in AVL FIRE implementiert wurde.

Für inkompressible Strömungen liegt die Schwierigkeit der Lösung der Impulsgleichung in der Bestimmung des Drucks. Die Software löst dieses Problem in der Anwendung der SIMPLE–Methode (Semi–Implicit Method for Pressure–Linked Equations (siehe [23]). Diese wandelt die diskrete Form der Kontinuitätsgleichung in eine Gleichung für die Druckkorrektur um. Der korrigierte Druck wird dann zur Berechnung des Geschwindigkeitsfeldes herangezogen, sodass die Geschwindigkeitskomponenten, welche man aus der Lösung der Impulsgleichung erhält, gerade die Kontinuitätsgleichung erfüllen. Eine genauere Beschreibung dazu findet man in [6] und [15].

#### **3.3.5.4 Der lineare Löser**

Hier wird überblicksmäßig beschrieben, wie AVL FIRE bei der Lösung eines Problems vorgeht. Dazu sei *Ω* ein Gebiet mit *M* Elementen und *N* sei die Anzahl der unbekannten Variablen *ϕ*. Dann ist ein nichtlineares System von *M × N* algebraischen Gleichungen zu lösen.

Aufgrund der Nichtlinearität wurde in AVL FIRE ein iteratives Lösungsverfahren gewählt, welches das vorliegende System linearisiert. Hierzu werden alle Gleichung der gewünschten Größe entkoppelt, indem man andere Variablen als bekannt annimmt. Ein Beispiel hierfür wäre die nichtlineare Impulsgleichung der Oseengleichungen welche durch die folgende Iteration gegeben ist:

$$
\frac{1}{\tau}\underline{v}^{(n)} + (\underline{v}^{(n-1)}\cdot\nabla)\underline{v}^{(n)} + \nabla p^{(n)} - \nu \Delta \underline{v}^{(n)} = \underline{f}^{(n)},
$$

mit der Zeitschrittweite *τ* . Wie man sehen kann wird der nächste Iterationsschritt, durch die Lösung des vorherigen berechnet.

Durch diese Variante der Linearisierung ist ein System der Art

$$
\underline{A}_{\varphi} \underline{f} = \underline{S}_{\varphi} \tag{3.3.3}
$$

zu lösen. Die  $M\times M$ Koeffizientenmatrix  $\underline{A_\varphi}$  ist hierbei eine schwachbesetzte Matrix, d.h. es gibt *n<sup>i</sup>* + 1 Nichtnulleinträge in jeder Zeile, wobei *n<sup>i</sup>* die Anzahl der nähesten Nachbarn, bzw. inneren Randflächen ist. Die Matrix ist zusätzlich noch asymmetrisch und diagonaldominant, d.h.  $|a_{ii}| > \sum_{j=1}^{n_i} |a_{ij}|$ .

Bei dem in FIRE implementierten Zugang werden die Koeffizienten  $a_{ij}$  der Matrix  $A_{\varphi}$ und der Quellterm  $S_\varphi$  aus der Lösung der vorherigen Iteration bzw. des vorherigen Zeitschrittes berechnet. In der Software sind mehrere iterative Löser enthalten, unter anderem für symmetrische Systeme das Verfahren konjugierter Gradienten mit einer unvollständigen Cholesky Zerlegung als Vorkonditionierer und das BiCG–Verfahren mit einer unvollständigen LU–Zerlegung als Vorkonditionierer für nicht symmetrische Systeme. Da zur Lösung der Beispiele in Kapitel 4 nur diese beiden Verfahren verwendet werden, werden die restlichen in FIRE implementierten Verfahren nicht erwähnt und es sei auf [17] verwiesen.

An dieser Stelle sei angemerkt, dass eine diagonaldominante Matrix keiner, bzw. höchstens einer diagonalen Vorkonditionierung bedarf, da diagonaldominante Matrizen schon sehr gut konditioniert sind.

Nachdem nun das linearisierte System (3.3.3) gelöst ist, wird mit Hilfe der vorherigen Iteration *ϕ <sup>k</sup>−*<sup>1</sup> die nächste Iteration *ϕ <sup>k</sup>* berechnet indem man die Gleichung

$$
\varphi^k = \varphi^{k-1} + \alpha_\varphi(\varphi^{\text{neu}} - \varphi^{k-1})
$$
\n(3.3.4)

löst, wobei  $\varphi^{\text{neu}}$  die Lösung von (3.3.3) ist und  $\alpha_{\varphi}$  der bereits erwähnte Unterrelaxationsfaktor.

Um dem Löser noch mitzuteilen, wann er zum nächsten Zeitschritt springen soll, kann man wie in Abbildung 3.13 gezeigt, noch Abbruch– bzw. Konvergenzkriterien für alle Gleichungen definieren.

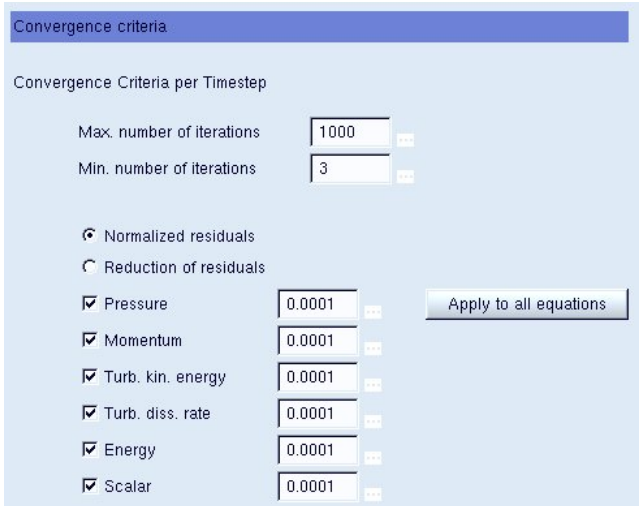

Abbildung 3.13: Konvergenzeinstellungen

Dies war ein kurzer Einblick in den theoretischen Hintergrund des Programmes AVL FIRE und dessen Bedienung. Im nächsten Kapitel werden nun noch zwei Beispiele behandelt, die mit dieser Software gelöst worden sind.

# **4 Numerische Ergebnisse**

In diesem Kapitel werden Beispiele der Strömungsmechanik betrachtet, die mit dem Programm AVL FIRE realisiert wurden. Wie schon in den vorangegangenen Kapiteln erwähnt worden ist, wurde das *k*–*ε*–Modell zur Lösung herangezogen. Es wird außerdem ein Vergleich der erhaltenen Lösungen mit direkten Lösungen gemacht, die mit einer Finiten–Element–Approximation berechnet wurden. Aufbauend auf das dritte Kapitel werden hier auch noch einmal die Einstellungen zusammengefasst, die zur Berechnung der Probleme getätigt worden sind.

### **4.1 Geometrie der Probleme**

Als erstes Beispiel wird die instationäre Umströmung eines Kreiszylinders in einem Kanal betrachtet, ähnlich zu einem Besipiel aus [27]. Hierbei liege der Kreiszylinder leicht nach unten versetzt, sprich näher an der *y*–Achse, im ersten Drittel des Kanals, wie man in Abbildung 4.1 erkennen kann. Das selbe Problem wird auch für den dreidimensionalen Fall betrachtet, wobei die Länge und die Höhe wie in Abbildung 4.1 gegeben sind und die Breite ebenfalls 0*,* 41*m* beträgt.

Äquivalent zur Geometrie des ersten Problems wird eine zweite betrachtet, wobei vor dem Kreiszylinder eine Barriere liegen soll, wie Abbildung 4.2 zeigt. Auch für das Barrier–Benchmark–Problem wird ein dreidimensionales Problem betrachtet mit den selben Eigenschaften wie zuvor für das Benchmark–Problem. Die angegebenen Abmessung der Gebiete seien in Meter zu verstehen.

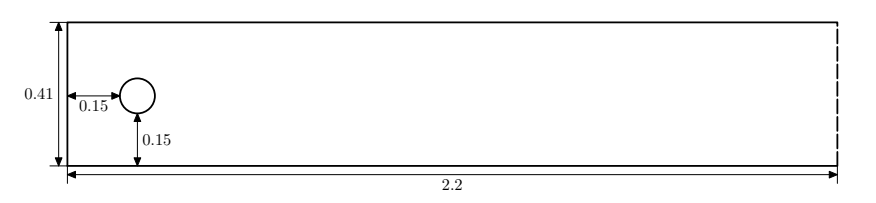

Abbildung 4.1: Benchmark–Problem

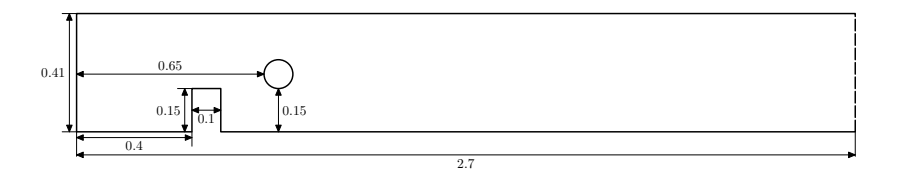

Abbildung 4.2: Barrier–Benchmark–Problem

## **4.2 Netzgitter**

Für die in Kapitel 4.1 dargestellten Gebiete *Ω ⊂* R <sup>2</sup> bzw. *Ω ⊂* R <sup>3</sup> wurden in weiterer Folge Netzgitter, mit dem in FIRE implementierten Netzgenerator FAME Hexa GUI, erzeugt. Abbildung 4.3 zeigt das Netzgitter für den zweidimensionalen Fall *Ω ⊂* R 2 mit 5138 Elementen. Hierbei handelt es sich um Hexaeder. In diesem Fall hat das Gebiet 10854 Knoten und ebensoviele Oberflächen. In Abbildung 4.4 ist das Netzgitter für das äquivalente dreidimensionale Problem *Ω ⊂* R <sup>3</sup> gegeben, wobei auch in diesem Fall alle 73904 Elemente Hexaeder sind. Dieses Netzgitter besteht aus 85995 Knoten und 23548 Randflächen.

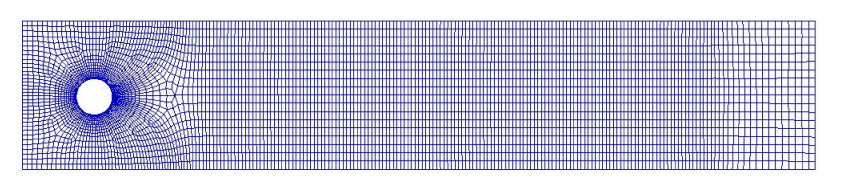

Abbildung 4.3: Netzgitter für das 2d–Benchmark–Problem

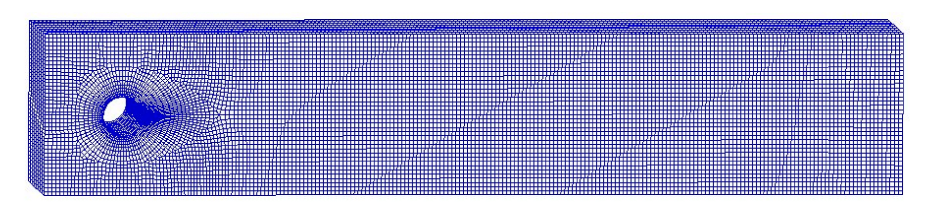

Abbildung 4.4: Netzgitter für das 3d–Benchmark–Problem

Wie für die Benchmark–Probleme sind auch die Netze der Barrier–Benchmark–Beispiele mittels FAME Hexa GUI erstellt worden, und sehen wie folgt aus.

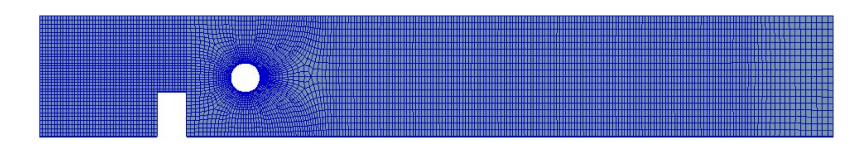

Abbildung 4.5: Netzgitter für das 2d–Barrier–Benchmark–Problem

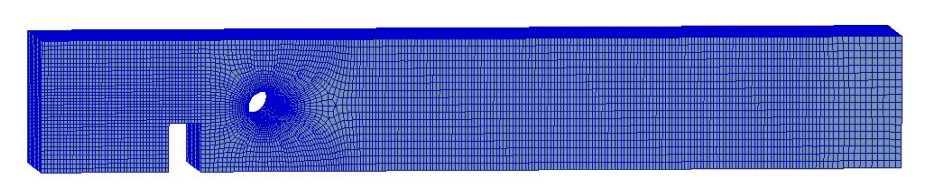

Abbildung 4.6: Netzgitter für das 3d–Barrier–Benchmark–Problem

Hierbei hat das zweidimensionale Problem 6768 Hexaeder und im dreidimensionalen Fall 79586 Hexaeder. Die Netzgittertopologien bleiben im Verlauf der Berechnungen unverändert, d.h. sie werden nicht verfeinert.

### **4.3 Problemstellung**

Betrachtet wird ein Problem mit einer parabolischen Einströmung eines Fluids mit ähnlichen Eigenschaften wie Wasser bei 20 *◦*C.

Wie schon in Kapitel 1 erwähnt, können zwei Systeme mit unterschiedlichen Maßstäben genau dann miteinander verglichen werden, wenn die Reynoldszahlen der beiden Systeme übereinstimmen. Da die Beispiele im Maßstab 1: 3 betrachtet wurden, muss man dies in weiterer Folge berücksichtigen.

Damit im System überhaupt Turbulenzen auftreten, muss die Reynoldszahl über der kritischen Reynoldszahl Rekrit liegen. Diese ist für Rohrströmungen, wie sie in diesen Fällen gegeben sind, durch  $Re_{krit} = 2300$  definiert. Um nun sicher zu gehen, dass eine turbulente Strömung vorliegt, soll für die Reynoldszahl gelten

$$
Re = 4200,
$$

und damit

$$
4200 = \frac{v_{\infty} l_{\infty}}{\nu_{\infty}},
$$

wobei für das Original als Referenzlänge *l<sup>∞</sup>* = 0*,* 41*m* gewählt wurde, was der Kanalhöhe, bzw. –breite entspricht, und als kinematische Viskosität  $\nu_{\infty} = 10^{-5} \frac{m^2}{s^2}$ . Jetzt soll aber gelten, dass die Reynoldszahl des Originals mit dem des Modells übereinstimmt, und man erhält

$$
\frac{v_{\infty o} l_{\infty o}}{\nu_{\infty}} = \frac{v_{\infty M} l_{\infty M}}{\nu_{\infty}},
$$
\n(4.3.1)

wobei  $v_{\infty}$  und  $l_{\infty}$  die Referenzgrößen des Originals, und  $v_{\infty}$  und  $l_{\infty}$  die des Modells sind. Da es sich bei beiden Problemen um das selbe Fluid handelt, bleibt die Viskosität *ν<sup>∞</sup>* die selbe. Setzt man nun die gegebenen Größen in (4.3.1) ein, so folgt

$$
\frac{v_{\infty_O} \cdot 0,41}{10^{-5}} = \frac{v_{\infty_M} \cdot 4,1 \cdot 10^{-4}}{10^{-5}},
$$

und damit

$$
v_{\infty_M} = v_{\infty_O} \cdot 10^3.
$$

Wird als Referenzgeschwindigkeit des Originals $v_{\infty} = 1 \frac{m}{s}$ gewählt, so erhält man

$$
v_{\infty_M} = 1000 \frac{m}{s}.\tag{4.3.2}
$$

Um die beiden Systeme im Dreidimensionalen vergleichen zu können, soll nun unter der Bedingung (4.3.2)

$$
v_{\infty_M} = 1000 \stackrel{!}{=} \frac{1}{(4, 1 \cdot 10^{-4})^2} \int_{0}^{4,1 \cdot 10^{-4}} \int_{0}^{4,1 \cdot 10^{-4}} y(4, 1 \cdot 10^{-4} - y) z(4, 1 \cdot 10^{-4} - z) dy dz \cdot c
$$

gelten, und damit

$$
1000 = 7,8493361 \cdot 10^{-16} c.
$$

Folglich kann nun *c* durch

$$
c = 1,27399309425 \cdot 10^{18}
$$

ausgedrückt werden.

Somit ist der parabolische Geschwindigkeitsverlauf der Einströmgeschwindigkeit im Dreidimensionalen durch

$$
\underline{v} = \begin{pmatrix} y(4, 1 \cdot 10^{-4} - y) z(4, 1 \cdot 10^{-4} - z) + 1,27399309425 \cdot 10^{18} \\ 0 \\ 0 \end{pmatrix}
$$
 (4.3.3)

gegeben.

Für den zweidimensionalen Fall gilt äquivalent

$$
v_{\infty} = 1000 \stackrel{!}{=} \frac{1}{4, 1 \cdot 10^{-4}} \int_{0}^{4,1 \cdot 10^{-4}} y(4, 1 \cdot 10^{-4} - y) \, \mathrm{d}y \cdot c
$$

und folglich

$$
c = 35693039857, 2.
$$

Daraus ergibt sich wie zuvor

$$
\underline{v} = \begin{pmatrix} y(4, 1 \cdot 10^{-4} - y) \cdot 35693039857, 2 \\ 0 \end{pmatrix}.
$$
 (4.3.4)

Weiters gilt, dass Wasser bei 20 °C eine Dichte von 998, 2 $\frac{kg}{m^3}$  besitzt, und ein Druck von 101300 Pa herrscht. Damit gilt für die dynamische Viskosität

$$
\mu_{\infty} = \nu_{\infty} \varrho_{\infty} = 10^{-5} \cdot 998, 2 = 9,982 \cdot 10^{-3} \frac{\text{kg}}{m s}.
$$

Die Temperaturleitfähigkeit *λ* und die Temperaturleitzahl *a*, die schon in Kapitel 1 definiert wurden, seien durch

$$
\lambda = 0,5996 \frac{\text{w}}{m \text{K}}, \qquad a = 0,144 \cdot 10^{-6} \frac{m^2}{s}
$$

gegeben. Aufgrund der Definition der Prandtl–Zahl ergibt sich mit diesen Werten

$$
Pr = \frac{\nu_{\infty}}{a} = \frac{10^{-5}}{0, 144 \cdot 10^{-6}} = 69, 44.
$$

Da das betrachtete Beispiel einem Anfangsrandwertproblem entspricht, werden noch zusätzlich Randbedingungen an den Wänden und am Ausströmrand, sowie Anfangsbedingungen benötigt.

Sowohl an den Kanalwänden als auch an der Kreiszylinderwand soll eine Haftbedingung gelten. Das bedeutet für die Geschwindigkeit

$$
\underline{v} = \begin{pmatrix} 0 \\ 0 \end{pmatrix} \quad \text{bzw.} \quad \underline{v} = \begin{pmatrix} 0 \\ 0 \\ 0 \end{pmatrix}.
$$

Außerdem soll die Temperatur an den Wänden konstant sein und somit 20 *◦*C betragen. Am Auslassrand soll zusätzlich noch eine Neumann–Bedingung, wie sie in Kapitel 3 beschrieben wurde, realisiert werden.

Für die Anfangsbedingungen und die restlichen Randbedingungen sei auf das nächste Kapitel verwiesen, da hierfür mehrere Varianten ausprobiert wurden.

## **4.4 Einstellungen des Lösers**

Wie in Kapitel 2 beschrieben wurde, musste für die Beispiele ein "Solver–Steering– File" erstellt werden. In diesem Kapitel werden nun die zur Berechnung benötigten Einstellungen zusammengefasst.

Wie in Abbildung 4.7 zu sehen ist, wurde als Laufart die Einstellung "Timestep" gewählt. Die gesamte Berechnungsdauer wurde auf zwei Sekunden begrenzt, wobei die Zeitschritte  $\delta_t$  für die erste Sekunde als tausendstel  $\delta_t = 10^{-3} s$ , und für die zweite Sekunde als hundertstel  $\delta_t = 10^{-2} s$  gewählt wurden. Um ein vergleichbares Ergebnis zu erzielen, wurde als Zeitdiskretisierung ein implizites Eulerverfahren gewählt, wie in Abbildung 4.7 ersichtlich.

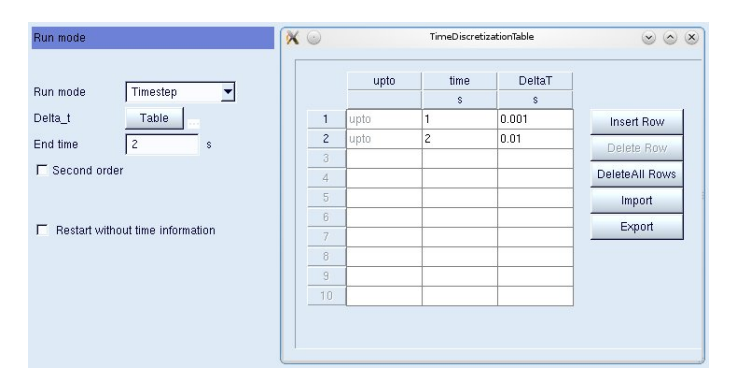

Abbildung 4.7: Runmode–Einstellung

Desweiteren wurde am Einlassrand eine Geschwindigkeit (4.3.3) bzw. (4.3.4) vorgegeben, es soll eine Temperatur von 20 *◦*C herrschen, und die Turbulenzeinstellungen wie in Abbildung 4.8 gegeben sein. Hierbei wurden für die turbulente kinetische Energie verschiedene Werte zwischen  $10^{-6} \frac{m^2}{s^2}$  und  $10^6 \frac{m^2}{s^2}$  getestet.

Für den Auslass sei die in Kapitel 3 beschriebene Neumann–Bedingung gefordert, siehe Abbildung 4.9.

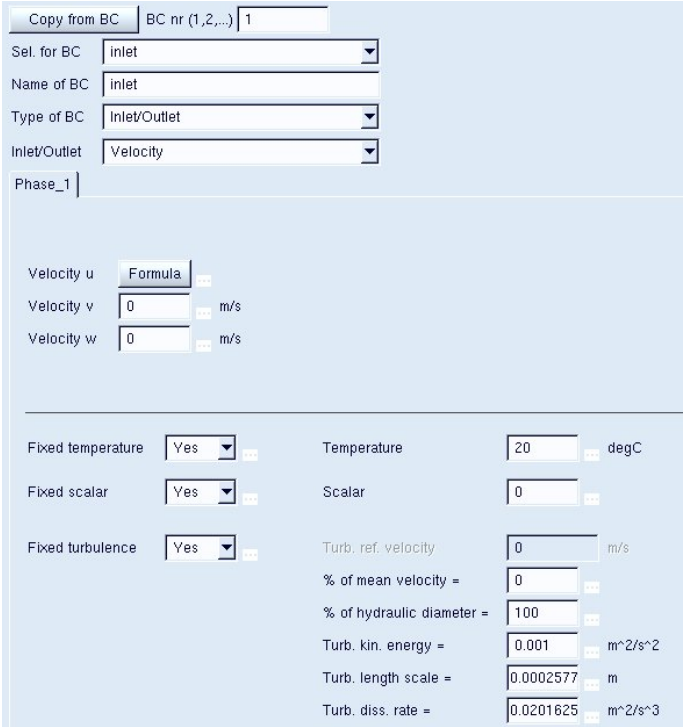

Abbildung 4.8: Randbedingungen für den Einlassrand

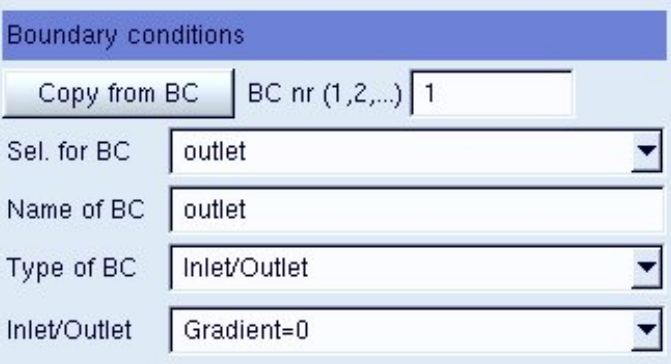

Abbildung 4.9: Randbedingungen für den Auslassrand

An den Wänden ist, siehe Kapitel 4.3, eine Haftbedingung gefordert, wie man in Abbildung 4.10 anhand der getätigten Einstellungen erkennen kann. Auch die Fluideigenschaften wurden schon behandelt und sind in Abbildung 4.11 noch einmal zusammengefasst.

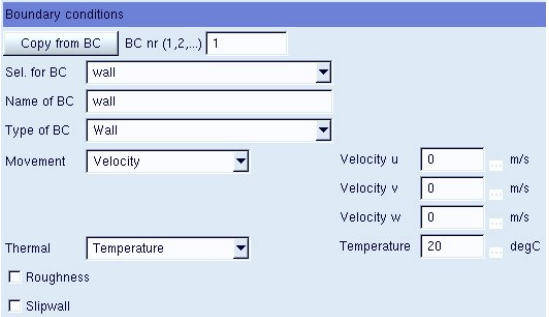

Abbildung 4.10: Randbedingungen für die Wände

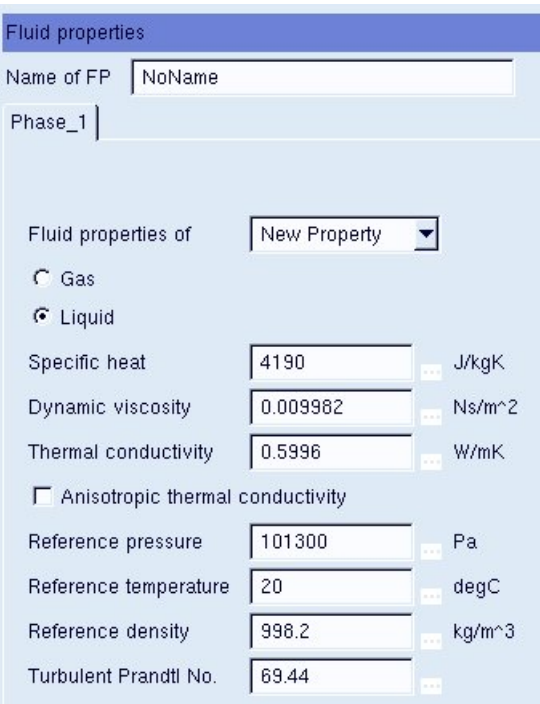

Abbildung 4.11: Fluideigenschaften

Die Anfangsbedingungen sind ebenfalls, wie in Abbildung 4.12 ersichtlich, gegeben, wobei für die turbulente kinetische Energie mehrere Werte zwischen 10<sup>−3</sup>  $\frac{m^2}{s^2}$  und 75000 $\frac{m^2}{s^2}$ eingesetzt wurden.

Zur Berechnung der Beispiele wurde das *k*–*ε*–Modell herangezogen, wobei die Energiegleichung vernachlässigt wurde. Außerdem wurden die Probleme für den inkompressiblen Fall betrachtet. Zusätzlich ist für den wandnahen Bereich das in Kapitel 3.3.5.1 erwähnte hybride Wandgesetz zur Anwendung gekommen. Die für die Beispiele gewählten Unterrelaxationsfaktoren sind in Abbildung 4.13 gegeben.

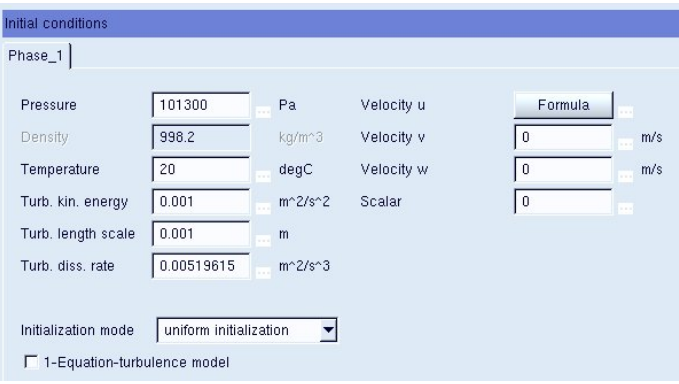

Abbildung 4.12: Anfangsbedingungen

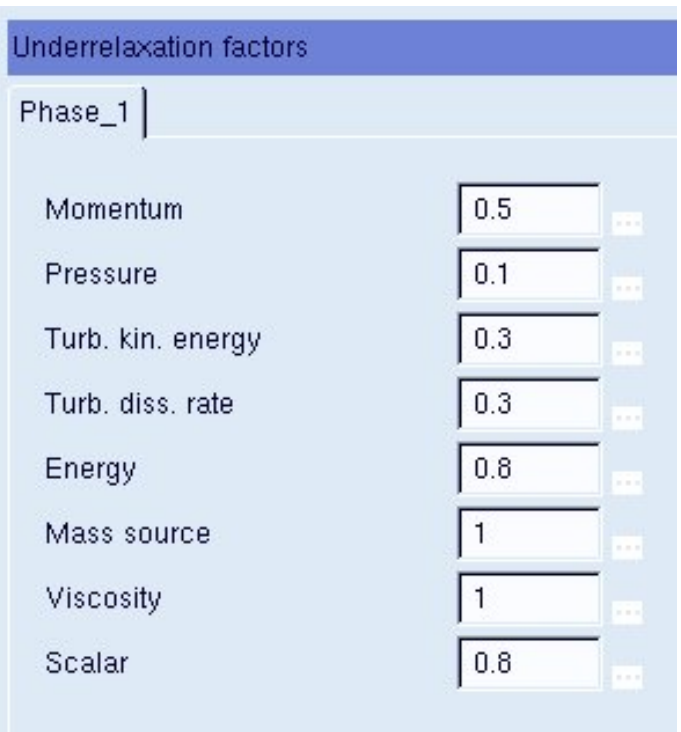

Abbildung 4.13: Unterrelaxationsfaktoren

Im dritten Abschnitt dieser Arbeit wurde darauf hingewiesen, dass als Interpolationsverfahren nur das Upwind–, bzw. Zentraldifferenzenverfahren Verwendung finden. Demnach wurden für die Kontinuitätsgleichung, die Impulsgleichung und die Turbulenzgleichung das Zentraldifferenzenverfahren gewählt.

Für den linearen Löser wurden die in Kapitel 3.3.5.4 erwähnten Einstellungen herangezogen, wobei die Beispiele mit einer Genauigkeit zwischen 10*−*<sup>1</sup> und 10*−*<sup>3</sup> berechnet wurden, wie in Abbildung 4.14 zu sehen ist.

Als Konvergenzkriterium der Iterationen pro Zeitschritt wurde eine Genauigkeit von 10*−*<sup>4</sup> vorgegeben, bzw. eine maximale Iterationszahl von 1000 Iterationen für die ers-

| Linear solver      |                   |                     |                                          |             |  |  |  |  |  |
|--------------------|-------------------|---------------------|------------------------------------------|-------------|--|--|--|--|--|
| Linear solver type |                   | Min iteration       | Max iteration                            | Tolerance   |  |  |  |  |  |
| Momentum           | <b>GSTB</b>       | $\theta$<br>$-111$  | 50<br>$-1$                               | $\vert 0.1$ |  |  |  |  |  |
| Continuity         | <b>GSTB</b><br>Y, | $\theta$<br>$-11$   | 750<br>$-11$                             | 0.001       |  |  |  |  |  |
| Turbulence         | GSTB<br>▼         | $\theta$<br>$-11$   | 750<br>$-11$                             | 0.001       |  |  |  |  |  |
| Energy             | <b>GSTB</b><br>▼  | $\theta$<br>$-11$   | 50<br><b><i><u>Participation</u></i></b> | 0.1         |  |  |  |  |  |
| Scalar             | <b>GSTB</b><br>▼  | $\theta$<br>$1 - 1$ | 50<br>.                                  | 0.1         |  |  |  |  |  |

Abbildung 4.14: Linearer Löser

ten 1000 Zeitschritte, und 500 Iterationen für die verbleibenden 100 Zeitschritte.

Die Berechnungen der Beispiele, mit den im folgenden Kapitel zusammengefasst Ergebnissen, wurden mit den erläuterten Einstellungen durchgeführt.

### **4.5 Ergebnisse und Vergleiche**

In diesem Abschnitt sind die Ergebnisse der beiden Gebiete aus Kapitel 4.1 mit unterschiedlichen turbulenten kinetischen Energien angeführt und werden mit den Resultaten einer direkten numerischen Finite–Element–Approximation verglichen.

### **4.5.1 2d Benchmark–Problem**

*•*) Als erstes wird der Fall betrachtet, dass die turbulente kinetische Energie sowohl für den Einlass, als auch als Anfangsbedingung als  $k = 10^{-3} \frac{m^2}{s^2}$  gewählt wurde. Das daraus resultierende Ergebnis ist in Abbildung 4.15 für  $t_1 = 0,001 s$ ,  $t_2 = 0, 01 s, \text{ und } t_3 = 0, 1 s \text{ dargestellt}.$ 

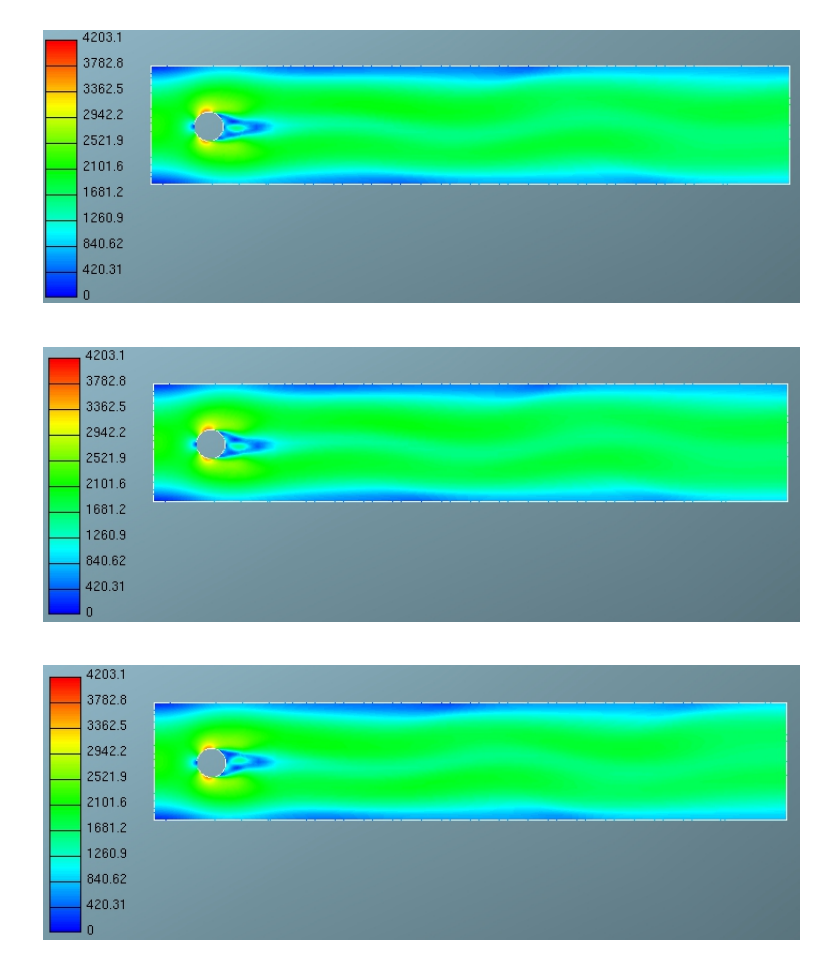

Abbildung 4.15: Resultate für  $t = 0.001 s$ ,  $t = 0.01 s$ ,  $t = 0.1 s$ 

Zum Vergleich ist in Abbildung 4.16 die Finite–Element–Lösung bei voll entwickelter Strömung zu sehen. Wie man erkennen kann, stellt sich bei der Lösung mit Hilfe des *k*–*ε*–Modells ein schwankendes Strömungsbild ein. Dies resultiert jedoch daraus, dass die Lösung nicht ausiteriert ist. Bei der Finiten–Element– Lösung liegt hingegen eine vollturbulente Strömung vor.

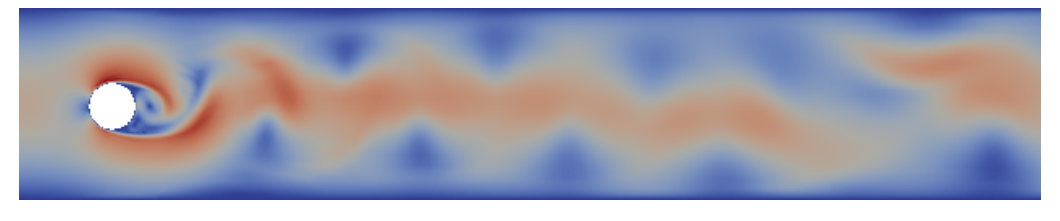

Abbildung 4.16: Finite–Element–Lösung

*•*) Als weitere Option wurde für die turbulente kinetische Energie am Einlass *k* = 1000  $\frac{m^2}{s^2}$  und als Anfangsbedingung  $k = 0,001 \frac{m^2}{s^2}$  gewählt. Auch hier sind die Ergebnisse in der Abbildung 4.17 zusammengefasst. In diesem Fall konvergiert zwar die Lösung, es stellt sich jedoch ein laminares Strömungsbild ein. Es entstehen kleinere Turbulenzen direkt hinter dem Kreiszylinder, die jedoch keinerlei Einfluss auf die Strömung haben.

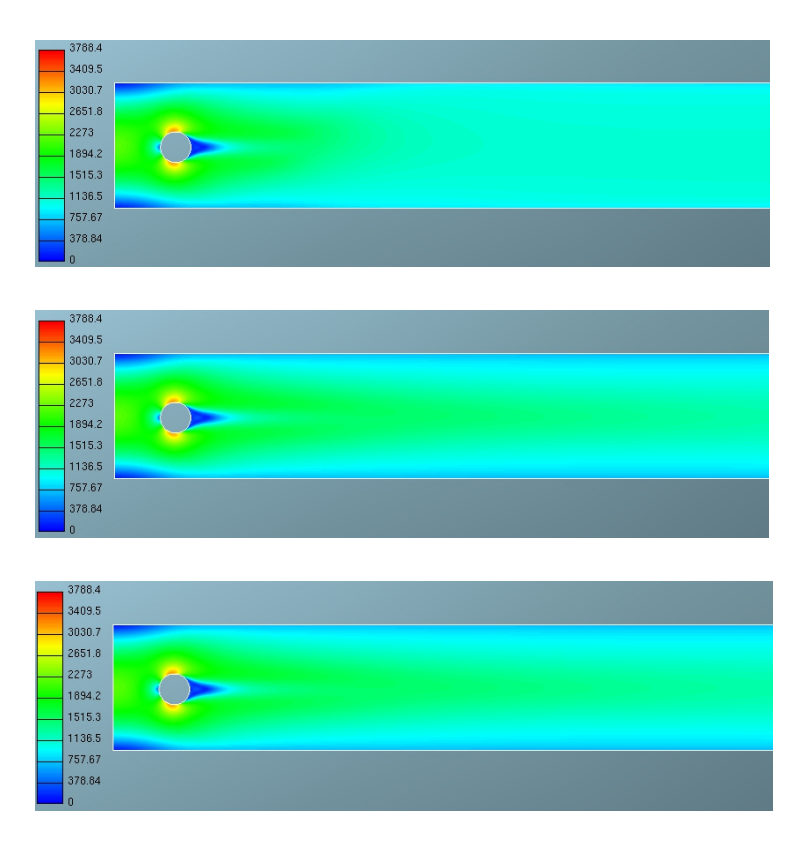

Abbildung 4.17: Resultate für  $t = 0.001 s$ ,  $t = 0.01 s$ ,  $t = 0.1 s$ 

Da alle sonstigen, zweidimensionalen Fälle des Benchmark–Problems, die im Zuge dieser Diplomarbeit behandelt wurden, ähnliche Ergebnisse lieferten, werden sie an dieser Stelle nicht weiter angeführt.

### **4.5.2 3d Benchmark–Problem**

Im dreidimensionalen wird der Fall betrachtet, dass am Einlass  $k = 0,001 \frac{m^2}{s^2}$  und als Anfangsbedingung  $k = 0,001 \frac{m^2}{s^2}$  gilt. Dies führt, wie in der folgenden Abbildung zu sehen ist, auf ähnliche Ergebnisse wie im zweidimensionalen Fall. Hierbei wurden die ersten Zeitschritte abgebildet, da sich das Strömungsbild nach dem fünften nicht mehr verändert. Für  $k = 1000 \frac{m^2}{s^2}$  sind die Ergebnisse nahezu äquivalent und werden hier

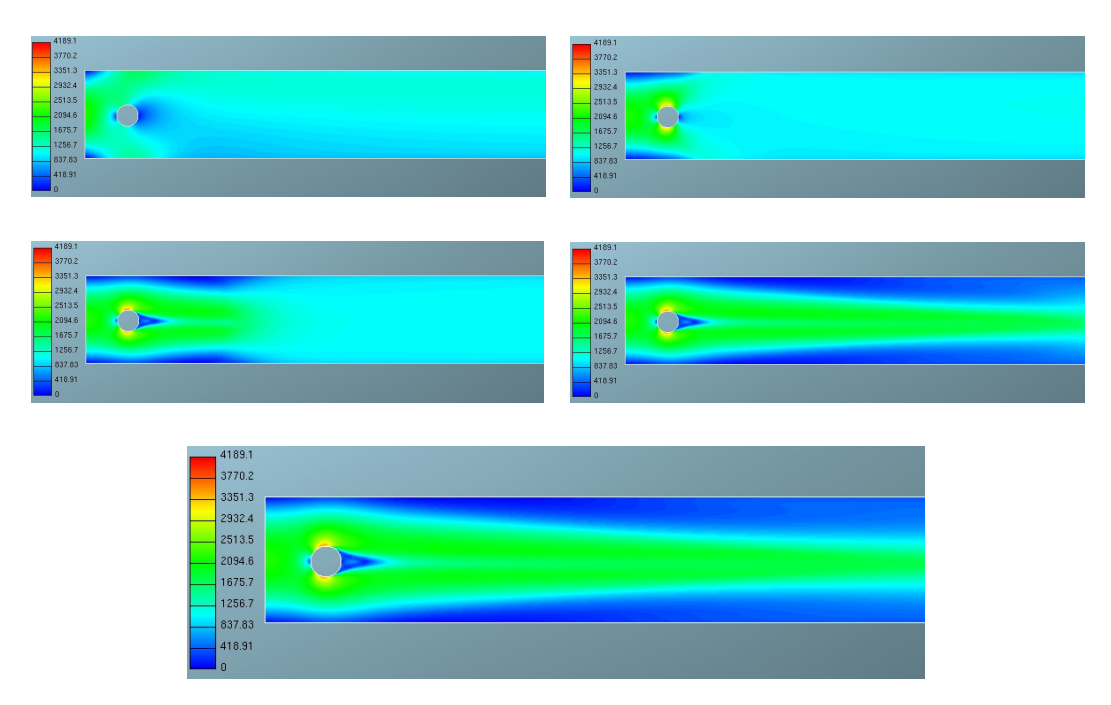

Abbildung 4.18: Resultate für *t ∈ {*0*.*001*,* 0*.*002*,* 0*.*003*,* 0*.*004*,* 0*.*005*}*

nicht dargestellt.

Als Vergleich dient auch hier eine FE–Lösung wie sie in Abbildung 4.19 bei voll ausgebildeter Strömung gegeben ist.

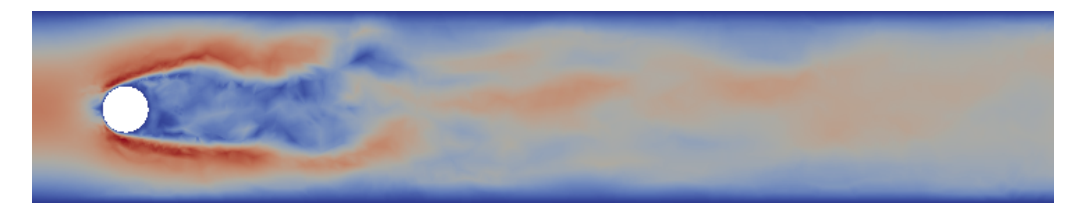

Abbildung 4.19: Finite–Element–Lösung

### **4.5.3 3d Barrier–Benchmark–Problem**

Für das Barrier–Benchmark–Problem werden in dieser Arbeit nur die Ergebnisse für den dreidimensionalen Fall betrachtet, da im zweidimensionalen nahezu äquivalente Resultate erzielt wurden.

Mit den selben Einstellungen wie bisher erhält man, für  $k = 0,001 \frac{m^2}{s^2}$ , folgende Ergebnisse. Diese entsprechen einer laminaren Strömung.

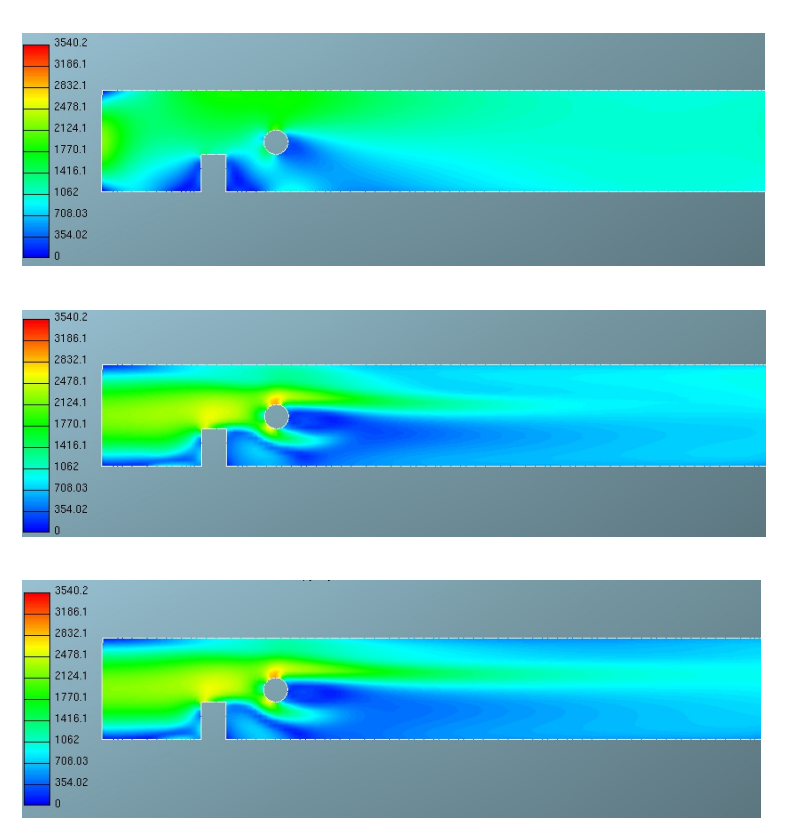

Abbildung 4.20: Resultate für  $t = 0.001 s$ ,  $t = 0.002 s$ ,  $t = 0.003 s$ 

Auch hier sind nur die ersten Zeitschritte dargestellt, da sich, wie schon für das Benchmark–Problem, auch hier keine wesentliche Änderung zu erkennen ist. Betrachtet man die Ergebnisse für höhere kinetische Energien, so ergeben diese ein ähnliches Bild und werden auch nicht gesondert dargestellt. Die FE–Lösung resultiert hingegen wieder in einer vollturbulenten Strömung wie in Abbildung 4.21 ersichtlich ist.

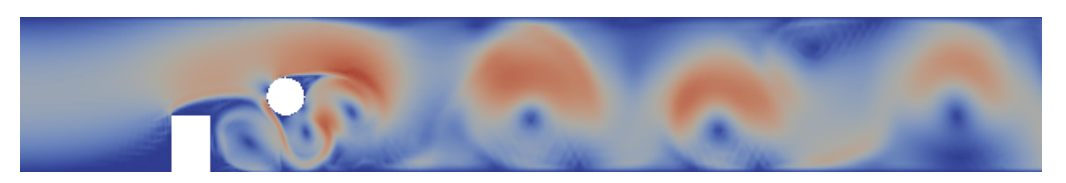

Abbildung 4.21: Finite–Element–Lösung

Eine Möglichkeit, dies zu begründen, ist folgende. Da das *k*–*ε*–Modell ein Mittelungsverfahren ist, bei denen auch kleine Geschwindigkeitsfluktuationen sozusagen weggemittelt werden, werden, da in den Beispielen anfänglich nur kleine Geschwindigkeitsschwankungen auftreten, diese vernachlässigt und es kann zu keiner Ablösung der Grenzschicht und damit auch zu keinen Turbulenzen kommen. Diese Annahme wird durch Betrachtung von Videos der Ergebnisse bestärkt.

Für diese Arbeit wurden noch eine Vielzahl an Beispielen und verschiedenen Einstellmöglichkeiten getestet, die jedoch alle ähnliche Ergebnisse lieferten. Versuche, z.B. die Genauigkeit des Lösers bzw. die Konvergenzgenauigkeit zu erhöhen führten, außer zu einer signifikant höheren Laufzeit, zu keinen nennenswerten Veränderungen. Andererseits ließen viel höhere Einströmgeschwindigkeiten bzw. turbulente kinetische Energien das System entweder divergieren, oder man erhielt äquivalente Ergebnisse zu den hier beschriebenen. Es wurden auch Probleme mit dynamischer Einströmung getestet, die jedoch auch keine adäquaten Resultate ergaben.

Abschließend ist anzumerken, dass das *k*–*ε*–Turbulenzmodell wahrscheinlich nicht die geeignetste Wahl zur Lösung dieser Probleme war. Da es, obwohl das *k*–*ε*–Modell auch heute noch ein gutes Turbulenzmodell ist, mittlerweile fortschrittlichere Turbulenzmodelle gibt, wäre eine mögliche Alternative das aktuellere *k*–*ζ*–*f*–Modell, siehe  $|25|$ .

# **5 Zusammenfassung und Ausblick**

Diese Arbeit war in Verbindung mit [12] darauf ausgerichtet, einen Vergleich einer direkten numerischen Simulation turbulenter Strömungen mit einer Turbulenzmodellierung zu liefern. Hierzu wurde als erstes das wohl bekannteste Turbulenzmodell, nämlich das *k*–*ε*–Turbulenzmodell, hergeleitet. Im darauffolgenden Kapitel wurde die Finite–Volumen–Methode allgemein am Beispiel von elliptischen Differentialgleichungen mit Dirichlet–Randbedingungen eingeführt. Das dritte Kapitel beschäftigte sich mit einer Einführung in FIRE und betrachtete neben dem mathematischen Hintergrund auch einige Bedienelemente, damit sich der Leser im vierten Kapitel unter den dort beschriebenen Einstellungen etwas vorstellen kann. Der vierte Abschnitt dieser Masterarbeit behandelte zwei Benchmark–Probleme die mittels AVL FIRE realisiert wurden, und gibt einen Vergleich mit einer Finiten–Element–Approximation wie sie in [12] gegeben ist.

Man könnte in weiterer Folge auch andere Turbulenzmodelle betrachten, die bessere Ergebnisse liefern als das in dieser Arbeit behandelte *k*–*ε*–Modell. Es stellt sich auch die Frage, ob es nicht sinnvoll wäre, eine direkte numerische Simulation mit einer Finiten–Volumen–Methode zu probieren, und diese Resultate mit einer Finiten– Element–Methode zu vergleichen, die, wie in [12] ersichtlich, gute Ergebnisse liefert. Eine Erweiterungsmöglichkeit der Theorie der Finiten–Volumen–Methode wäre nun eine Betrachtung von parabolischen bzw. hyperbolischen Differentialgleichungen. Abschließend sei hier angemerkt, dass die Finite–Element–Methode für diese Art von Beispielen bessere Resultate liefert als dies bei Turbulenzmodellen der Fall ist. Da sich die Rechenzeit der direkten Simulation auch für große Reynoldszahlen bei derlei Problemen in Grenzen gehalten hat, stellt sich die Frage, in wie weit eine direkte numerische Simulation einer Turbulenzmodellierung vorzuziehen ist, die zwar schneller zu Ergebnissen kommt, welche jedoch, wie in diesem Fall, nicht der tatsächlichen Lösung entsprechen müssen.

# **Literaturverzeichnis**

- [1] R.A. Adams and J.J.F. Fournier. *Sobolev spaces*, volume 140 of *Pure and Applied Mathematics (Amsterdam)*. Elsevier/Academic Press, Amsterdam, second edition, 2003.
- [2] J. Bey. *Finite–Volumen– und Mehrgitterverfahren für elliptische Randwertprobleme*. Advances in Numerical Mathematics. Teubner, Stuttgart, 1998.
- [3] D. Braess. *Finite Elemente*. Springer-Verlag, Berlin-Heidelberg, vierte auflage edition, 2007. Theorie, schnelle Löser und Anwendungen in der Elastizitätstheorie.
- [4] W. Dahmen and A. Reusken. *Numerik für Ingenieure und Naturwissenschaftler*. Springer, Berlin Heidelberg, zweite, korrigierte auflage edition, 2008.
- [5] S. Delcourte, K. Domelevo, and P. Omnes. *Discrete-Duality Finite Volume Method for Second Order Elliptic Problems*. http://math.univlyon1.fr/*∼*delcourte/Publications% text/ddfv.pdf, Lyon.
- [6] I. Demirdzic, Z. Lilek, and M. Peric. *A collocated finite volume method for predicting flows at all speeds*, volume 16. International Journal for Numerical Methods in Fluids, 1993.
- [7] Th. Dunne, R. Rannacher, and Th. Richter. Numerical simulation of fluidstructure interaction based on monolithic variational formulations. In *Fundamental trends in fluid-structure interaction*, volume 1 of *Contemp. Chall. Math. Fluid Dyn. Appl.*, pages 1–75. World Sci. Publ., Hackensack, NJ, 2010.
- [8] C. Eck, H. Garcke, and P. Knabner. *Mathematische Modellierung*. Springer Verlag, Berlin, 2008.
- [9] R. Eymard, T. Gallouët, and R. Herbin. *Handbook of numerical analysis. Vol. VII*. Finite Volume Methods. North-Holland, Amsterdam, 2000. Solution of equations in  $\mathbb{R}^n$ . Part 3, Techniques of scientific computing. Part 3.
- [10] M. Feistauer, J. Felcman, and I. Straškraba. *Mathematical and computational methods for compressible flow*. Numerical Mathematics and Scientific Computation. The Clarendon Press Oxford University Press, Oxford, 2003.
- [11] J. Fröhlich. *Large Eddy Simulation turbulenter Strömungen*, volume 1. Teubner, Wiesbaden, 2006.
- [12] M. Gsell. Direkte numerische Simulation turbulenter Strömungen. Masterarbeit, Institut für Numerische Mathematik, Technische Universität Graz, 2013.
- [13] H. Heuser. *Lehrbuch der Analysis*. Teubner, Stuttgart, 1981. Teil 2.
- [14] M. Hoffmeister. *Das logarithmische Wandgesetz turbulenter Grenzschichten bei positiven Druckkennzahlen*. Zentralinstitut für Mathematik und Mechanik bei der Akademie der Wissenschaften der DDR, Berlin-Adlershof, 1980. Manuskript, Heft 1.
- [15] K.C. Karki and S.V. Patankar. *Pressure-based calculation procedure for viscous flows at all speeds in arbitrary configurations*, volume 27. AIAA Journal, 1989.
- [16] P. Knabner and L. Angermann. *Numerik partieller Differentialgleichungen*. Eine anwendungsorientierte Einführung. Springer, Berlin Heidelberg, 2000.
- [17] AVL List. *AVL FIRE Main Program Manual*. Version 2011.1. AVL List, Graz, fourth edition, 2012.
- [18] AVL List. *AVL FIRE Workflow Manager Manual*. Version 2011.1. AVL List, Graz, fourth edition, 2012.
- [19] B. Mohammadi and O. Pironneau. *Analysis of the k-epsilon turbulence model*. RAM: Research in Applied Mathematics. Masson, Paris, 1994.
- [20] M. Morak. Konstitutive Gleichungen der linearen Piezoelektriztät. Seminar Bakkalaureat TM, Institut für Numerische Mathematik, Technische Universität Graz, 2010.
- [21] M. Ohlberger. *Numerik partieller Differentialgleichungen II*. Institut für Numerische Mathematik und Angewandte Mathematik, Westfälische Wilhelms– Universität Münster, 2009. Vorlesungsskript.
- [22] P. Omnes. *Error estimates for a finite volume method for the Laplace equation in dimension one through discrete Green functions*. International Journal on Finite Volumes 6. http://www.latp.univmrs.fr/IJFV/index.php?name=Downloads&req=getit&lid=34, Paris, 2009.
- [23] S.V. Patankar and D.B. Spalding. *A calculation procedure for heat, mass and momentum transfer in three–dimensional parabolic flows*, volume 15 of *Int. j. Heat Mass Transfer*. 1972.
- [24] S.B. Pope. *Turbulent flows*. Cambridge University Press, Cambridge, 2000.
- [25] M. Popovac and K. Hanjalic. *Compound Wall Treatment for RANS Computations of Complex Turbulent Flows*. Third M.I.T Conference on Computational Fluid and Solid Mechanics. Boston, 2005.
- [26] A.M. Sändig. *Mathematische Methoden in der Kontinuumsmechanik*. Institut für Angewandte Analysis und Numerische Simulation, Universität Stuttgart, 2005. Preprint 2005/008.
- [27] M. Schäfer. *Numerik im Maschinenbau*. Springer Verlag, Berlin Heidelberg, 1999.
- [28] O. Steinbach. *Numerische Näherungsverfahren für elliptische Randwertprobleme. Finite Elemente und Randelemente.* Teubner, Stuttgart-Leipzig-Wiesbaden, 2003.
- [29] O. Steinbach. *Partielle Differentialgleichungen I*. TU Graz, SS 2008. Vorlesungsskript.
- [30] K. Tomantschger. *AK Analysis: Elliptische Differentialgleichungen*. TU Graz, SS 2009. Vorlesungsskript.
- [31] D. Vandromme and H. Haminh. Solution of the compressible navier–stokes equations with application to complex turbulent flows. VKI-CFD course, 1984.
- [32] R.S. Varga. *Matrix iterative analysis*. Prentice-Hall Inc., Englewood Cliffs, N.J., 1962.
- [33] D. Werner. *Funktionalanalysis*. Springer-Verlag, Berlin, 2007.
- [34] D.C. Wilcox. *Turbulence Modeling for CFD*. DCW Industries Inc., California, second edition, 2002.
- [35] S. Zaglmayr. *Numerische Mathematik III*. TU Graz, WS 2008/2009. Vorlesungsskript.

## Eidesstattliche Erklärung

Ich erkläre an Eides statt, dass ich die vorliegende Arbeit selbständig verfasst, andere als die angegebenen Quellen/Hilfsmittel nicht benutzt, und die den benutzten Quellen wörtlich und inhaltlich entnommenen Stellen als solche kenntlich gemacht habe.

Graz, am . . . . . . . . . . . . . . . . . . . . . . . . . . . . . . . . . . . . . . . . . . . . . . . . . . . . . . . . . . . . . . . . . . (Unterschrift)